*Universidad del Bío-Bío. Sistema de Bibliotecas - Chile*

# UNIVERSIDAD DEL BÍO-BÍO

FACULTAD DE INGENIERÍA DEPARTAMENTO DE INGENIERÍA MECÁNICA

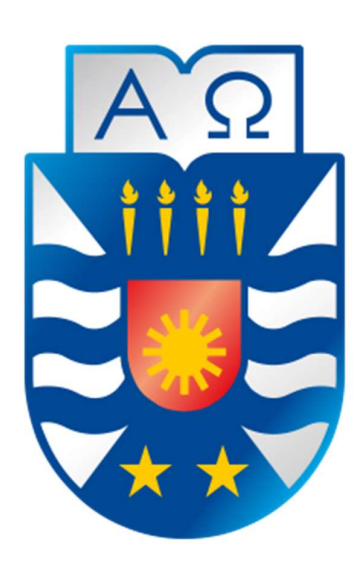

# DISEÑO Y EVALUACÍON ECONÓMICA DE UNA RED DE SUMINISTRO DE GAS NATURAL, PARA EDIFICIOS QUINTA JUNGE, DE ACUERDO A DECRETO N°66 DE LA SEC.

Informe de Seminario de Titulo presentado en conformidad a los requisitos para optar al título de Ingeniero de Ejecución en Mecánica.

Profesor Guía:

Sr. LUIS CERDA MISKULINI

# JUSSTHY ALEJANDRO VENEGAS VALENZUELA

CONCEPCIÓN – CHILE

2016

#### Resumen

El objetivo principal del presente Seminario de Titulación es elaborar un proyecto de instalación de gas natural, en dos edificios de Concepción éstos tiene por nombre "Edificio Quinta Junge".Estará basado en el Decreto N°66, en el que están incorporados los aspectos normativos relevantes y los desarrollos tecnológicos para dichas instalaciones.

Se aborda el análisis de toda la documentación recolectada y necesaria, tales como planos de arquitectura, plano de matriz exterior de la región, minuta de consumos de artefactos, etc., para la realización de este tipo de proyectos. A continuación, se determina las necesidades térmicas de cada recinto, se proyecta trazado de matriz en diferentes materialidades y trazado de red interior de cada departamento.

Posteriormente, se determinan los diámetros de cada tramo, tanto de matrices como de las redes interiores, de acuerdo a lo exigido por el decreto N°66. En seguida, se seleccionan los reguladores de presión para primera y segunda etapa, así como los medidores respectivos para cada departamento.

Finalmente, se realiza una evaluación económica donde se consideran todos los costos asociados a las matrices, redes interiores y artefactos.

Se concluye que para este tipo de edificaciones y el alto consumo energético, que demandarían todos los artefactos de cada departamento, es factible la inversión para el suministro de gas natural.

El costo de la instalación correspondiente a la torre 100, es de \$32.282.516, y la correspondiente a la torre 200, es de \$17.167.095, lo cual arroja un total de \$49.449.611. *Universidad del Bío-Bío. Sistema de Bibliotecas - Chile*

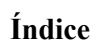

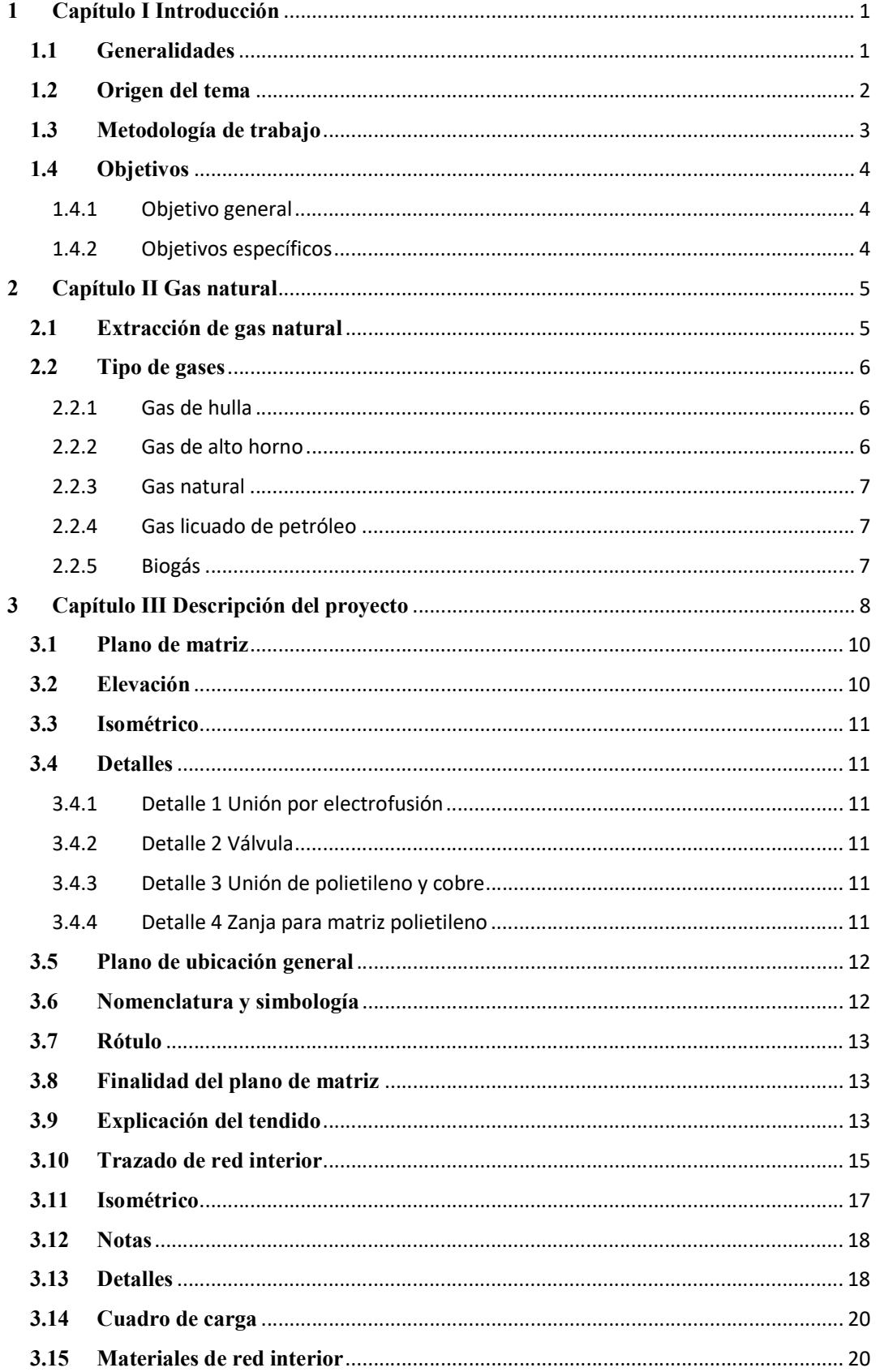

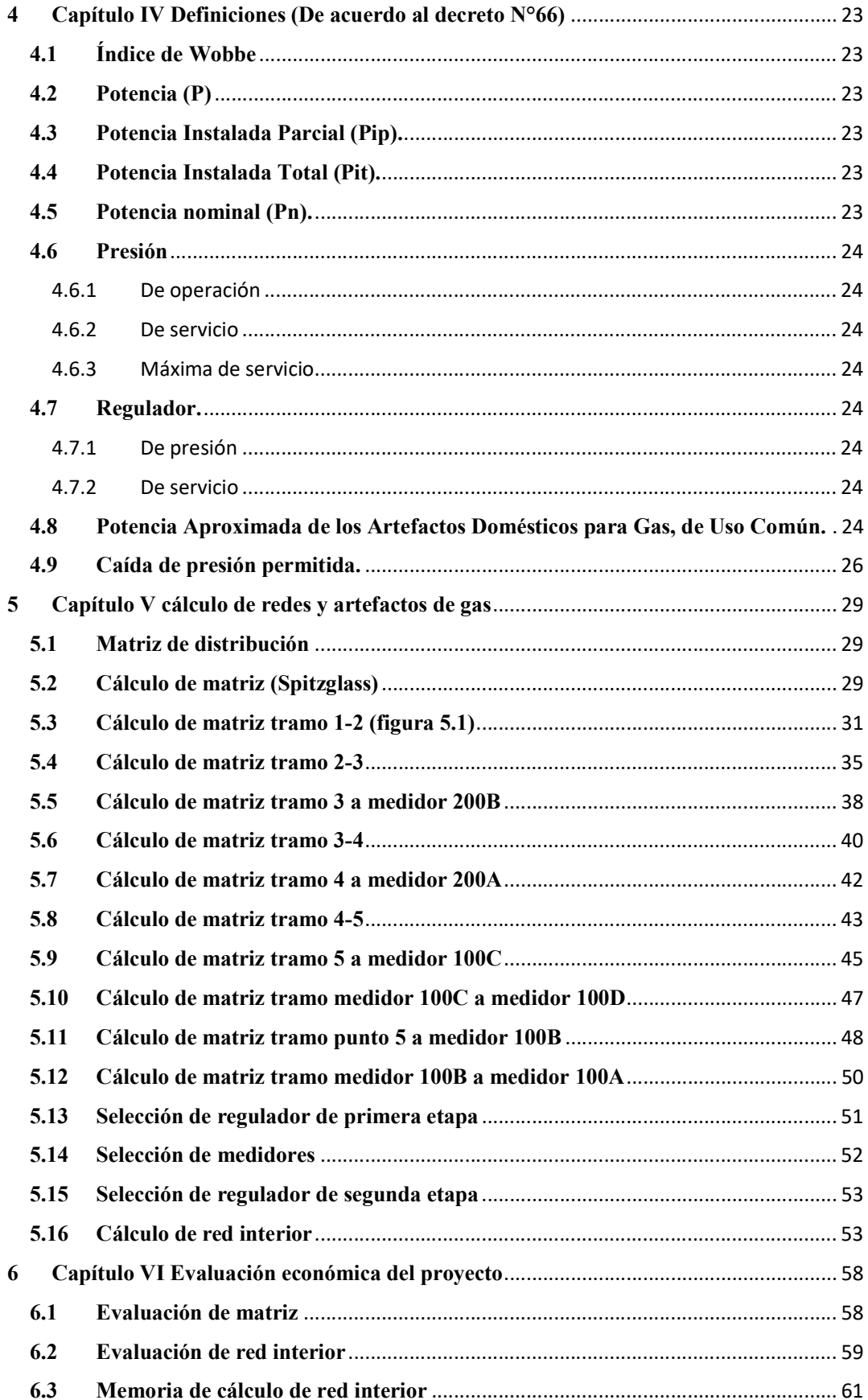

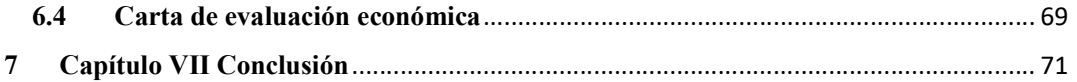

# Índice de figuras

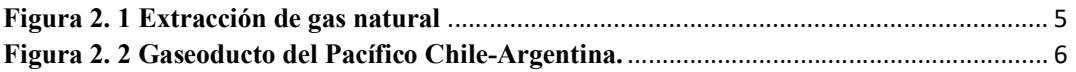

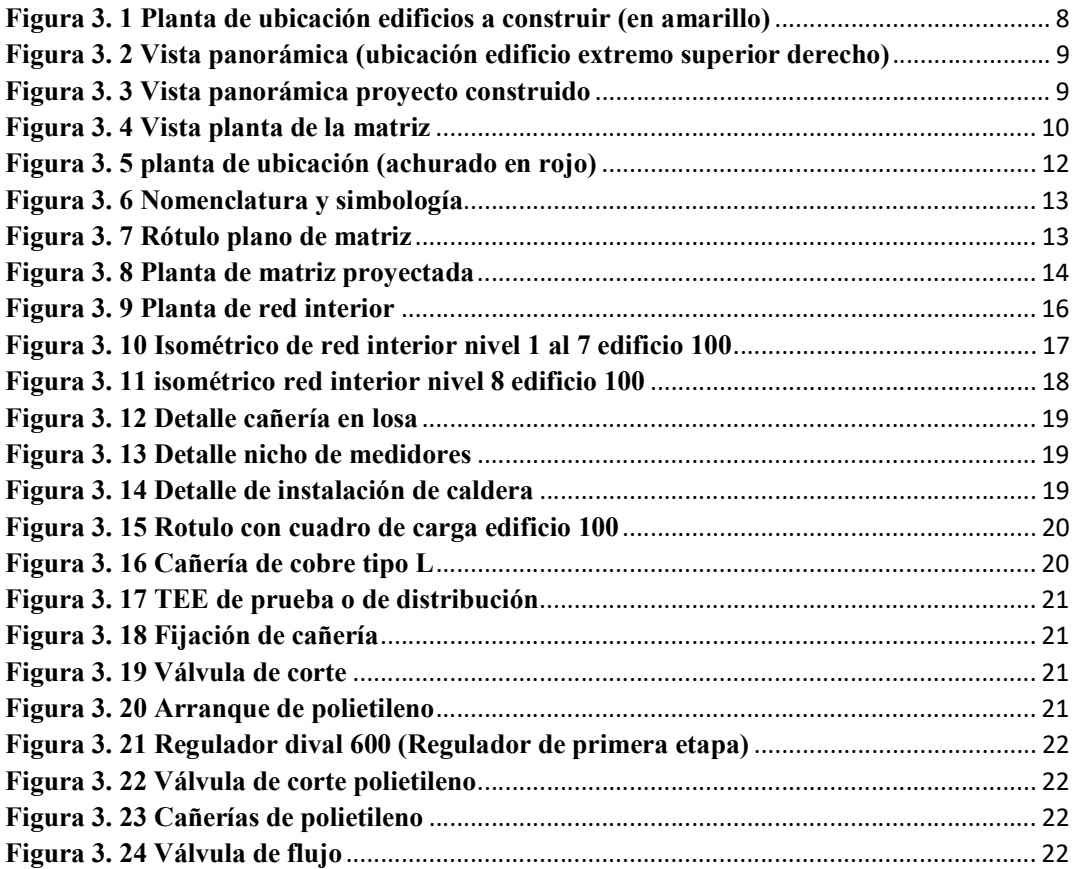

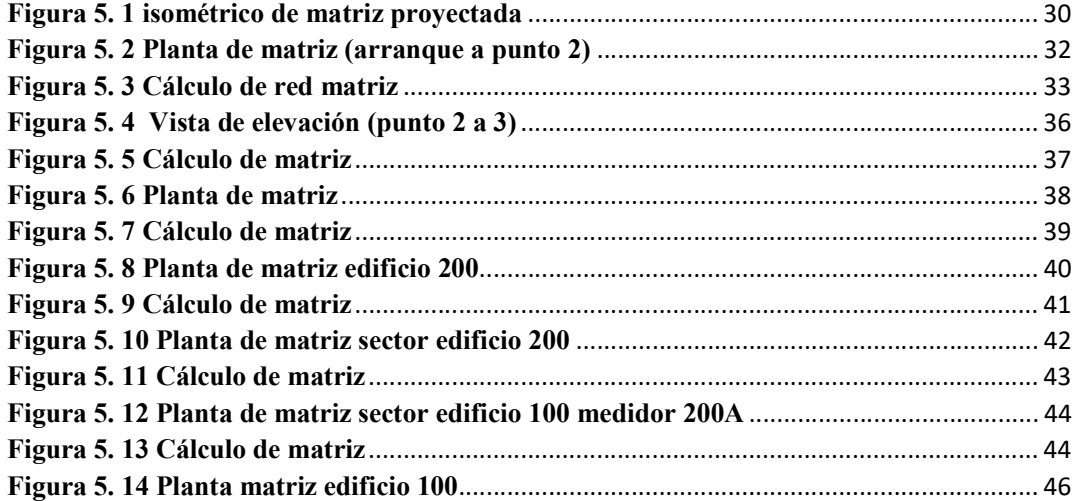

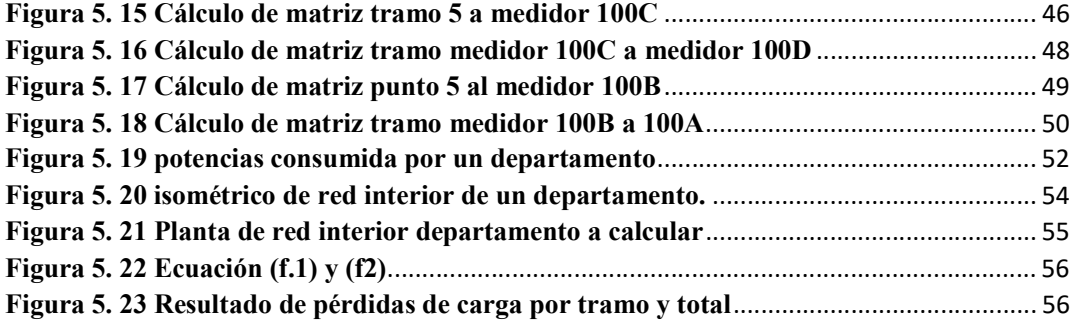

# Índice de tabla

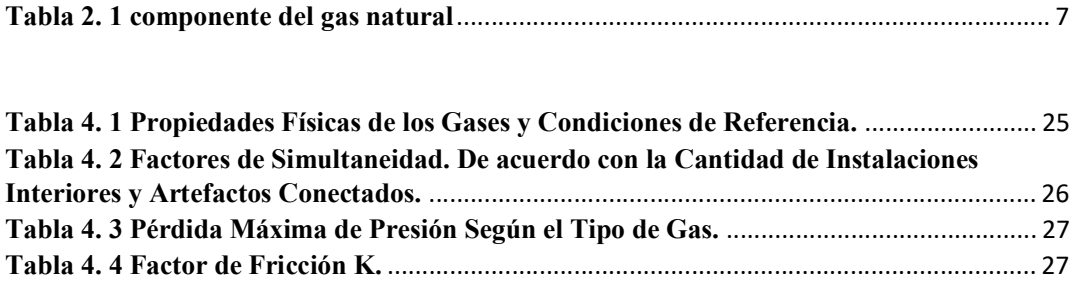

Tabla 4. 5 Dimensiones de Tubos Comerciales. ...................................................................... 28

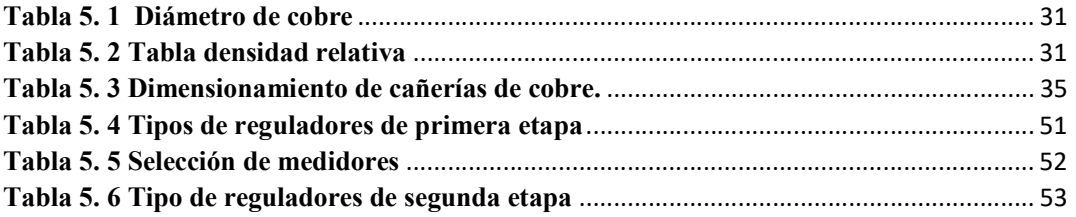

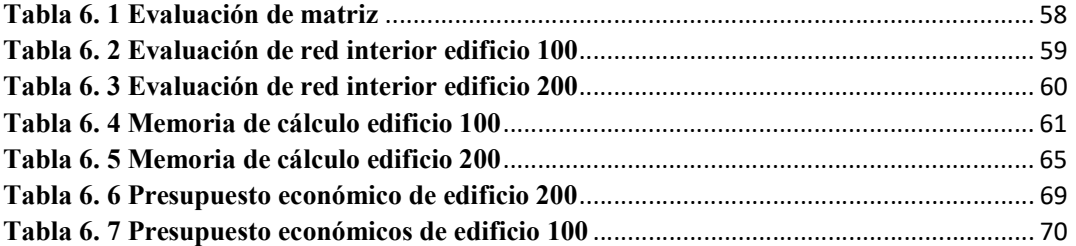

# 1 Capítulo I Introducción

### 1.1 Generalidades

El gas natural es un recurso energético, el cual es uno de los medios que tienen los países para cubrir sus necesidades de energía. Este lo encontramos en la Patagonia Chilena, pero también es importado de Argentina y el Continente Europeo. Hoy en día, el calentamiento global es un tema emergente, por lo que la utilización de los recursos naturales es una gran opción para evitar impacto ambiental, y así ayudar a cuidar nuestro planeta. Por esta y otras razones, muchas organizaciones han preferido aprovechar estos recursos y darles un mejor uso.

El proyecto presentará el proceso de instalación de gas natural en un edificio ubicado en la Ciudad de Concepción, éste tiene por nombre "Edificio Quinta Junge", el cual está emplazado en el sector de Quinta Junge, donde se puede destacar arquitectura contemporánea.

El proyecto al ser realizado en la Octava Región, será ejecutado por la empresa GasSur dado que tiene una amplia experiencia en gestión y brinda soluciones técnicas que ayudan a mejorar la eficiencia de la instalación. Su objetivo es entregar un combustible limpio, cómodo y seguro, por lo cual distribuye a clientes residenciales y comerciales, en Concepción, Talcahuano, Hualpén, Chiguayante, San Pedro de La Paz y Los Ángeles. Además de constar con la Planta Satélite de Regasificación de Pemuco, posteriormente el gas es transportado a través de Gasoducto del Pacifico, y desde el año 2009 opera la Central Newen, ubicada en las instalaciones de la empresa GasSur. Además, forma parte de una empresa global española, líder en la industria de la energía, con presencia en más de 30 países.

# 1.2 Origen del tema

De lo anterior nace la necesidad de desarrollar un proyecto de instalación de una red de suministro de gas natural en diversos artefactos del denominado edificio Quinta Junge, el cual está emplazado en un lugar privilegiado en la ciudad de concepción (sector quinta Junge).

La elaboración del proyecto, estará basada en el Decreto N°66 de la Superintendencia de electricidad y combustible (SEC), ya que en él están incorporados los aspectos normativos relevantes y los desarrollos tecnológicos para dichas instalaciones, además de las especificaciones establecidas para la elaboración del proyecto de las instalaciones interiores de gas, dando las opciones para uso industrial, comercial o residencial, y también especificando los accesorios necesarios para cada área, como son el caso de medidores de gas y equipos de gas licuado de petróleo (GLP).

En este documento se mostrará toda la documentación recolectada y necesaria para la realización de este tipo de proyectos, desde la recopilación de información hasta la generación de planos, aplicando correctamente la normativa vigente según Decreto N°66.

### 1.3 Metodología de trabajo

A continuación, se dará a conocer el proceso del presente proyecto, detallando desde la gestión que se realiza en conjunto con la inmobiliaria, en este caso agendado una reunión con el personal a cargo de Inmobiliaria Aitue junto al personal de GasSur, en donde tendrán participación el Jefe de Ingeniería, inspector y proyectistas. En dicha reunión, Inmobiliaria Aitue deberá entregar todo el material disponible que pueda permitirle a GasSur realizar las evaluaciones pertinentes de la factibilidad de instalación de la red de gas.

Avanzando en el proyecto, se iniciará con la elaboración de los planos. Lo que involucra tanto planos de matriz como de red interior, y dependiendo de las evaluaciones realizadas se deberán incluir también planos de calderas central, o lo que el cliente esté solicitando. Al haber concluido el proceso de elaboración de planos, se realizará una memoria de cálculos, agregando un presupuesto económico de la instalación de red de gas.

Una vez finalizada esta parte del proyecto y bajo revisión del inspector y jefe de área, se presenta la evaluación al cliente, éste deberá elegir si quiere ejecutar el proyecto con el gas natural o gas licuado.

En caso de que el cliente este satisfecho con el proyecto presentado por el ingeniero y la ayuda del resto del equipo de trabajo, el proceso continua con la elaboración de un plano TC5 (Declaración de Centrales Térmicas). Este es presentado a la SEC para su aprobación, y con ello el equipo contratista de GasSur puede ejecutar el proyecto. Cabe recordar que el proyecto a ejecutar comienza apenas el edificio se comienza a construir debido a que la red se debe instalar en radier y paredes.

# 1.4 Objetivos

### 1.4.1 Objetivo general

Elaborar un proyecto de instalación de gas natural, para alimentar artefactos de departamentos en dos edificios de Concepción.

# 1.4.2 Objetivos específicos

- Conocer la norma actual para la realización de un proyecto de gas.
- Interpretar y aplicar el Decreto N°66 relacionado con los requisitos mínimos de seguridad que deben tener las instalaciones de gas.
- Diseñar el trazado de la red matriz y redes interiores hasta las fuentes de consumo.
- Determinar las necesidades térmicas de cada recinto y diámetros de cañerías.
- Seleccionar equipos de la red
- Determinar el costo de todas las instalaciones.

#### 2 Capítulo II Gas natural

# 2.1 Extracción de gas natural

Para comenzar la extracción de gas natural es primordial la perforación de un pozo. Generalmente, el gas natural se encuentra en los mismos depósitos que el petróleo, debido a estas circunstancias el gas natural se puede extraer en forma paralela a este pozo o se bombea de nuevo en el pozo para una extracción futura. Luego de haber perforado el pozo, se instala una carcasa de hormigón y metal en el orificio, y por encima de ella una bomba de recogida.

El gas natural crudo está compuesto por un gran número de gases hidrocarburos, pero su compuesto principal es el metano. Para el proceso de refinería, en la primera etapa mediante tratamiento de aminas o membrana se eliminan los gases ácidos. Cualquier agua restante se elimina, por otro lado, también se elimina el mercurio existente mediante un filtrado de gases a través de carbón activado. Y el último proceso de eliminación, es para el nitrógeno y líquidos que se extraen a bajas temperaturas por destilación criogénica. Como resultado final de todos estos procesos, se obtiene el gas natural, que es posible utilizarlo como combustible para cocinar y la calefacción de hogares entre otros .

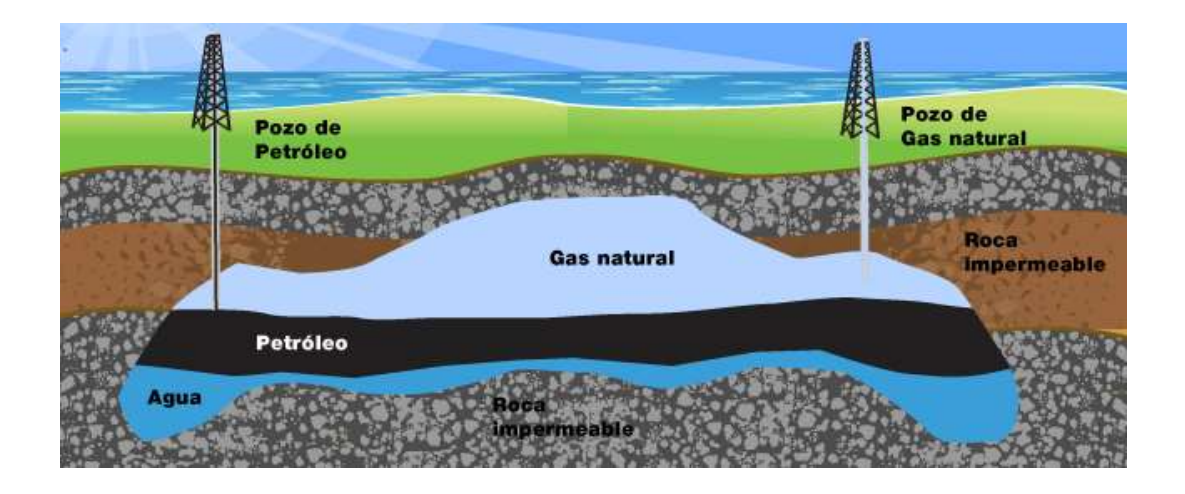

Figura 2. 1 Extracción de gas natural

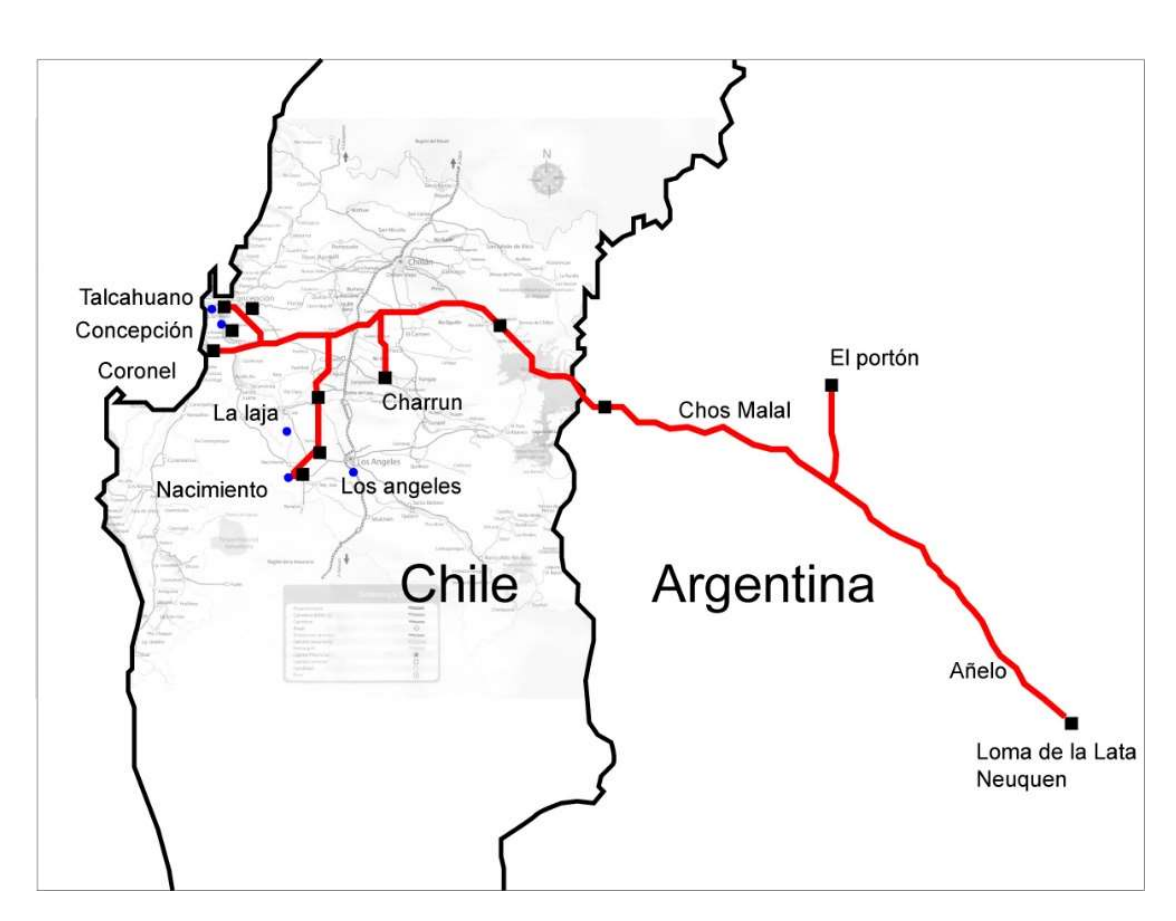

Figura 2. 2 Gaseoducto del Pacífico Chile-Argentina.

### 2.2 Tipos de gases

#### 2.2.1 Gas de hulla

Los procesos de gasificación de hulla más importantes están destinados sobre todo a la producción del gas denominado "de tipo gasoducto", cuyas propiedades son más o menos equivalentes a las del gas natural. El gas procedente de la hulla, además de cumplir las especificaciones de bombeo y calentado, debe satisfacer límites estrictos en cuanto al contenido de monóxido de carbono, azufre, gases inertes y agua.

#### 2.2.2 Gas de alto horno

Producido por la interacción de caliza, mineral de hierro y carbono en los altos hornos, tiene un cierto poder calorífico debido a su contenido en monóxido de carbono, pero contiene un 60% de nitrógeno. Durante el funcionamiento de los hornos se producen cantidades enormes de este gas; la mayoría se emplea para calentar el chorro de aire para el horno y hacer funcionar los compresores que impulsan dicho chorro. El poder calorífico del gas de alto horno es un 16% del correspondiente al gas de horno de coque.

#### 2.2.3 Gas natural

Extraído de yacimientos subterráneos de gas, y objeto principal de este trabajo.

Componentes del gas natural

Los siguientes, son los componentes principales del gas natural, estos varían según el yacimiento, las propiedades del gas natural según la composición indicada en la tabla 2.1, son las siguientes:

| Componente       | $\frac{0}{0}$ | Componente      | $\frac{0}{0}$ |
|------------------|---------------|-----------------|---------------|
| Metano           | 95,0812       | i-pentano       | 0,0152        |
| Etano            | 2,1384        | Benceno         | 0,0050        |
| Propano          | 0,2886        | Ciclohexano     | 0,0050        |
| n-butano         | 0,0842        | Nitrógeno       | 1,9396        |
| <i>i</i> -butano | 0,0326        | CO <sub>2</sub> | 0,3854        |
| n-pentano        | 0,0124        | Otros           | 0,0124        |

Tabla 2. 1 Componentes del gas natural

#### 2.2.4 Gas licuado de petróleo

(GLP), mezcla de gases licuados, sobre todo propano o butano. El GLP se obtiene a partir de gas natural o petróleo.

#### 2.2.5 Biogás

Es un gas combustible que se genera en medios naturales o en dispositivos específicos, por las reacciones de biodegradación de la materia orgánica, mediante la acción de microorganismos y otros factores, en ausencia de oxígeno (esto es, en un ambiente anaeróbico). Este gas se ha venido llamando gas de los pantanos, puesto que en ellos se produce una biodegradación de residuos vegetales semejante a la descrita

# 3 Capítulo III Descripción del proyecto

Estos edificios se encuentran emplazados en sector Valle Quinta Junge, privilegiado por un microclima excepcional, además de su inigualable vista al río Bio-Bio y frondosos bosques. También, consta con conectividad inmediata a la Ciudad de Concepción, ya que está ubicado a 5 minutos del centro de la Ciudad.

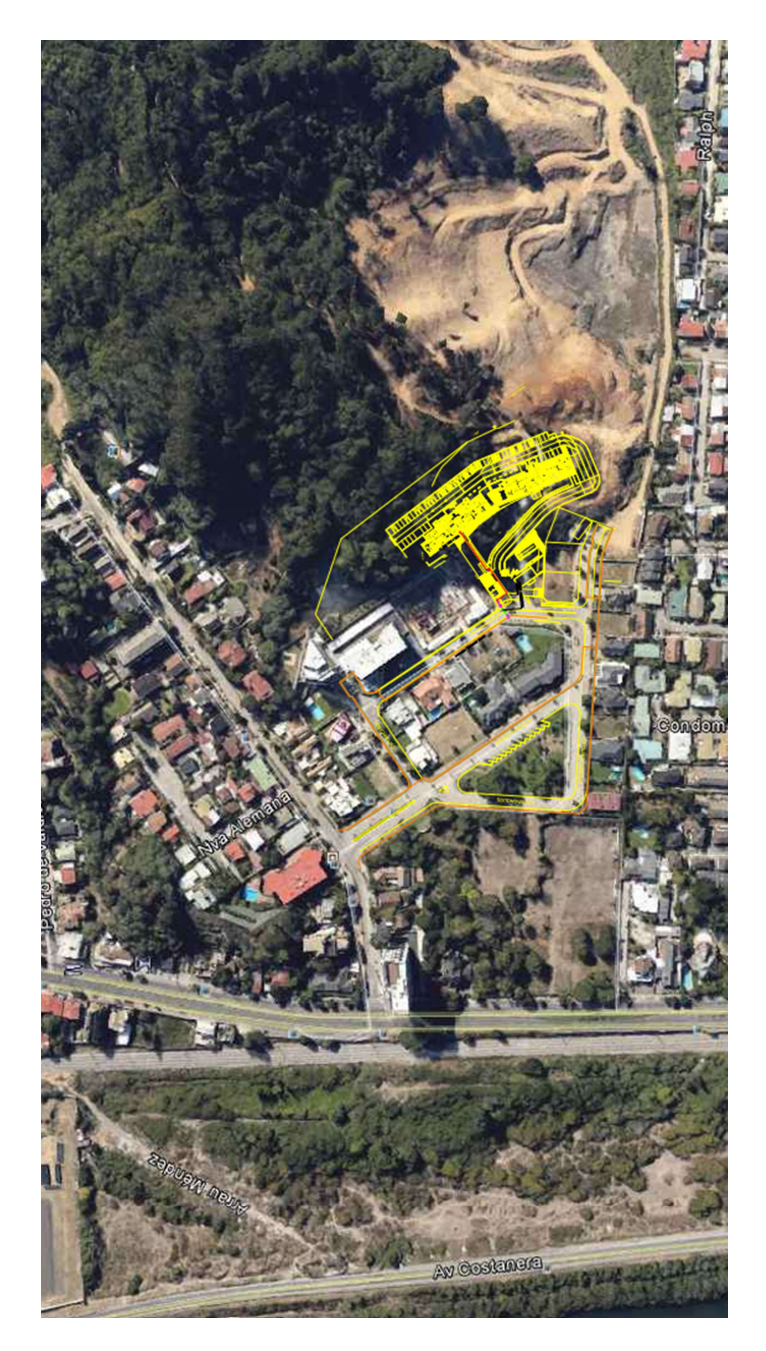

Figura 3. 1 Planta de ubicación edificios a construir (en amarillo)

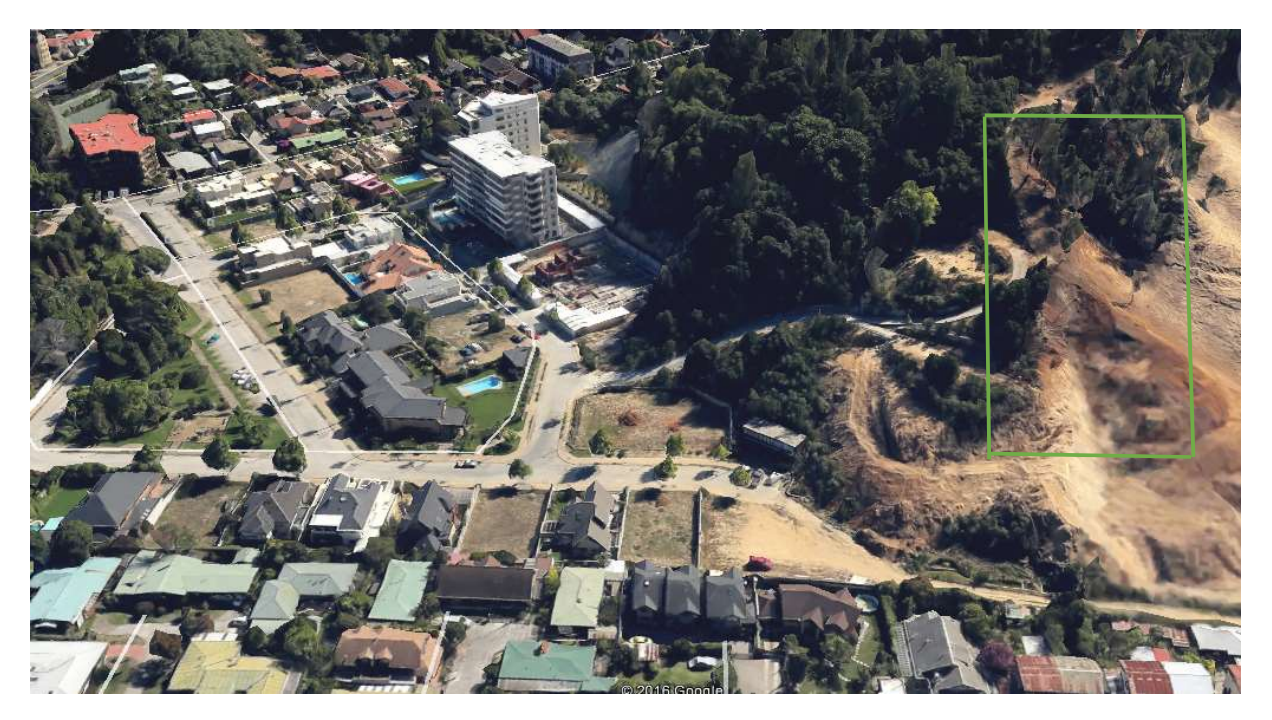

Figura 3. 2 Vista panorámica (ubicación edificio extremo superior derecho)

Al ser un sector iluminado con LED, tanto la vía pública como las áreas verdes, se genera un mejor ambiente y apreciación del entorno, ya que todas estas instalaciones son con canalización subterráneas. Produciendo así una combinación entre lo natural y lo urbano. Una de las características destacadas que mantiene este proyecto en un gran nivel constructivo, se ve reflejado por si solo en los detalles de todas las terminaciones del edificio.

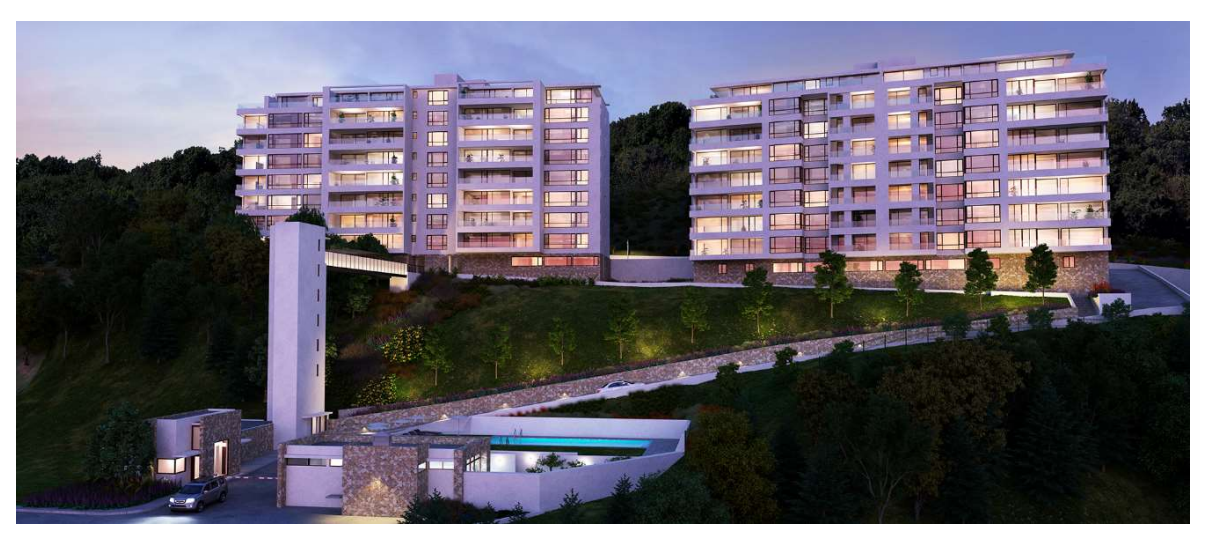

Figura 3. 3 Vista panorámica proyecto construido

Según cita el Decreto N°66, matriz de distribución es "una tubería o cañería de una red de distribución que sirve como fuente común de abastecimiento.

El plano de la matriz expone la representación gráfica del emplazamiento de una edificación, donde se encuentra la matriz existente de color naranjo junto a la matriz proyectada de material Polietileno color verde y la de cobre (Cu) color rojo, además se dan a conocer los siguientes materiales:

- Válvula de corte y válvula de exceso de flujo
- Arranque polietileno 40mm
- Regulador de primera etapa
- Cámara para regulador de primera etapa

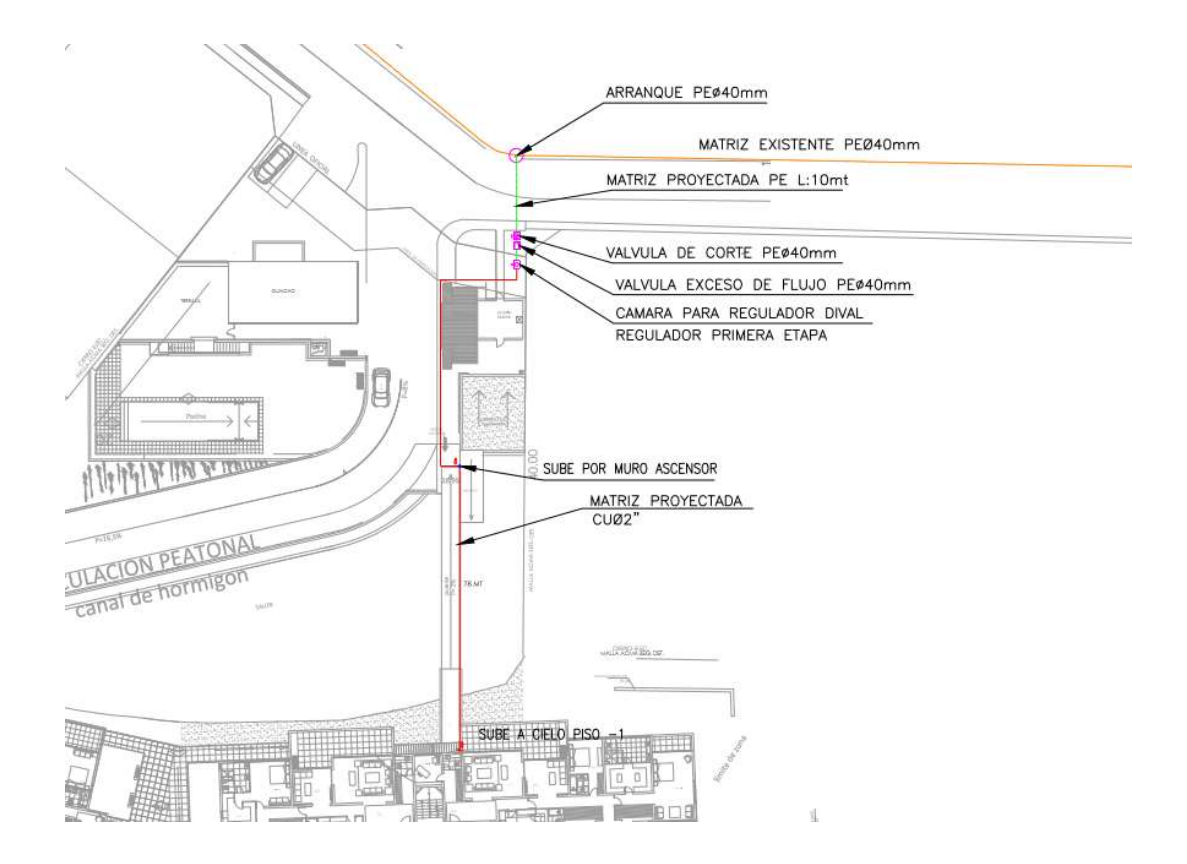

# Figura 3. 4 Vista en planta de la matriz

# 3.2 Elevación

Muestra edificio, en vista de corte donde se aprecia la ubicación del medidor, la matriz existente y proyectada.

# 3.3 Isométrico

Muestra el trazado con sus respectivas dimensiones tanto largo como diámetro, materialidad, fitting.

# 3.4 Detalles

Se puede visualizar de mejor manera como es la electrofusión, unión de válvula, transición, detalle de zanja para la matriz en polietileno.

# 3.4.1 Detalle 1 Unión por electrofusión

Detalla la unión de dos cañerías de polietileno del mismo diámetro con una copla de polietileno.

# 3.4.2 Detalle 2 Válvula

Detalla la unión de la cañería de la matriz junto a la válvula, y su salida a nivel de terreno natural.

# 3.4.3 Detalle 3 Unión de polietileno y cobre

Detalla la unión de dos cañerías de distinto material y diámetro, en este caso se presenta una cañería de Polietileno y otra cañería de Cobre.

# 3.4.4 Detalle 4 Zanja para matriz polietileno

Detalla las dimensiones de profundidad mínimas que debe tener la ubicación de la cañería de polietileno, además de las capas que lleva la zanja y los elementos de seguridad.

# 3.5 Plano de ubicación general

La función que cumple en el plano de matriz es dar la ubicación exacta de donde se emplazará el proyecto. En donde se destaca con un color definido y no es necesario que este escalado, porque es referencial y no se proyectará dentro de él.

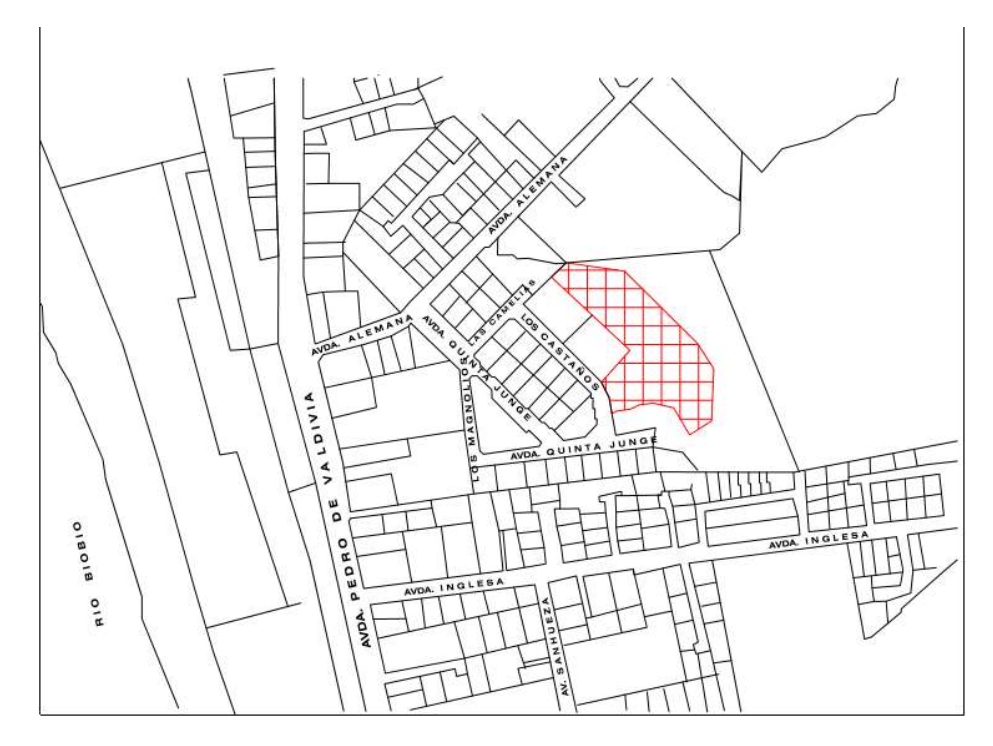

#### Figura 3. 5 Planta de ubicación (achurado en rojo)

#### 3.6 Nomenclatura y simbología

Su única finalidad es, dar a conocer la simbología del plano destacada por sus colores, para mayor facilidad de interpretación de plano. Además, se dan a conocer las matrices existente, proyectada Pe y Cu, con sus respectivos colores.

#### NOMENCLATURA MATRIZ EXISTENTE PEØ63mm 9300MP MATRIZ PROYECTADA PEØ40mm 9300MP MATRIZ PROYECTADA CU SIMBOLOGIAS VALVULA DE CORTE 因 TAPAGORRO  $\boxed{\square}$ VALVULA EXCESO DE FLUJO  $\bigcirc$ ARRANQUE REDUCCION  $\triangleright$

### Figura 3. 6 Nomenclatura y simbología

# 3.7 Rótulo

En el presente rótulo se muestra al menos la siguiente información:

Tipo de plano (matriz)

Nombre del inmueble o nombre del proyecto

Dirección exacta

Se deben indicar las escalas

Nombre de quién o quienes proyectan

Nombre de quién revisa y aprueba

Fecha

### Figura 3. 7 Rótulo plano de matriz

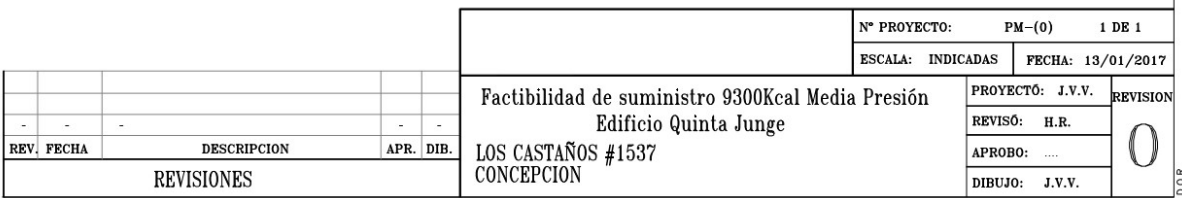

# 3.8 Finalidad del plano de matriz

La finalidad de este plano es proyectar toda la red de gas necesaria que llegara a los nichos de medidores. Además, tiene la finalidad de cuantificar el material de forma real y precisa para poder realizar el presupuesto de este trabajo.

# 3.9 Explicación del tendido

La matriz existente más cercana pasa por la calle los Castaños, el arranque en polietileno de 63X40mm en donde viene una reducción de 63x40mm para avanza 10m en polietileno de 40mm, lo siguen l válvula de corte, luego viene una transición y regulador de primera etapa. Comienza el tendido en cobre y avanza subiendo por el cielo 2.40m y después sube por la pared del ascensor y luego en paralelo al acceso peatonal del edificio desde el puente, sigue bordea el edificio 200 y llega a los gabinetes de medidores en el piso 1, luego avanza hacia la torre 100 el cual bordea llegando a su 4 gabinetes de medidores. Ver figuras 3.4 y 3.8

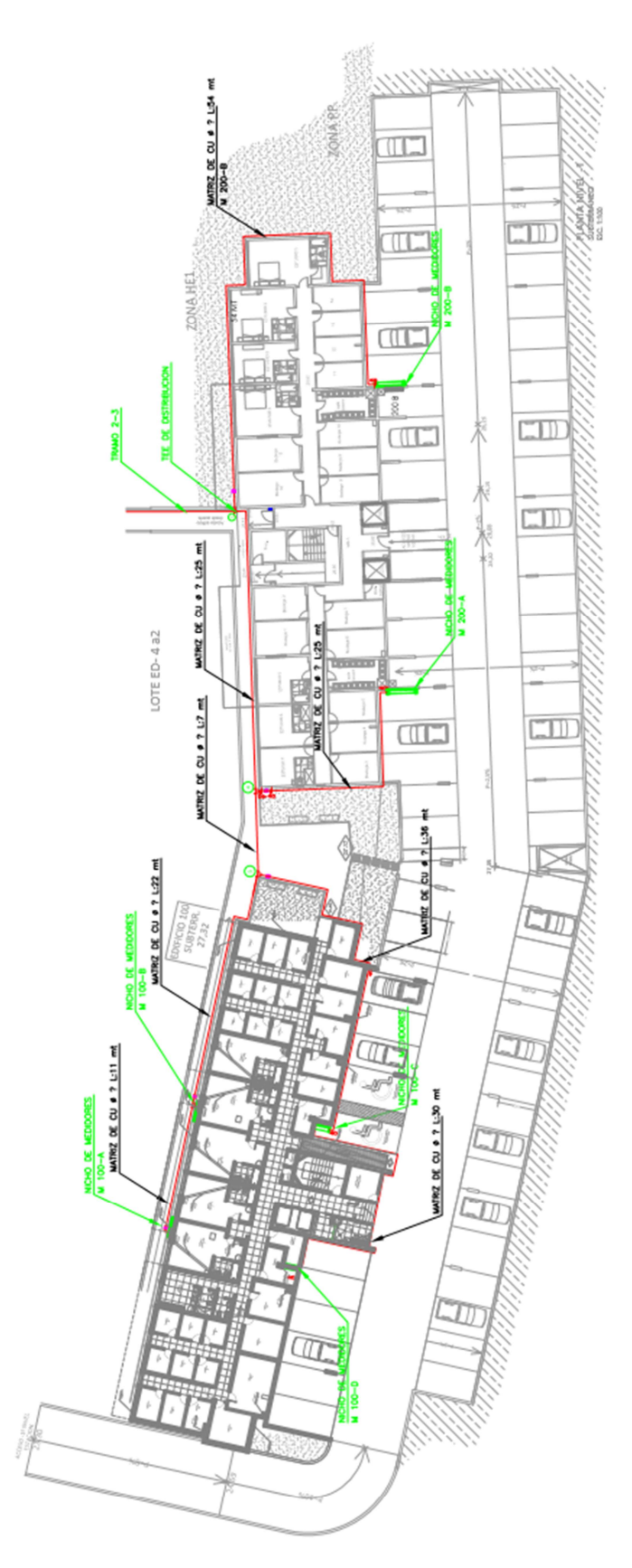

Figura 3. 8 Planta de matriz proyectada

# 3.10 Trazado de red interior

Según cita el Decreto N°66, 10.107.2 red interior de gases: "Sistema o conjunto de tuberías y accesorios destinados a conducir el gas abastecido desde la salida del conjunto medidor, medidor o regulador de servicio, según corresponda, hasta la entrada de los artefactos a gas.

Plano de red interior Expone las plantas necesarias del edificio para proyectar las redes de gas a todos los departamentos.

Ver figura 3.9.Planta de red interior.

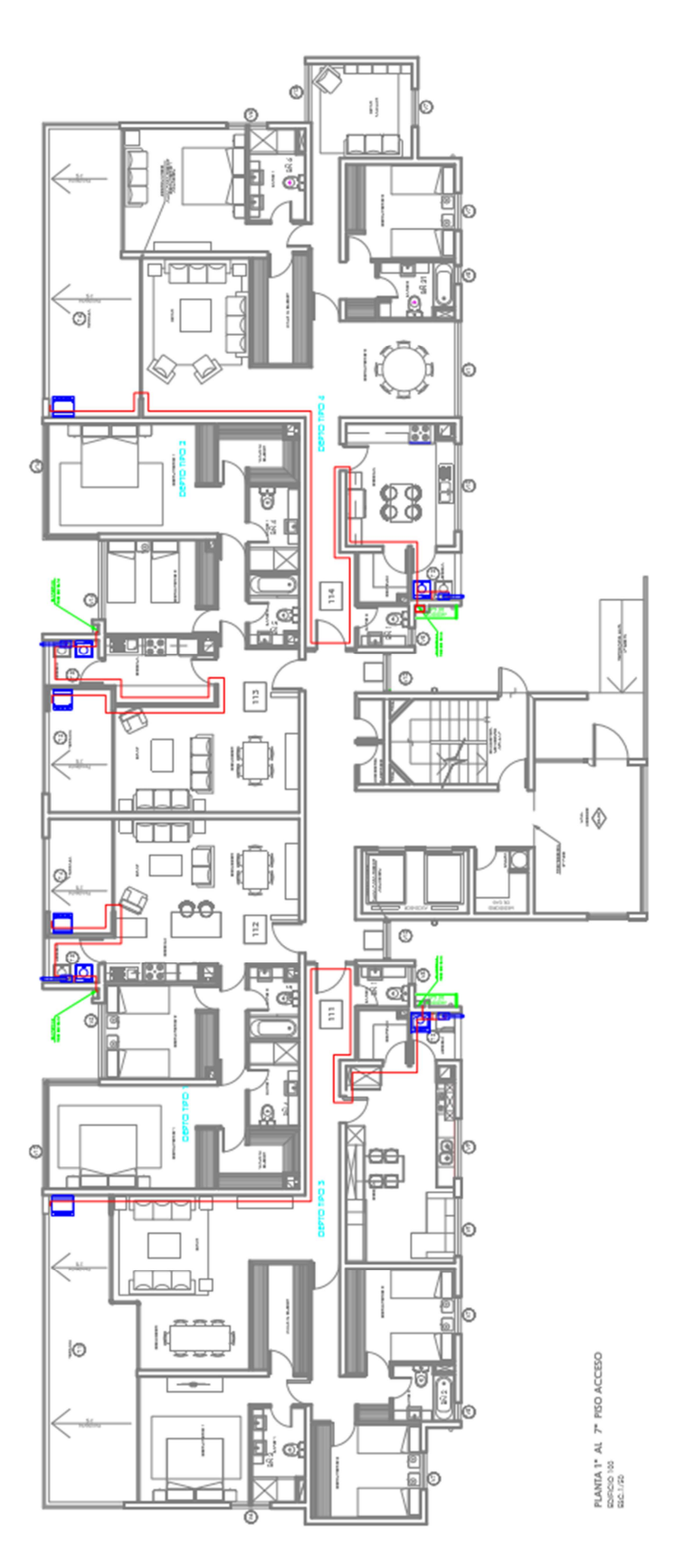

Figura 3. 9 Planta de red interior

# 3.11 Isométrico

Muestra gabinetes de medidores, trazado de red de gas, artefactos de color azul junto a su nombre y especificación en Mcal/h, dimensiones largo y diámetro, puntos de referencia para cálculo de diámetro de cañerías.

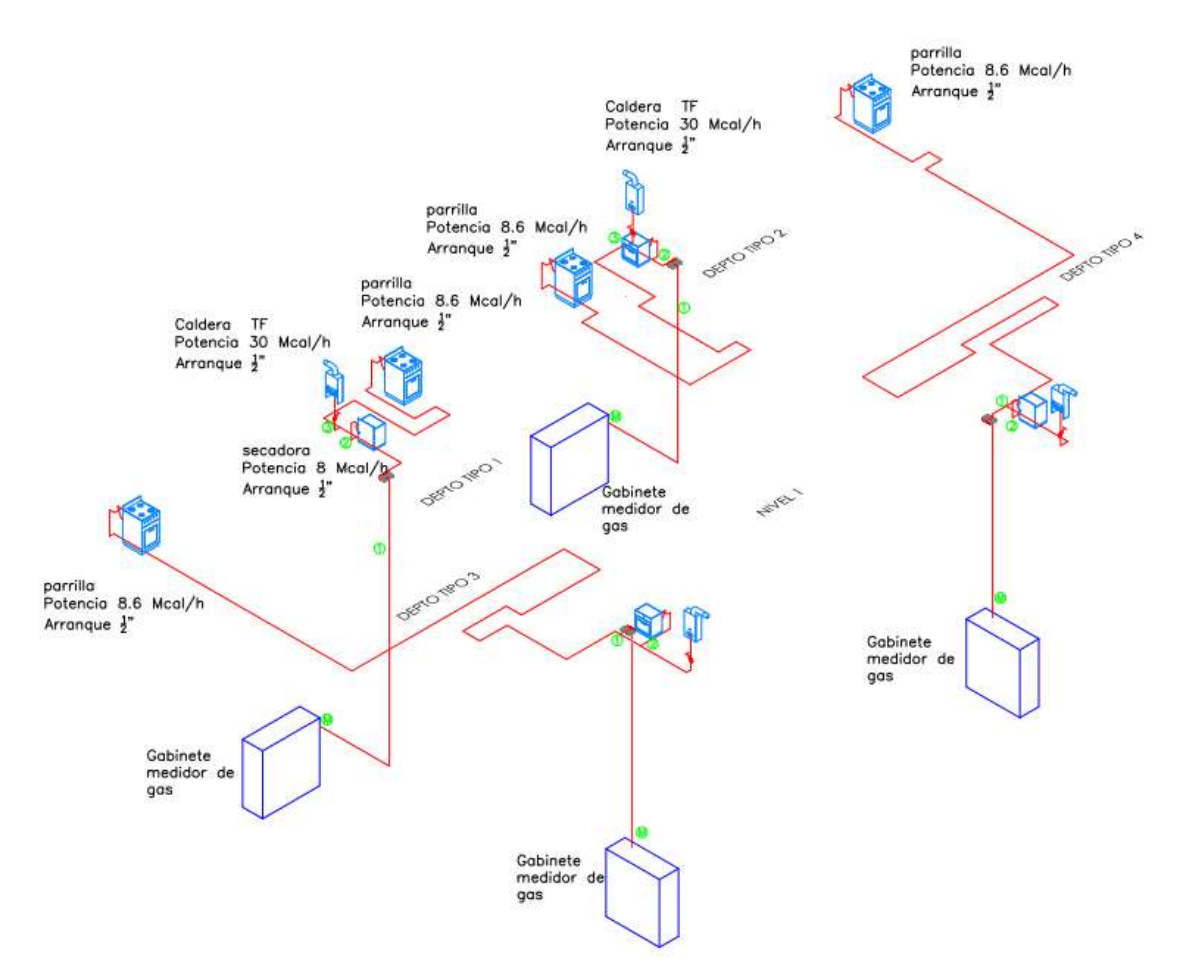

Figura 3. 10 Isométrico de red interior nivel 1 al 7 edificio 100

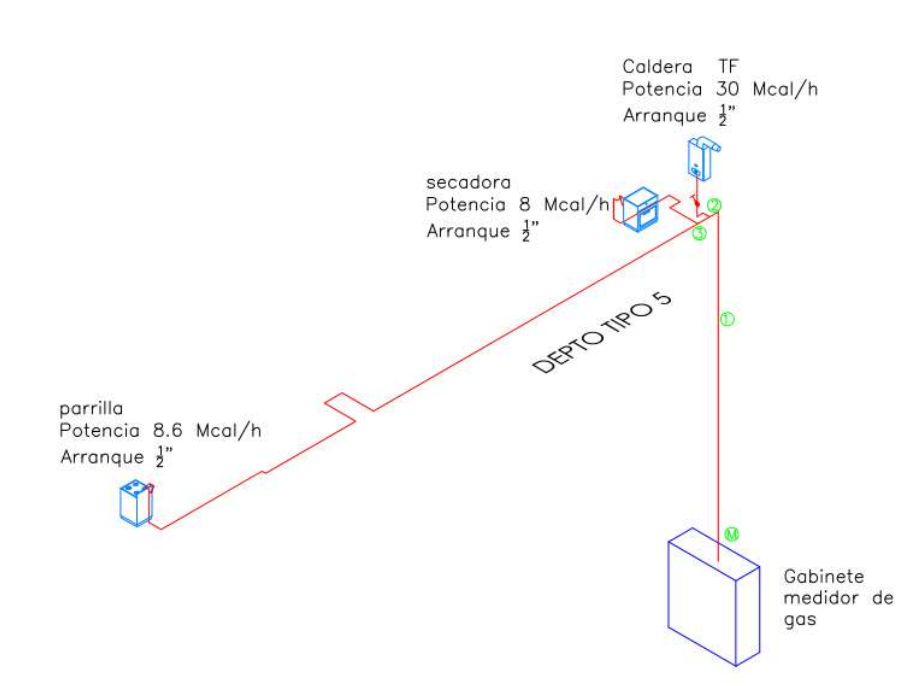

#### Figura 3. 11 Isométrico red interior nivel 8 edificio 100

#### 3.12 Notas

El plano de red interior contiene 3 notas, las cuales se detallan a continuación:

En NOTA 1, se encuentran responsabilidades que deberán asumir tanto la constructora, como GasSur, respectivamente. Como sería la instalación de algunos artefactos o equipos, o indicaciones que aparecen específicamente en el plano.

En NOTA 2, se especifica sobre la instalación que deben tener los medidores, ya sea los materiales, normas y cotas de algún punto específico y puntos de referencia. Además, añade información sobre materiales de cañerías y fitting; como la soldadura a ocupar. También, detalla la ubicación de las cañerías dependiendo el lugar por donde pase. Por último, detalla los requerimientos de seguridad para la instalación de válvulas de gas para artefactos.

En NOTA 3, se da a conocer las cotas que deben tener diferentes artefactos interiores como exteriores al edificio.

### 3.13 Detalles

Instalación de caldera o calefón de tiro forzado, soporte de cañerías, gabinete de calefón o caldera, ventilación y ventilación en medidores, de cañería en losa, de pasada de muro, de nicho de medidores.

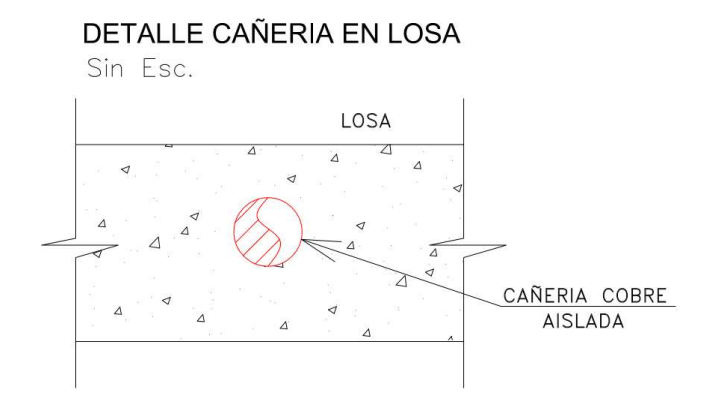

Figura 3. 12 Detalle cañería en losa

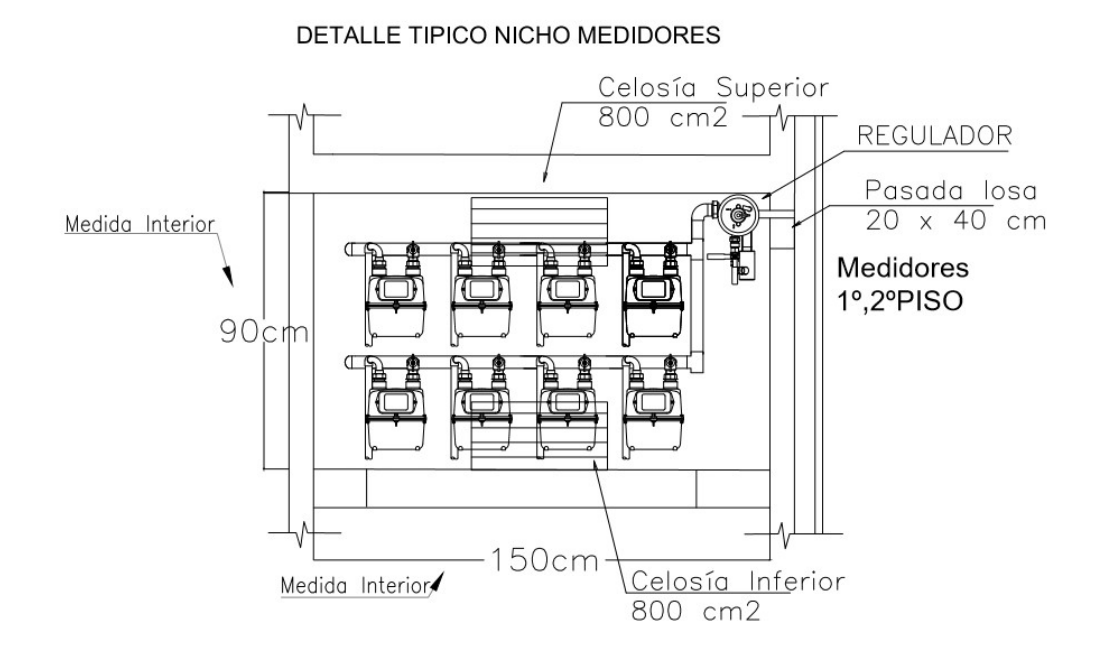

Figura 3. 13 Detalle nicho de medidores

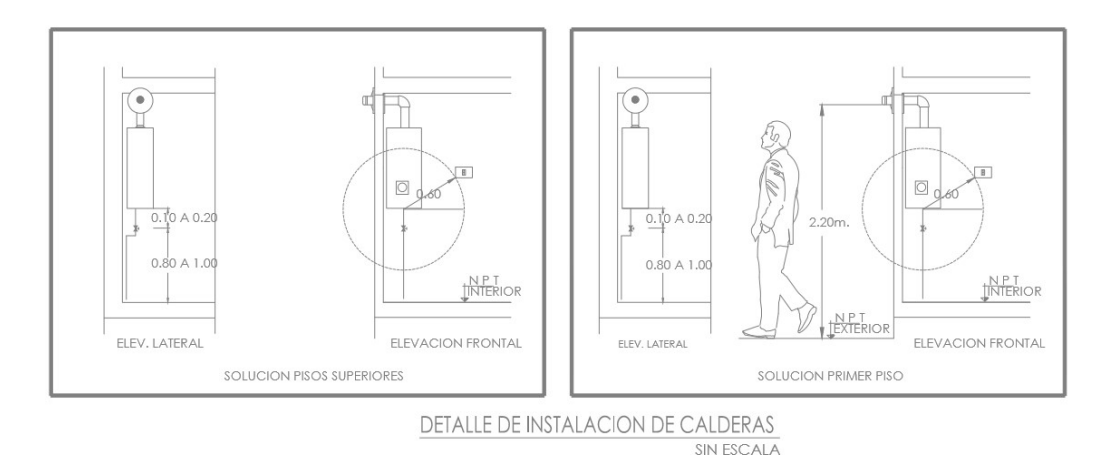

Figura 3. 14 Detalle de instalación de caldera

# 3.14 Cuadro de carga

Se cuantifica y especifica los medidores, reguladores Fisher Francel B40 20 Mbar,

además del tipo de gas y presión de servicio.

| <b>VARIOS</b>                                                                                                |                                                                                 | Mcal/hr                   | kw                          | POTENCIA INSTALADA INSTALACION INTERIOR DE G.N.                                                     |                         | <b>UBICACION</b>  | PROYECTO RI-002-16_1                                                           |
|----------------------------------------------------------------------------------------------------|---------------------------------------------------------------------------------|---------------------------|-----------------------------|----------------------------------------------------------------------------------------------------|-------------------------|-------------------|--------------------------------------------------------------------------------|
| 30 MEDIDOR G-4<br>4 REGULADOR FISHER FRANCEL B40 20 MBAR<br>TIPO DE GAS 9300<br>PRESION SERVICIO (BAR) 0.020 | <b>SECADORA</b><br><b>PARRILLA</b><br>1 CALDERA                                 | 8.0<br>8.6<br>30.0        | $-9.3$<br>$-10$<br>$-34.9$  | EDIFICIO 100<br>QUINTA JUNGE<br>LOS CASTANOS #1537<br>SECTOR PEDRO DE VALDIVIA<br><b>CONCEPCION</b> |                         |                   | <b>INSPECTOR:</b><br><b>HECTOR RIOS</b><br>PROYECTO:<br><b>JUSSTHY VENEGAS</b> |
|                                                                                                    | <b>TOTAL</b><br><b>30 SECADORA</b><br><b>30 PARRILLAS</b><br><b>30 CALDERAS</b> | 46.6<br>240<br>258<br>900 | $-279$<br>$-300$<br>$-1047$ | $-54.17$ CONCEPCION<br><b>PROPIETARIO</b><br><b>NOMBRE:</b><br><b>RUT</b><br><b>FIRMA</b>           | <b>INSTALADOR</b>       |                   | REVISO:<br><b>HECTOR RIOS</b>                                                  |
|                                                                                                    | <b>TOTAL</b><br>TUBERIA: CARERIA DE Cu TIPO L.                                  |                           | 1398 -1626                  | NOMBRE:<br><b>RUT</b><br>REPRESENTANTE LEGAL                                                        | $Rut: -$<br>$Closed: -$ | <b>REFERENCIA</b> | FECHA:18/08/16 1-1                                                             |

Figura 3. 15 Rótulo con cuadro de carga edificio 100

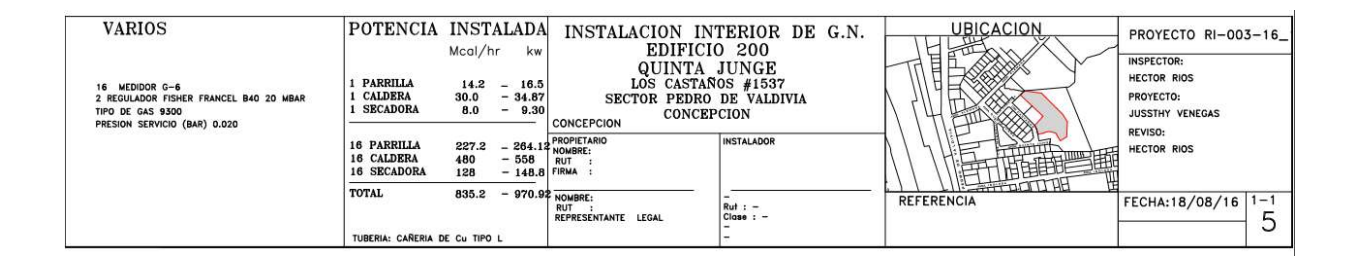

#### 3.15 Materiales de red interior

Los materiales de la red interior son menos que los empleados en la matriz pero no por eso no deben ser importantes, a continuación se muestran los materiales al igual que en la matriz la cantidad de materiales se detallará en el presupuesto.

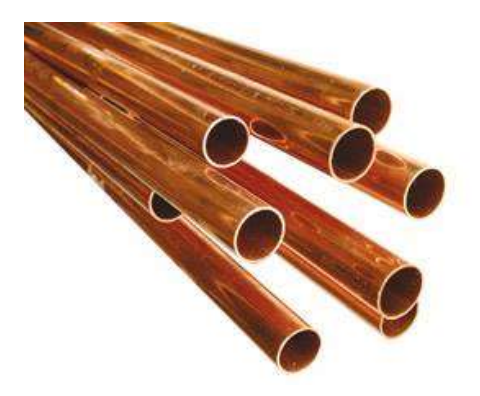

Figura 3. 16 Cañería de cobre tipo L

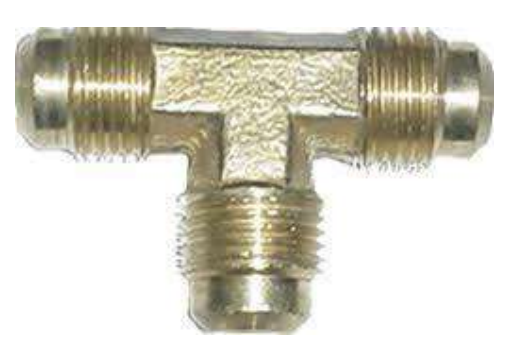

Figura 3. 17 TEE de prueba o de distribución

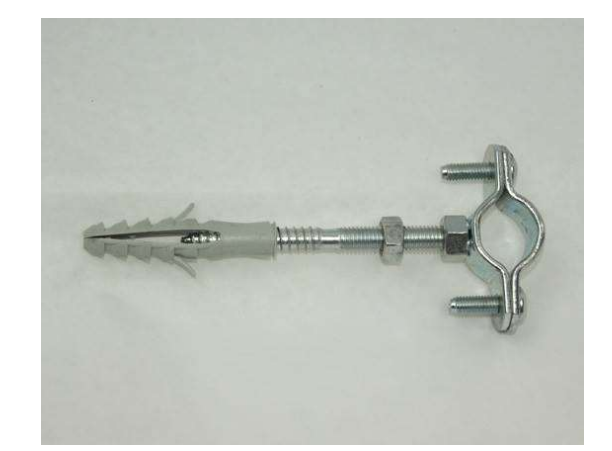

Figura 3. 18 Fijación de cañería

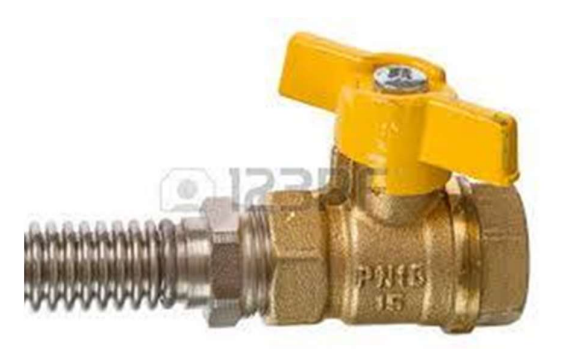

Figura 3. 19 Válvula de corte

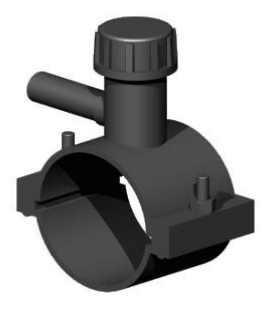

Figura 3. 20 Arranque de polietileno

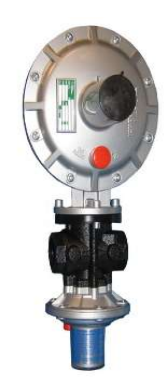

Figura 3. 21 Regulador dival 600 (Regulador de primera etapa)

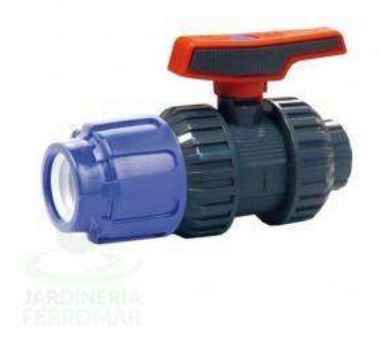

Figura 3. 22 Válvula de corte polietileno

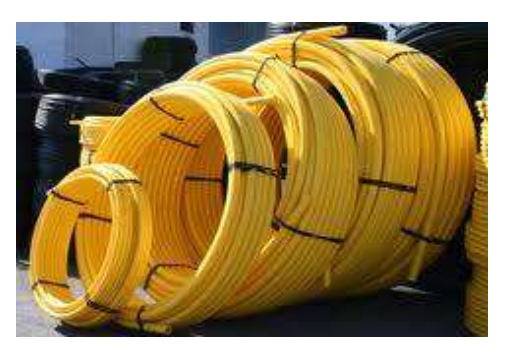

Figura 3. 23 Cañerías de polietileno

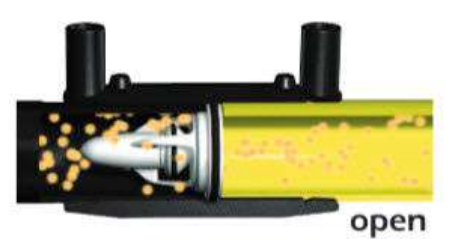

Figura 3. 24 Válvula de flujo

#### 4 Capítulo IV Definiciones (De acuerdo al decreto N°66)

# 4.1 Índice de Wobbe

El índice de Wobbe indica la posibilidad de intercambiar dos gases combustibles para ser utilizados en un mismo quemador. También se le denomina Número de Wobbe.

Razón entre el poder calorífico y la raíz cuadrada de la densidad del mismo gas. El índice de Wobbe se dice superior o inferior, dependiendo si se considera el poder calorífico superior o el poder calorífico inferior del gas, respectivamente. Se designa por WS o WI, según corresponda, y su fórmula y unidades es la siguiente:

$$
Ws = PCs\sqrt{\delta} \left( \frac{Joule}{m^3} \delta \frac{Mcal}{m^3} \right) ; \quad Wi = PCI\sqrt{\delta} \left( \frac{Joule}{m^3} \delta \frac{Mcal}{m^3} \right)
$$

Dónde: PCS: Poder calorífico superior, PCI: Poder calorífico inferior,  $\delta$ : densidad.

El índice de Wobbe indica la posibilidad de intercambiar dos gases combustibles para ser utilizados en un mismo quemador. También se le denomina Número de Wobbe.

# 4.2 Potencia (P)

Cantidad de calor transferido durante la unidad de tiempo. Se expresa en (kW) o (Mcal/hora).

### 4.3 Potencia Instalada Parcial (Pip).

Corresponde a la suma de las potencias nominales de los artefactos de una o varias instalaciones interiores.

#### 4.4 Potencia Instalada Total (Pit).

Suma de las potencias nominales de los artefactos de una instalación de gas.

#### 4.5 Potencia nominal (Pn).

Valor de la potencia expresada en kilowatt (kW), declarada por el fabricante de un artefacto a gas, en la placa de identificación del artefacto, según las disposiciones indicadas en las normas particulares.

Cantidad de calor producida por el artefacto a gas por unidad de tiempo, aprovechada para el uso destinado de dicho artefacto.

# 4.6 Presión

# 4.6.1 De operación

Es la presión del gas a la cual está sometido el artefacto o equipo térmico durante las condiciones normales de operación.

# 4.6.2 De servicio

Presión de suministro a la Instalación Interior de Gas, para su normal operación, cuya magnitud estará dada por la característica de ésta. La presión de servicio (PS) se clasifica según su magnitud en:

Baja presión (BPS):  $P < 5$  kPa

Media presión (MPS): 5 kPa < P < 600 kPa

Alta presión (APS): P > 600 kPa.

#### 4.6.3 Máxima de servicio

Presión máxima admisible, según diseño, a la cual puede operar un tramo o la totalidad de la Instalación Interior de Gas. Es la presión utilizada para determinar la regulación de los dispositivos de alivio o limitadores de presión instalados para proteger al sistema de sobre presiones accidentales.

#### 4.7 Regulador.

#### 4.7.1 De presión

Dispositivo dispuesto en una línea de gas, destinado a reducir, controlar y mantener, automáticamente, la presión de salida en un valor nominal predeterminado, dentro de límites especificados, aguas abajo de dicho dispositivo.

#### 4.7.2 De servicio

Regulador de presión ubicado inmediatamente antes del medidor que tiene por objeto reducir, controlar y mantener, automáticamente, la presión del gas en el empalme a la presión de servicio de la red interior de gas.

#### 4.8 Potencia Aproximada de los Artefactos Domésticos para Gas, de Uso Común.

Como base, para dimensionar la tubería de una instalación interior de gas, se deberá considerar que todos los artefactos o equipos están operando a su máxima capacidad en forma simultánea, es decir, factor de simultaneidad =  $1,0$ .

En las instalaciones industriales y comerciales, y previo estudio justificado ante la Superintendencia, se podrán adoptar valores del factor de simultaneidad inferior a uno (1).

Para las matrices interiores que abastecen más de una vivienda, se podrán emplear los factores de simultaneidad indicados en la Tabla 4.2.

Para dimensionar la tubería de una instalación interior de gas, se deberán considerar los siguientes factores: La caída de presión permisible desde el punto de abastecimiento hasta el equipo o al regulador de segunda etapa, se establece en la Tabla 4.3.

| Tipo de<br>Gas               | Región                            | <b>Propiedades Físicas</b>                                       | <b>Condiciones</b><br>de Referencia             |                           |                          |
|------------------------------|-----------------------------------|------------------------------------------------------------------|-------------------------------------------------|---------------------------|--------------------------|
|                              |                                   | <b>Densidad</b><br>relativa (d)                                  | <b>Poder Calorífico</b><br><b>Superior, PCS</b> | <b>Viscosidad</b><br>(CP) | 288,16K<br>(15 °C)       |
| Ciudad                       | Metropolitana                     | 0,86                                                             | 18,84 $MJ/m3$<br>$(4,5 \text{ Meal/m}^3)$       |                           | 95,6 kPa<br>(717 mm Hg)  |
|                              | <b>VIII<sup>a</sup></b>           | 0,93                                                             | 21,78 $MJ/m3$<br>$(5,2 \text{ Meal/m}^3)$       |                           | 101,3 kPa<br>(760 mm Hg) |
| Licuado<br><b>Catalítico</b> | $Ia - XIIa$                       | 1,6                                                              | 95,04 $MJ/m3$<br>$(22,7 \text{ Meal/m}^3)$      | 0,008                     | 101,3 kPa<br>(760 mm Hg) |
| Licuado                      | $Ia$ - XII <sup>a</sup>           | 2,0                                                              | 119,7 $MJ/m3$<br>$(28, 6 \text{ Meal/m}^3)$     | 0,008                     | 101,3 kPa<br>(760 mm Hg) |
| <b>Natural</b>               | V <sup>a</sup> y<br>Metropolitana | $37,54$ (MJ/m <sup>3</sup> )<br>0,87<br>$(9,0 \text{ Meal/m}^3)$ |                                                 |                           |                          |
|                              | <b>VIII<sup>a</sup></b>           | 0,89                                                             | 40,56 (MJ/ $m3$ )<br>$(9,7 \text{ Meal/m}^3)$   | 0,012                     | 101,3 kPa<br>(760 mm Hg) |
|                              | <b>XII<sup>a</sup></b>            | 0,88                                                             | 39,73 $MJ/m3$<br>$(9,5 \text{ Meal/m}^3)$       |                           |                          |

Tabla 4. 1 Propiedades Físicas de los Gases y Condiciones de Referencia.

Pero para los efectos de cálculo se ocupará el poder calorífico que suministra GasSur que equivale a 9.3 Mcal/m<sup>3</sup> (9300 kcal/m<sup>3</sup>).

# 4.9 Caída de presión permitida.

La pérdida de presión de diseño en cualquier sistema de tuberías, bajo las condiciones de máximo flujo probable, desde el punto de abastecimiento hasta la conexión de entrada del artefacto que utiliza gas, deberá ser tal que la presión de alimentación al artefacto sea mayor que la mínima presión requerida para su adecuada operación. En todo caso, la caída de presión no deberá exceder los límites indicados en la ya citada Tabla 4.3.

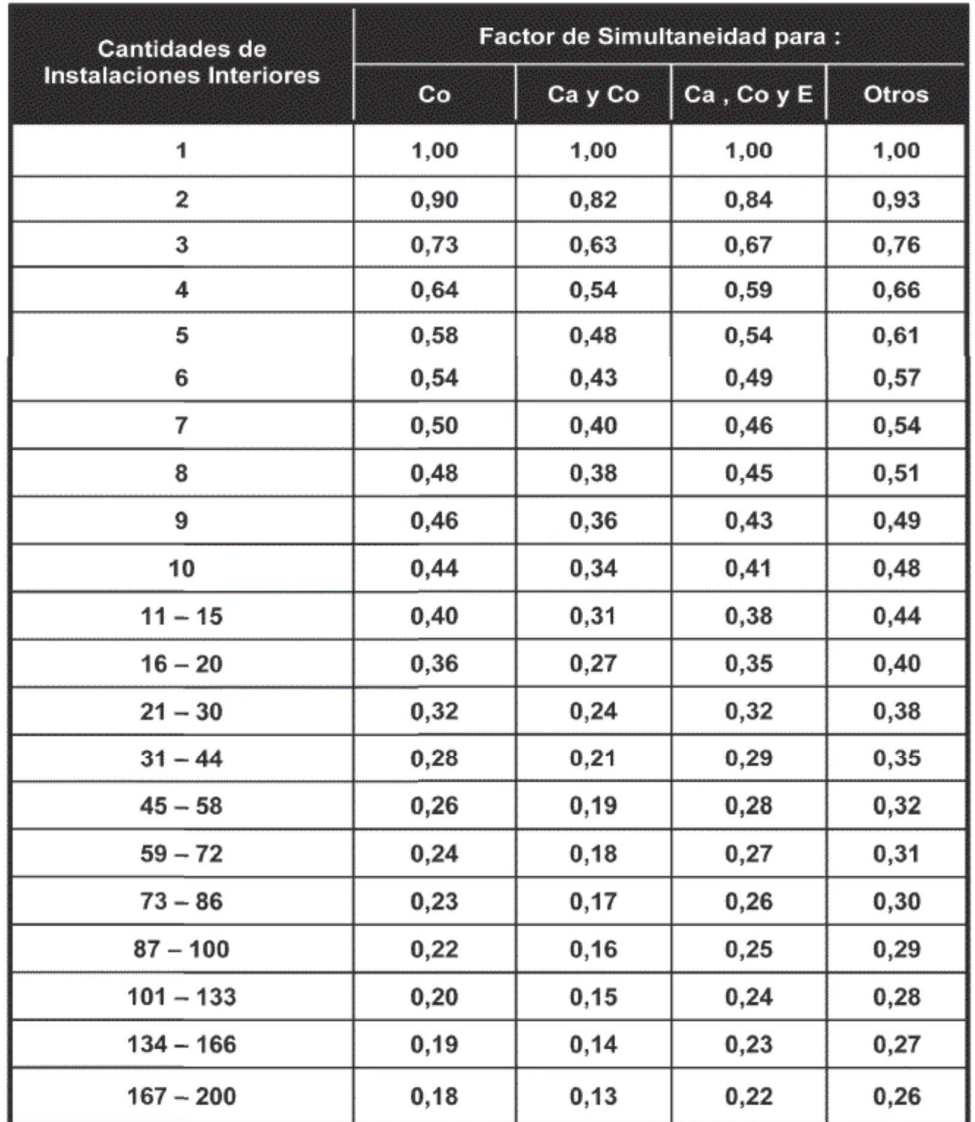

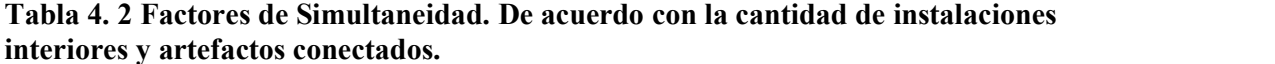

Dónde: Co = Cocina; Ca = calefón; E = Estufa.

Tabla 4. 3 Pérdida Máxima de Presión Según el Tipo de Gas.

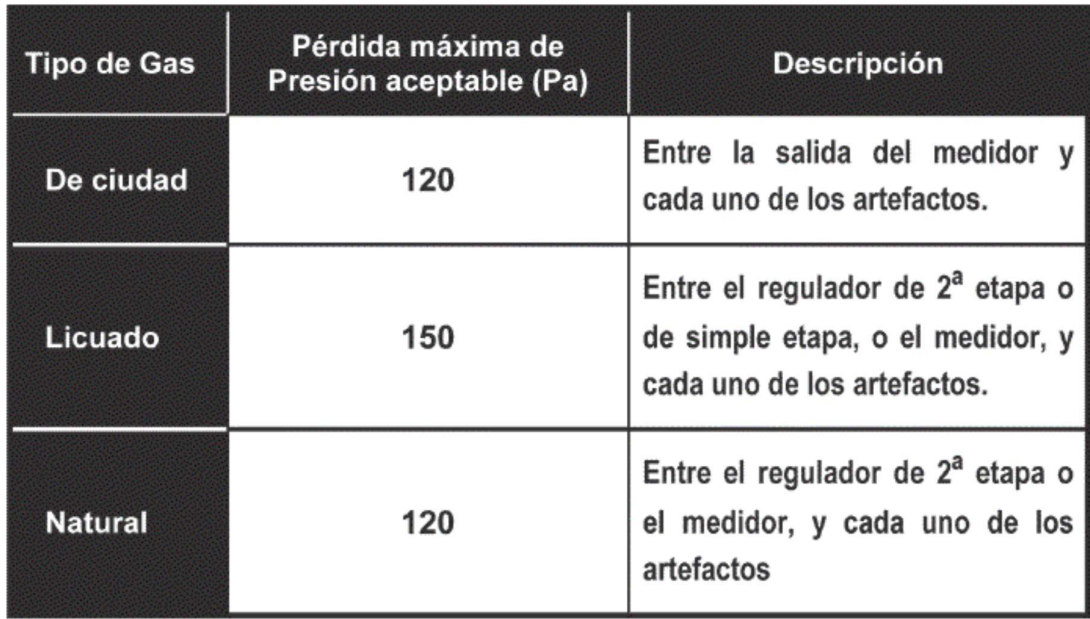

Tabla 4. 4 Factor de Fricción K.

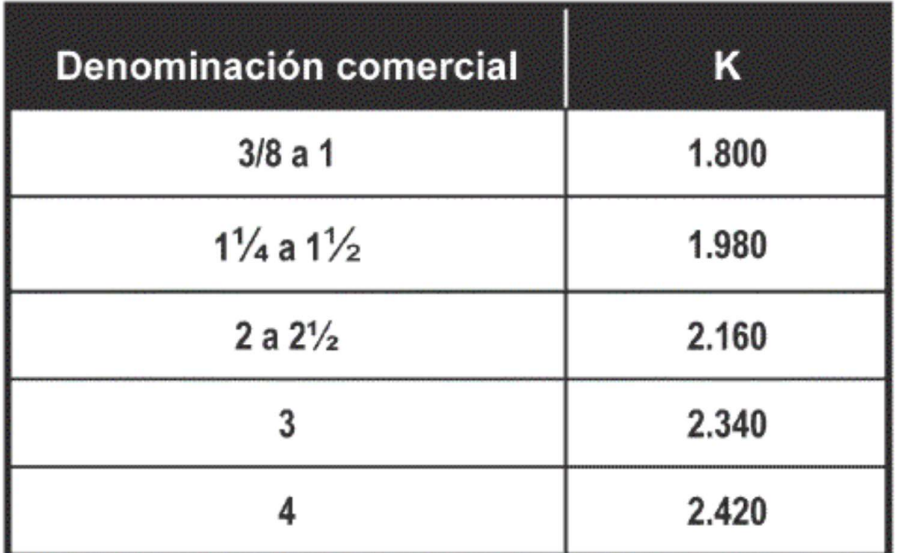
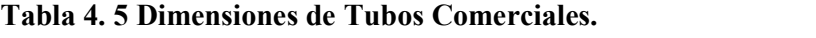

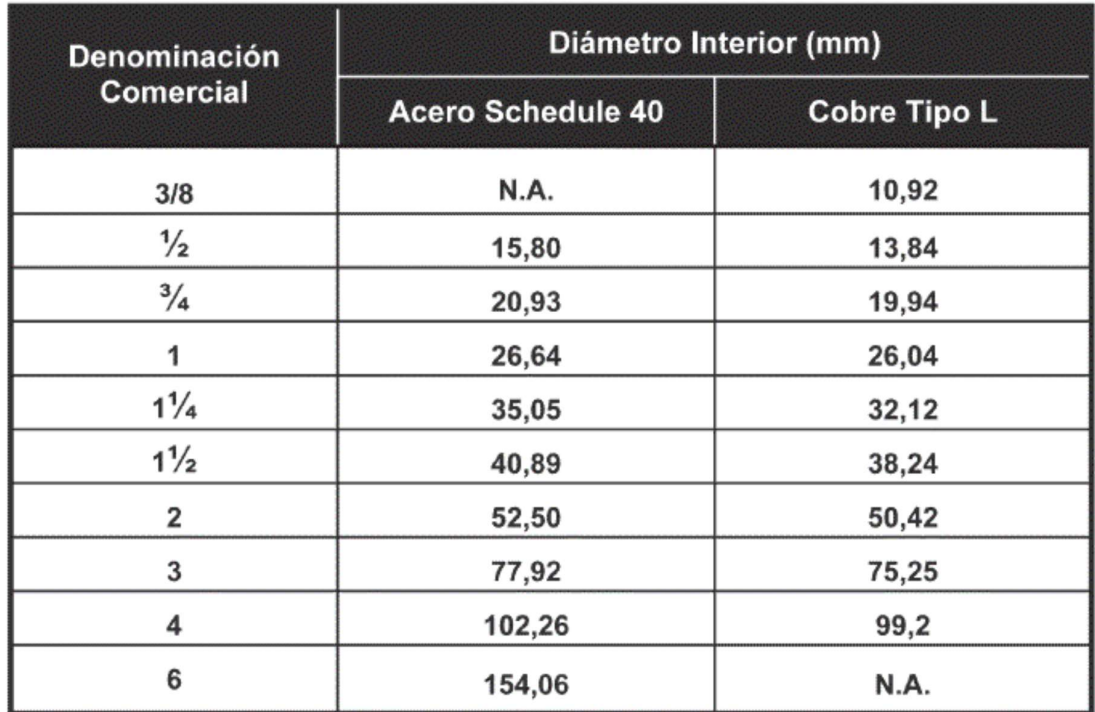

### 5 Capítulo V cálculo de redes y artefactos de gas

# 5.1 Matriz de distribución

Tubería o cañería de una red de distribución que sirve como fuente común de abastecimiento de gas para más de un empalme.

### 5.2 Cálculo de matriz (Spitzglass)

Fórmula de Spitzglass para Media Presión válida para presiones mayores a 70 mbar y tuberías hasta 12".

Formula que se utiliza para el cálculo de dimensionamiento del diámetro de la cañería de matriz.

$$
Q = 3415 \left[ \frac{D^5}{1 + (3.6/D) + 0.03D} \right]^{1/2} \times \left[ \frac{P_1^2 - P_2^2}{G \times l} \right]^{1/2} \text{scfh} \quad (*)
$$

Este cálculo es para obtener el diámetro que debe tener la extensión de matriz, sea de materialidad polietileno o cobre. A continuación se muestra un isométrico donde se proyecta la matriz exterior e interior, las matrices se van dimensionando tramo a tramo o sea primero se comienza con el tramo 1-2 para luego continuar con el tramo 2-3. En cada tramo hay un caudal que debe ser analizado de acuerdo al consumo de artefactos en dichos tramos.

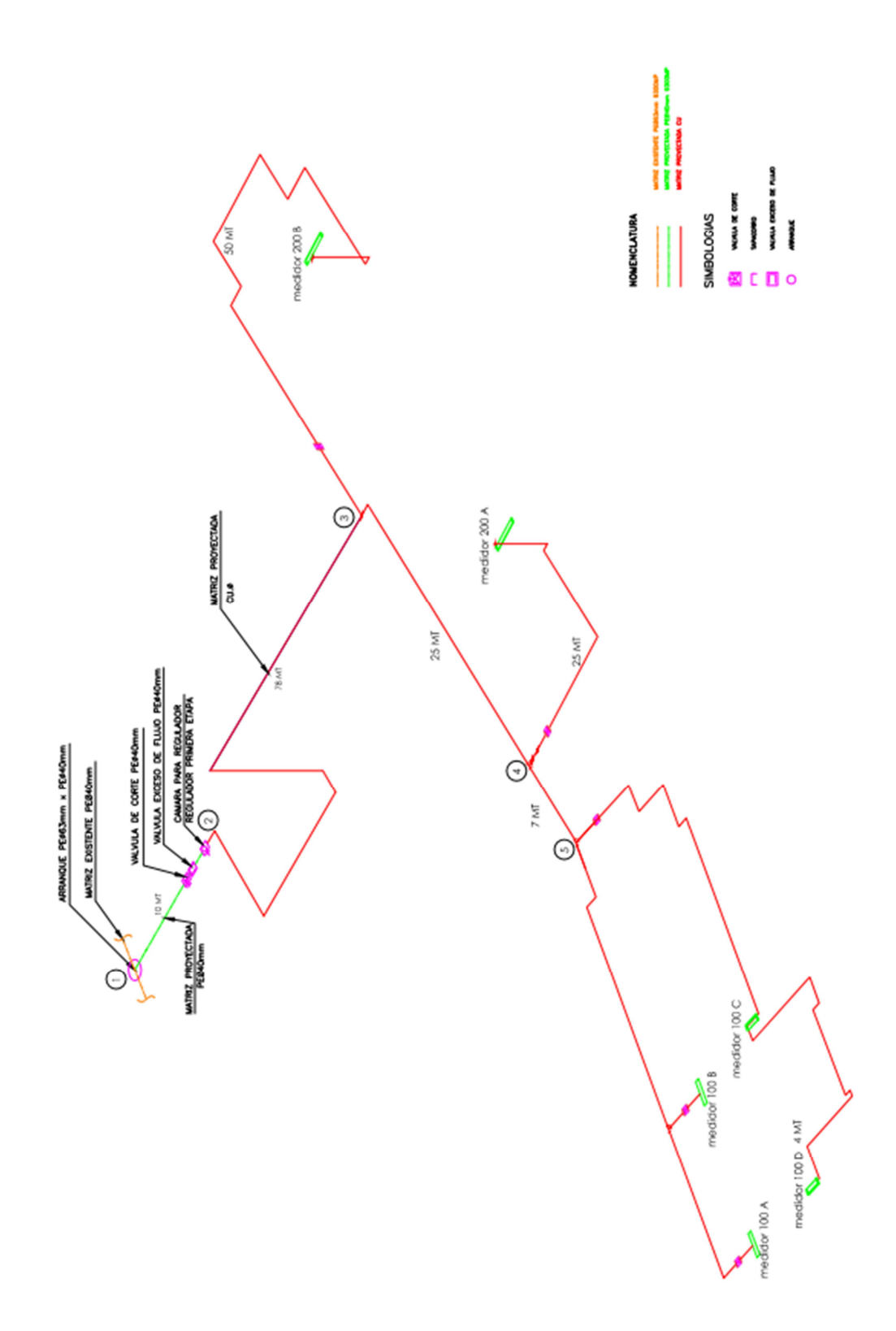

Figura 5. 1 Isométrico de matriz proyectada

# 5.3 Cálculo de matriz tramo 1-2 (figura 5.1)

### Donde

(D) Diámetro matriz = 1.283 [pulg] este valor es iterativo (Polietileno de 40 mm)

Por experiencia se selecciona el diámetro de DN 40 pero el cálculo final confirmará si realmente es el adecuado para esta línea de matriz.

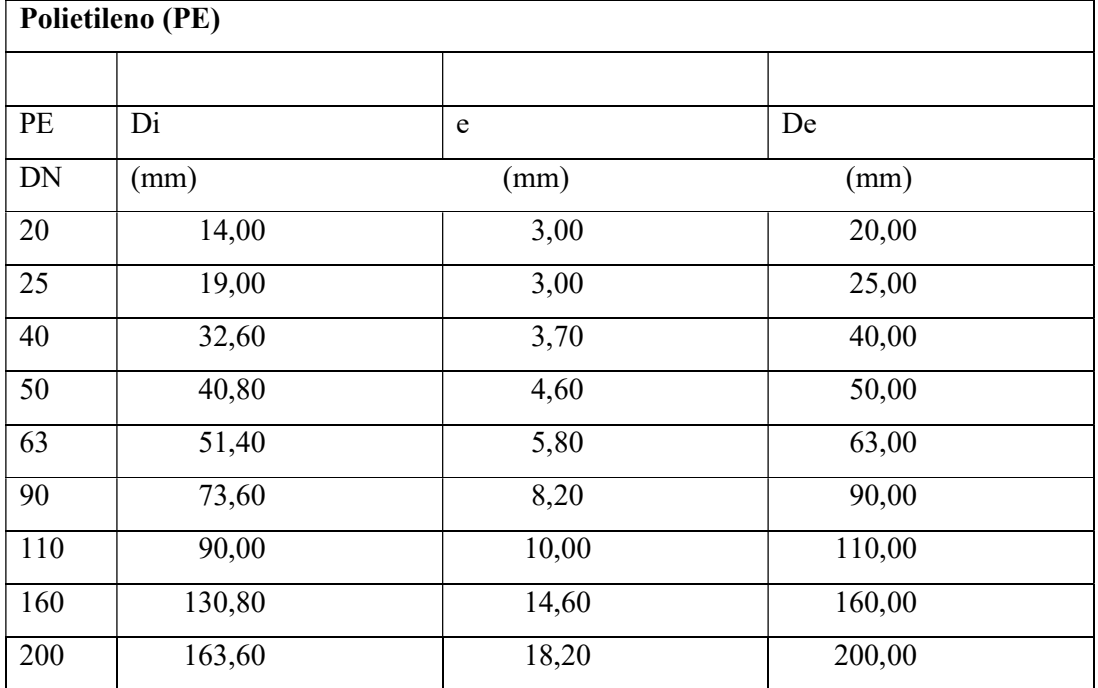

# Tabla 5. 1 Diámetro de polietileno

Tabla 5. 2 Tabla densidad relativa

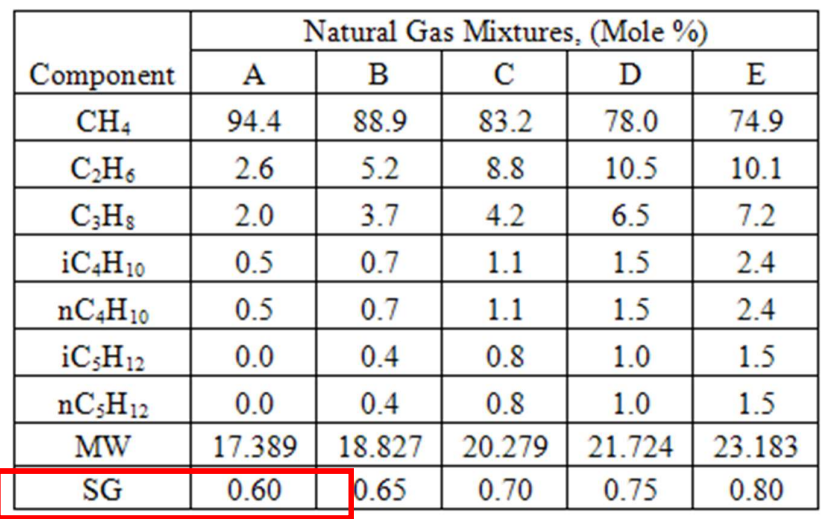

 $G = 0.6$  (gravedad especifica del gas natural)

Donde  $G = SG = Densidad Relativa (Gravedad Específica)$ 

 $L=10$  [m] = 32,8 [pie] (distancia desde el arranque de matriz hasta regulador de primera etapa) ver plano de matriz a continuación.

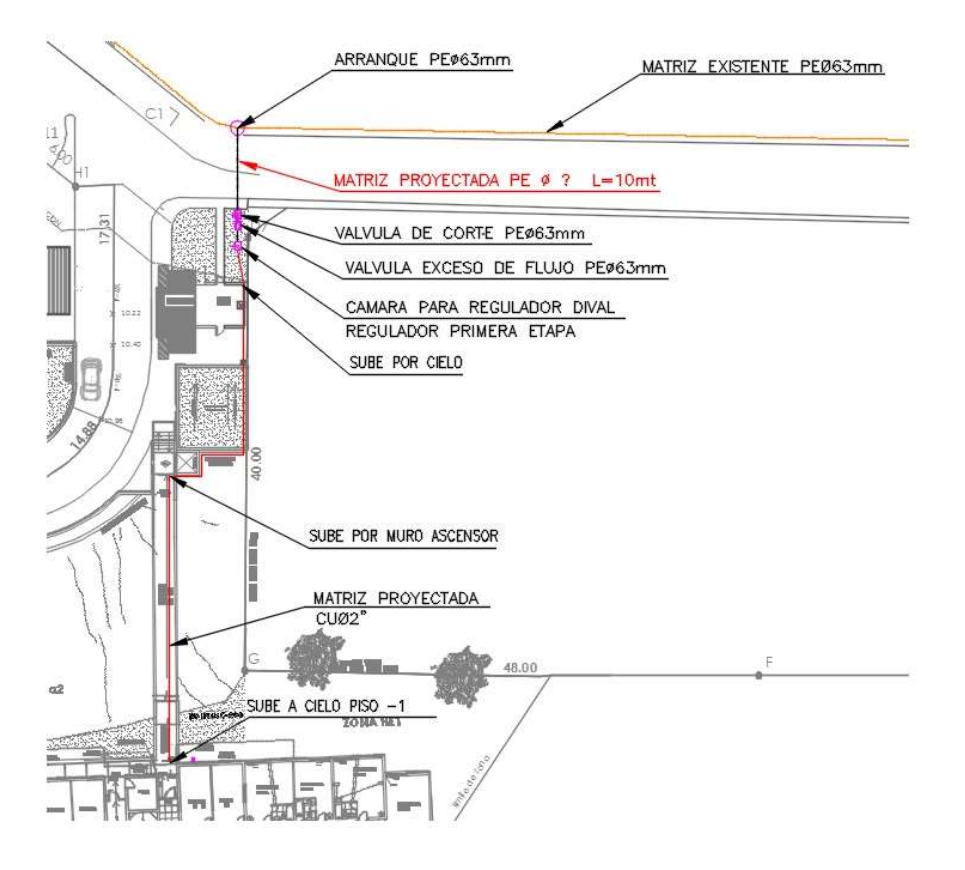

Figura 5. 2 Planta de matriz (arranque a punto 2)

 $P2 = 4.9$  [bar] = 71,11 [psia] (0.1 bar es la presión que se estima en estos casos, como la diferencia de presión o pérdida de carga.)

Por lo tanto con todos los datos que está requiriendo la fórmula Spitzglass se lleva a cabo la solución de la ecuación despejando el caudal, se utiliza el programa EES (Engineering Equation Solver). A continuación se presenta la ecuación

**RED DE LA MATRIZ** CALCULO Qm en m<sup>3</sup>/h  $Q_m = 3415 \cdot \left[ \frac{D_m^5}{1 + \frac{3.6}{D_m} + 0.03 \cdot D_m} \right]^{0.5} \cdot \left[ \frac{P1^2 - P2^2}{G \cdot L_m} \right]^{0.5}$  $D_m = 1,283$ pulg  $P1 = 72.519$ psia  $\overline{PI}$  = P1 · 0.06891  $\overline{P2}$  =  $P2 \cdot 0,06891$ P2=71,068 psia  $G = 0.6$  $L_m = 410$ pie  $L_{\text{metro}} = \frac{L_{\text{m}}}{3.28}$  $Q_{mm3} = \frac{Q_m}{35.3}$ 

Figura 5. 3 Cálculo de red matriz

#### Cálculo de Q (caudal) para las condiciones propuestas

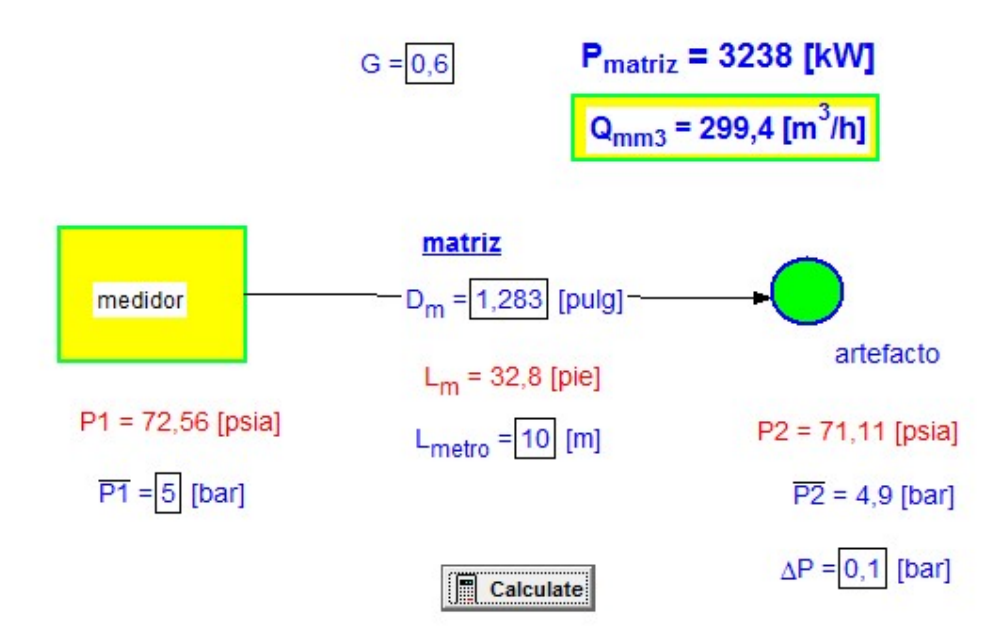

### $Q = 299.4$  [m3/h]

Ahora se calcula Qt, caudal total a consumir aplicando el coeficiente de simultaneidad ver tabla 4.2, en este caso se alimentan 46 departamentos 16 de ellos tienen un consumo total de 835.2 Mcal/h y los 30 departamentos restantes un consumo de 1398 Mcal/h, en sumatoria los edificios tienen un consumo total de 2233.2 Mcal/h, a este último valor se le aplica el coeficiente de simultaneidad que corresponde a 0.28 de acuerdo a tablas 4.2.

$$
Qt = 2233.2
$$
  $Mcal/h * 0.28$ 

Qt =625.296 Mcal/h

Pc = 9.3 Mcal/m3 poder calorífico superior del gas natural que suministra GasSur.

 $Qt = 625.296 \text{ Meal/h} / \text{Pe} (\text{Meal/m3})$ 

 $Qt = 67.23$  m $3/h$ 

 $Q = 299.4$  [m3/h] > Qt =67.23 m3/h

Por lo tanto el criterio de aceptabilidad o rechazo indica que Q debe ser mayor a Qt En este caso se cumple la condición, es aceptable el diámetro de PE 40, quedando sobredimensionado para eventuales demandas adicionales futuras.

# 5.4 Cálculo de matriz tramo 2-3 Donde

(D) Diámetro matriz = 1.283 [pulg] este valor es iterativo (cobre de diámetro 1 ½")

Por experiencia se selecciona el diámetro de cobre 1 ½" pero el cálculo final nos confirma si realmente es el adecuado para esta línea de matriz.

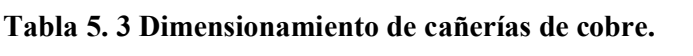

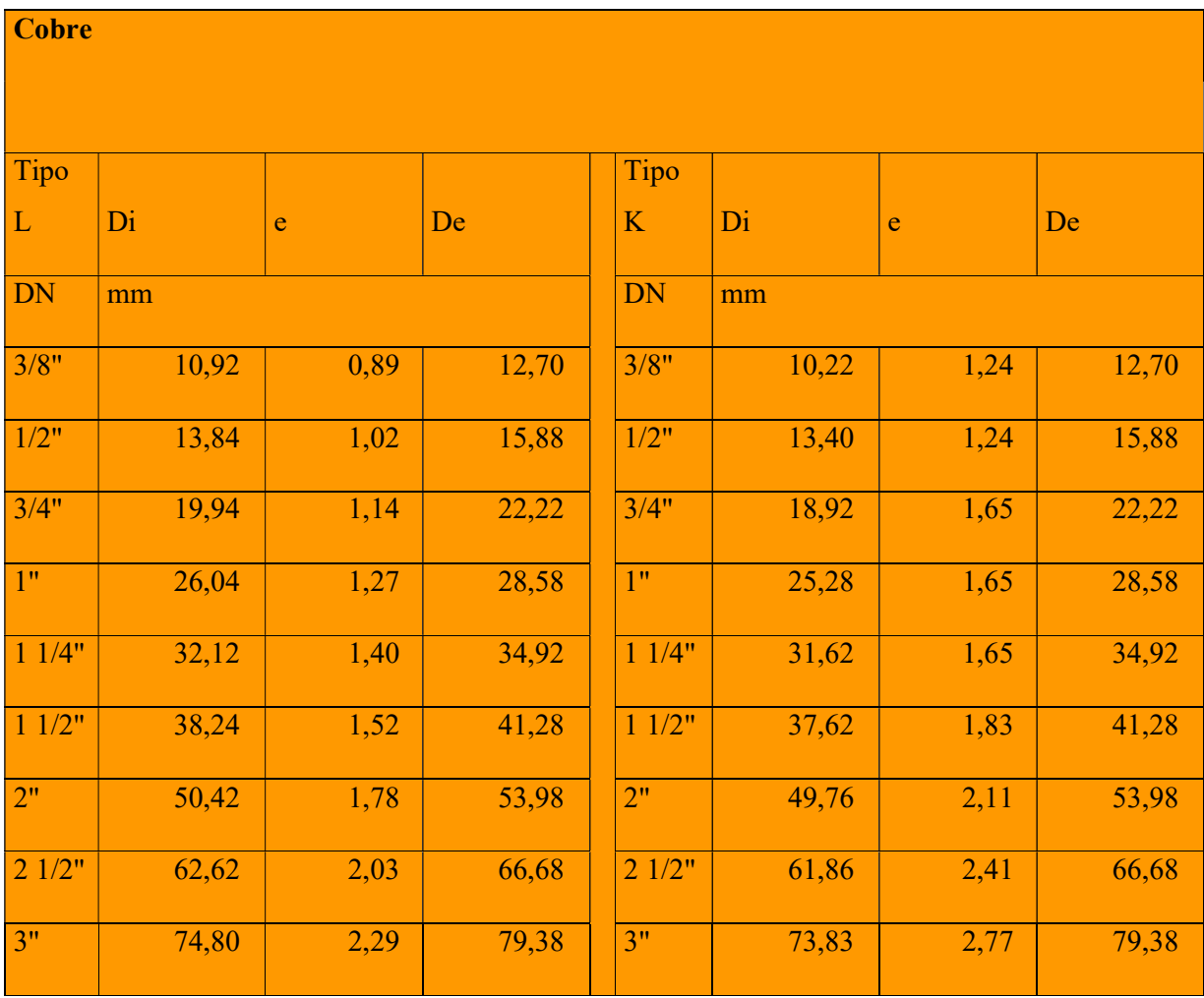

 $G = 0.6$  (gravedad especifica del gas natural)

Donde G = SG = Densidad Relativa (Gravedad Específica)

L=78 [m] = 255.8 [pie] (distancia desde el regulador de primera etapa hasta la TEE que distribuye a los edificios) ver figura 5.2 vista lateral donde se puede plasmar la ubicación 1 y 2 respectivamente de color verde, la red matriz de cobre color rojo.

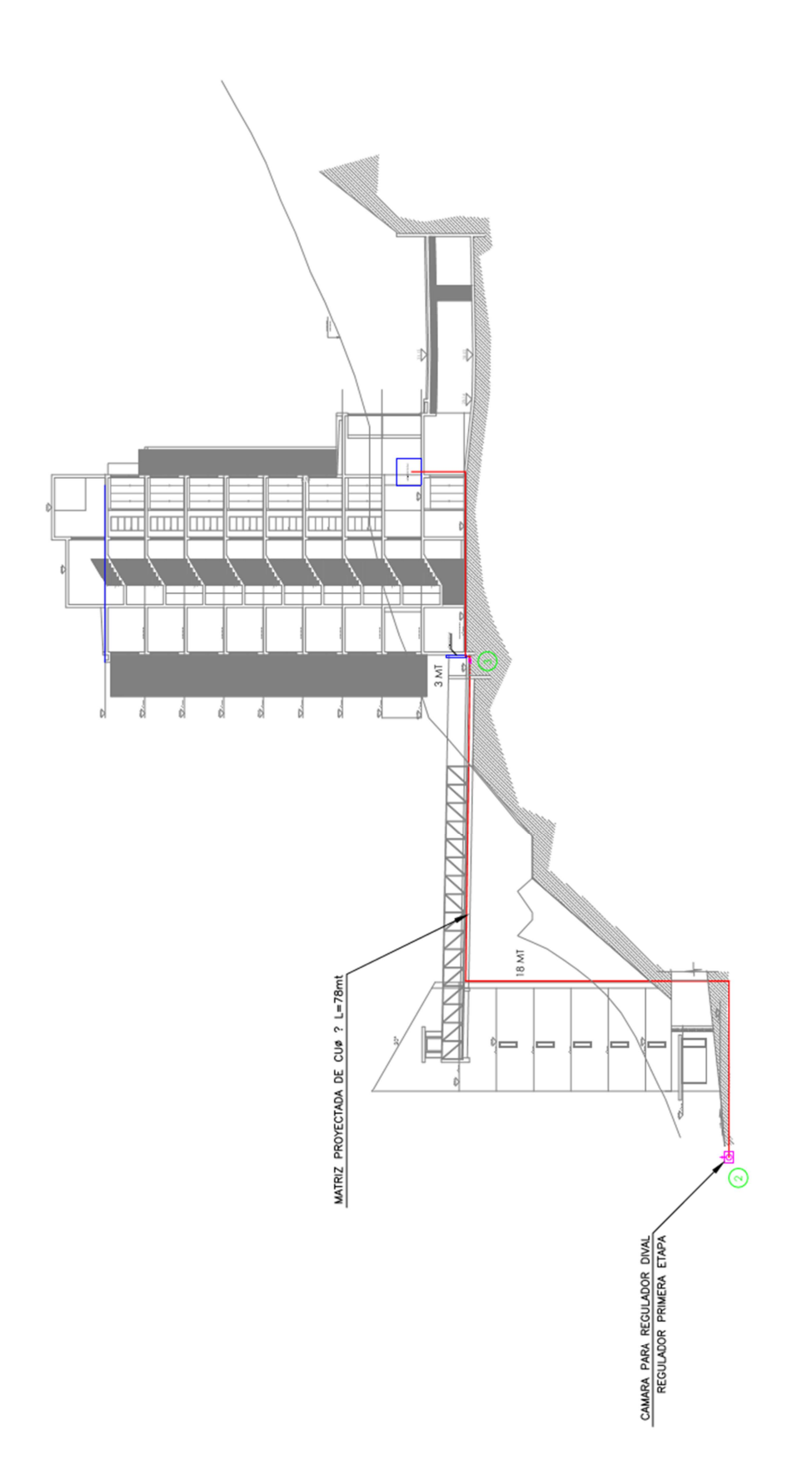

Figura 5. 4 Vista de elevación (punto 2 a 3)

 $P1 = 2.2$  [bar] = 31.93 [psia] (presión que entrega el regulador de primera etapa.)

 $P2 = 2.1$  [bar] = 30.47 [psia] (0.1 bar es la presión que se estima en estos casos, como la diferencia de presión o pérdida de esta.)

Por lo tanto con todos los datos que está requiriendo la fórmula Spitzglass se calcula la solución de la ecuación despejando el caudal. Se utiliza el programa EES (Engineering Equation Solver). A continuación se presenta el cálculo con EES.

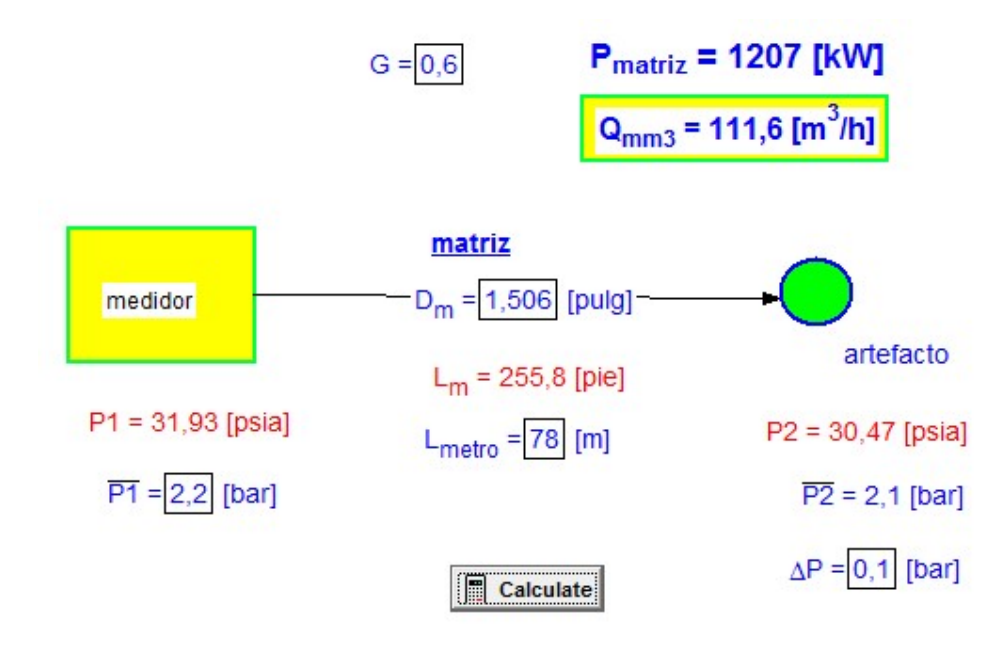

#### Figura 5. 5 Cálculo de matriz

 $Q = 111.6$  [m3/h]

Se calcula Qt (caudal total a consumir) aplicando el coeficiente de simultaneidad de tabla 4.2. En este caso se alimentan 46 departamentos, 16 de estos tienen un consumo total de 835.2 Mcal/h y los 30 departamentos restantes un consumo de 1398 Mcal/h. En conjunto los edificios tienen un consumo total de 2233.2 Mcal/h, a este último valor se le aplica el coeficiente de simultaneidad que corresponde a 0.28.

Qt =2233.2 Mcal/h \* 0.28

Pc = 9.3 Mcal/m3 poder calorífico superior del gas natural que suministra GasSur.

 $Qt = 625.296$  Mcal/h / Pc

 $Qt = 67.23$  m $3/h$ 

 $Q = 111.6$  [m3/h] > Qt =67.23 m3/h

Por tanto el criterio de aceptabilidad o rechazo indica que Q debe ser mayor a Qt, en este caso se cumple la condición y es aceptable el diámetro de Cu 1 ½".

### 5.5 Cálculo de matriz tramo 3 a medidor 200B

Donde

(D) Diámetro matriz = 1.025 [pulg] este valor se obtiene por iteración (cobre de diámetro 1")

Por experiencia se selecciona el diámetro de cobre 1" pero el cálculo final nos confirma si realmente es el adecuado para esta línea de matriz, ver tabla 5.3.

 $G = 0.6$  (gravedad especifica del gas natural)

Donde  $G = SG = Densidad Relativa (Gravedad Específica)$ 

L=54 [m] = 177 [pie] (distancia desde la (3) TEE de distribución hasta el nicho de medidor 200B del edificio 200) ver figura5.6. Vista de planta donde se puede plasmar la ubicación 3 a M 200 B respectivamente de color verde, la red matriz de cobre color rojo.

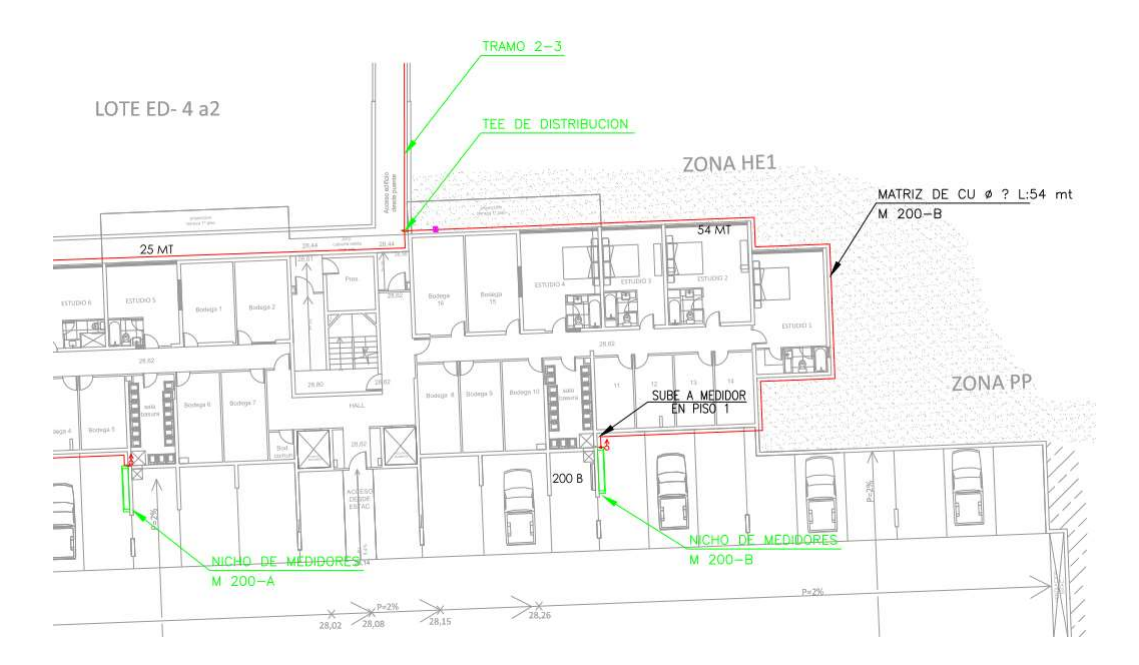

Figura 5. 6 Planta de matriz

 $P1 = 2.2$  [bar] = 31.93 [psia] (presión que entrega el regulador de primera etapa.)

 $P2 = 2.1$  [bar] = 30.47 [psia] (0.1 bar es la caída de presión que se estima en estos casos, como la diferencia de presión o perdida de esta.)

Haciendo uso nuevamente de la fórmula Spitzglass se obtiene el caudal, utilizando para ello el programa EES (Engineering Equation Solver). A continuación se presenta la estructura de cálculo, y los resultados.

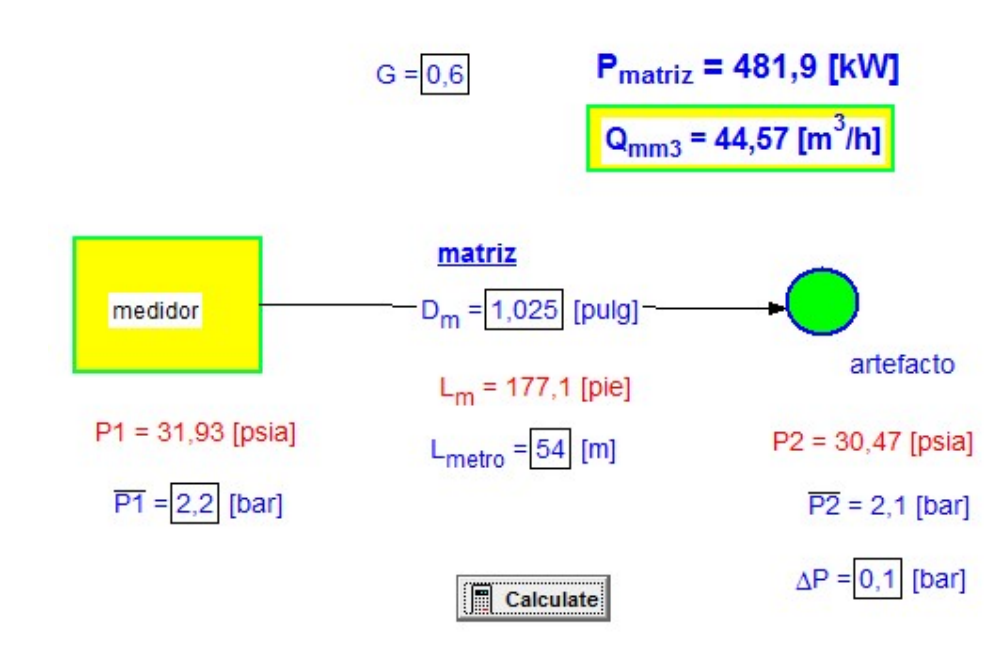

#### Figura 5. 7 Cálculo de matriz

 $Q = 44.57$  [m3/h]

Ahora se calcula el Qt caudal total a consumir aplicando el coeficiente de simultaneidad de tabla 4.2. En este caso se alimentan 8 departamentos estos tienen un consumo total de 417.6 Mcal/h, a este último valor se aplica el coeficiente de simultaneidad que corresponde a 0.45.

 $Qt = 417.6$  Mcal/h  $*$  0.45

Pc = 9.3 Mcal/m3 poder calorífico superior del gas natural que suministra GasSur.

 $Qt = Meal/h / Pc$ 

 $Qt = 20.20$  m $3/h$ 

 $Q = 44.57$  [m3/h]  $> Qt = 20.20$  m3/h.

Por tanto el criterio de aceptabilidad o rechazo indica que Q debe ser mayor a Qt, en este caso se cumple la condición, y es aceptable el diámetro de 1" Cu.

### 5.6 Cálculo de matriz tramo 3-4

Donde

(D) Diámetro matriz = 1.265 [pulg] este valor se obtiene por iteración (cobre de diámetro  $11/4"$ 

Por experiencia se selecciona el diámetro de cobre 11/4" pero el cálculo final nos confirma si realmente es el adecuado para esta línea de matriz, ver tabla 5.3.

 $G = 0.6$  (gravedad especifica del gas natural)

Donde  $G = SG = Densidad Relativa (Gravedad Específica)$ 

L=25 [m] = 82 [pie] (distancia desde la (3) TEE de distribución hasta el punto 4) ver figura 5.8 (vista de planta) donde se muestra la ubicación 3 a 4 respectivamente en color verde y la red matriz de cobre en color rojo.

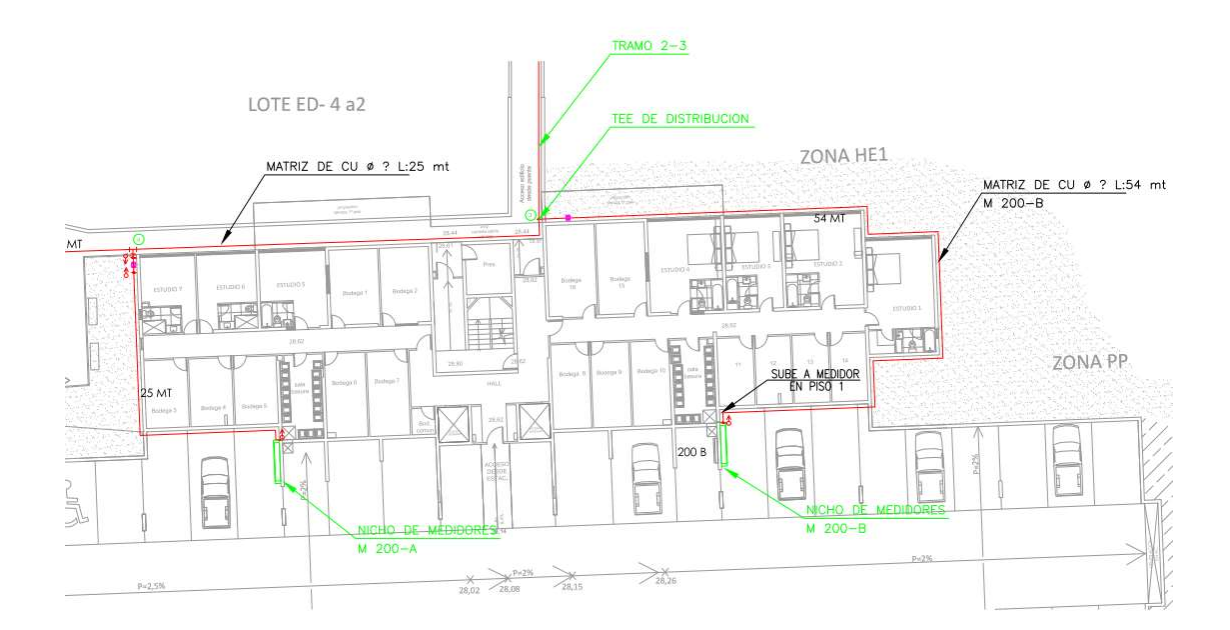

### Figura 5. 8 Planta de matriz edificio 200

 $P1 = 2.2$  [bar] = 31.93 [psia] (presión que entrega el regulador de primera etapa.)

 $P2 = 2.1$  [bar] = 30.47 [psia] (0.1 bar es la caída de presión que se estima en estos casos, como la diferencia de presión o pérdida de esta.)

Nuevamente se despeja el caudal, utilizando el programa EES (Engineering Equation Solver). A continuación se presenta el esquema de cálculo, los resultados.

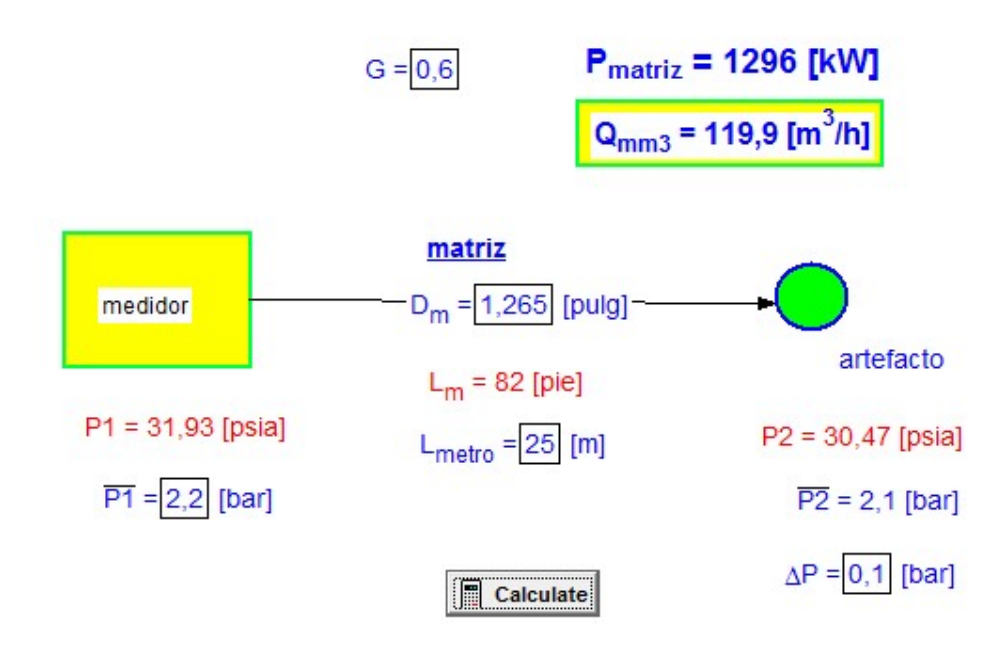

#### Figura 5. 9 Cálculo de matriz

 $Q = 119.9$  [m3/h]

En este caso se alimentan 38 departamentos que tienen un consumo total de 1815.6 Mcal/h a este último valor se aplica un coeficiente de simultaneidad de 0.29.

 $Qt = 1815.6$  Mcal/h  $* 0.29$ 

Pc = 9.3 Mcal/m3 poder calorífico superior del gas natural que suministra GasSur.

 $Qt = Meal/h / Pc$ 

 $Qt = 56.61m3/h$ 

 $Q = 119.9$  [m3/h] > Qt =56.61 m3/h.

Se cumplen las condiciones exigidas y es aceptable el diámetro de 11/4" Cu.

# 5.7 Cálculo de matriz tramo 4 a medidor 200A

#### Donde

(D) Diámetro matriz = 1.025 [pulg] este valor es iterativo (cobre de diámetro 1")

Por experiencia se selecciona el diámetro de cobre 1" pero el cálculo final nos confirma si realmente es el adecuado para esta línea de matriz, ver tabla 5.3.

 $G = 0.6$ . Donde  $G = SG = Densidad Relativa (Gravedad Específica)$ 

L=25 [m] = 82 [pie] (distancia desde la (3) TEE de distribución hasta el punto 4) ver figura 5.10, vista de planta donde se muestra la ubicación punto 4 a nicho de medidor 200A del edificio 200 respectivamente en color verde y matriz de cobre en

color rojo.

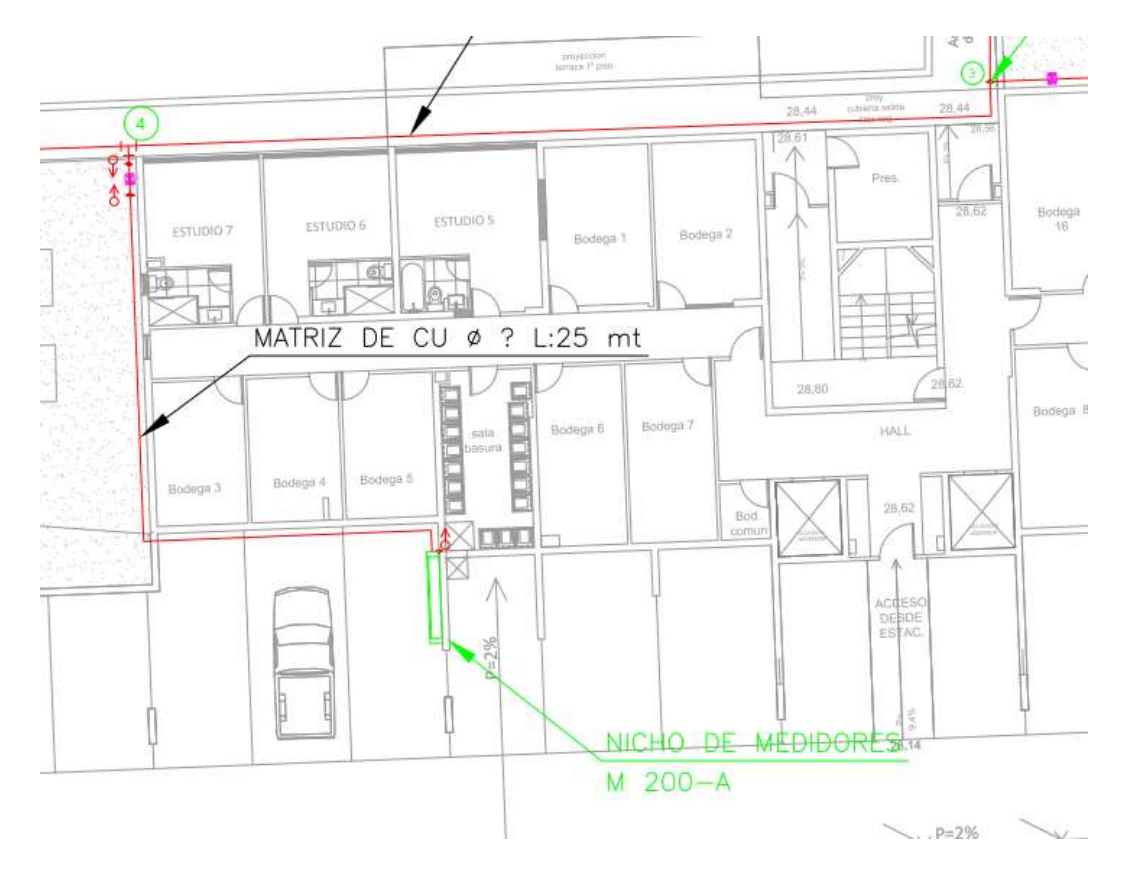

Figura 5. 10 Planta de matriz sector edificio 200

 $P1 = 2.2$  [bar] = 31.93 [psia] (presión que entrega el regulador de primera etapa.)

 $P2 = 2.1$  [bar] = 30.47 [psia].

Se utiliza el programa EES (Engineering Equation Solver). A continuación se presenta la ecuación.

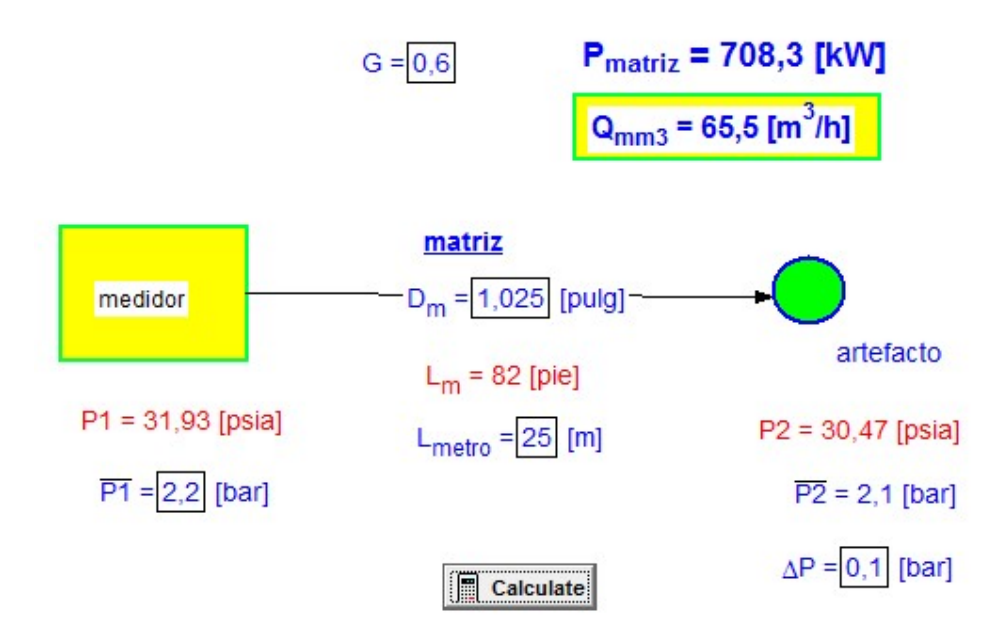

#### Figura 5. 11 Cálculo de matriz

 $Q = 65.5$  [m3/h]

En este caso se alimentan 8 departamentos que tienen un consumo total de 417.6 Mcal/h a este último valor se aplica un coeficiente de simultaneidad de 0.45.

Qt =417.6 Mcal/h  $*$  0.45

Pc = 9.3 Mcal/m3 poder calorífico superior del gas natural que suministra GasSur.

- $Qt = Meal/h / Pc$
- $Qt = 20.20m3/h$

 $Q = 65.5$  [m3/h] > Qt = 20.20 m3/h.

Por los tanto el criterio de aceptabilidad o rechazo indica que Q debe ser mayor a Qt en este caso se cumple la condiciones es aceptable el diámetro de 1" Cu.

#### 5.8 Cálculo de matriz tramo 4-5

#### Donde

(D) Diámetro matriz = 1.025 [pulg] este valor es iterativo (cobre de diámetro 1")

Por experiencia se selecciona el diámetro de cobre 1" pero el cálculo final nos confirma si realmente es el adecuado para esta línea de matriz, ver tabla 5.3.

 $G = 0.6.$ 

L=7  $[m]$  = 22.96 [pie] (distancia desde el punto (4) hasta el punto (5) ver figura 5.12, vista de planta donde se muestra la ubicación 4 a 5 respectivamente en color verde y la matriz de cobre color rojo.

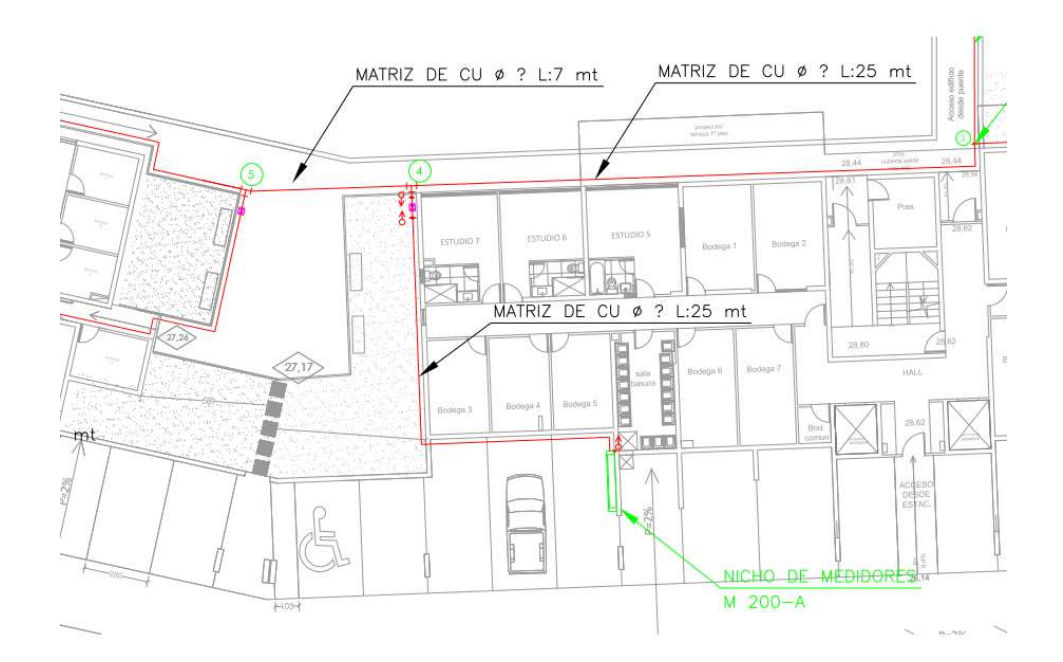

Figura 5. 12 Planta de matriz sector edificio 100 medidor 200A

P1 = 2.2 [bar] = 31.93 [psia] (presión que entrega el regulador de primera etapa.)

 $P2 = 2.1$  [bar] = 30.47 [psia] (0.1 bar es la presión que se estima en estos casos, como la diferencia de presión o perdida de esta.)

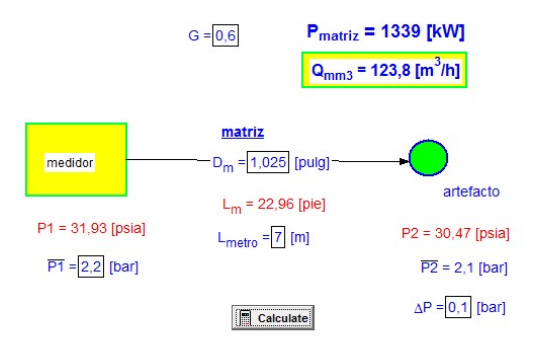

Figura 5. 13 Cálculo de matriz

#### $Q = 123.8$  [m3/h]

En este caso se alimentan 30 departamentos que tienen un consumo total de 1398mcal/h, a este último valor se aplica un coeficiente de simultaneidad de 0.32.

Qt =1398 Mcal/h \* 0.32

Pc = 9.3 Mcal/m3 poder calorífico superior del gas natural que suministra GasSur.

 $Qt = Meal/h / Pe$ 

 $Qt = 48.10m3/h$ 

 $Q = 123.8$  [m3/h] > Qt =48.01 m3/h.

Resulta aceptable el diámetro de 1" Cu.

### 5.9 Cálculo de matriz tramo 5 a medidor 100C

Donde

(D) Diámetro matriz = 0.785 [pulg] este valor es iterativo (cobre de diámetro 3/4")

Se selecciona el diámetro de cobre 3/4" pero el cálculo final nos confirma si realmente es el adecuado para esta línea de matriz.

L=36 [m] = 150.9 [pie] distancia desde el punto (5) hasta el nicho de medidores 100C ver figura 5.14, vista de planta donde se puede plasmar la ubicación del punto 5 a nicho de medidor 100C del edificio 100 respectivamente de color verde, la red matriz de cobre color rojo.

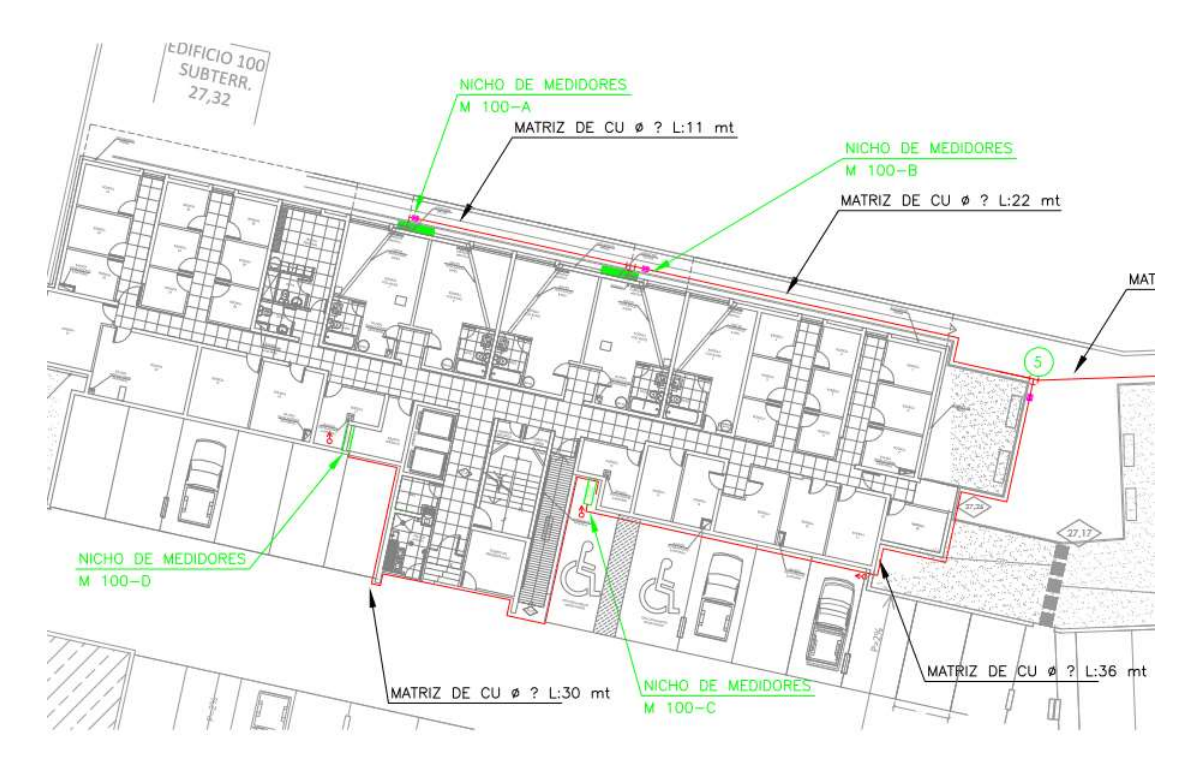

# Figura 5. 14 Planta matriz edificio 100

 $P1 = 2.2$  [bar] = 31.93 [psia] (presión que entrega el regulador de primera etapa.)

 $P2 = 2.1$  [bar] = 30.47 [psia] (0.1 bar es la presión que se estima en estos casos, como la diferencia de presión o perdida de esta.)

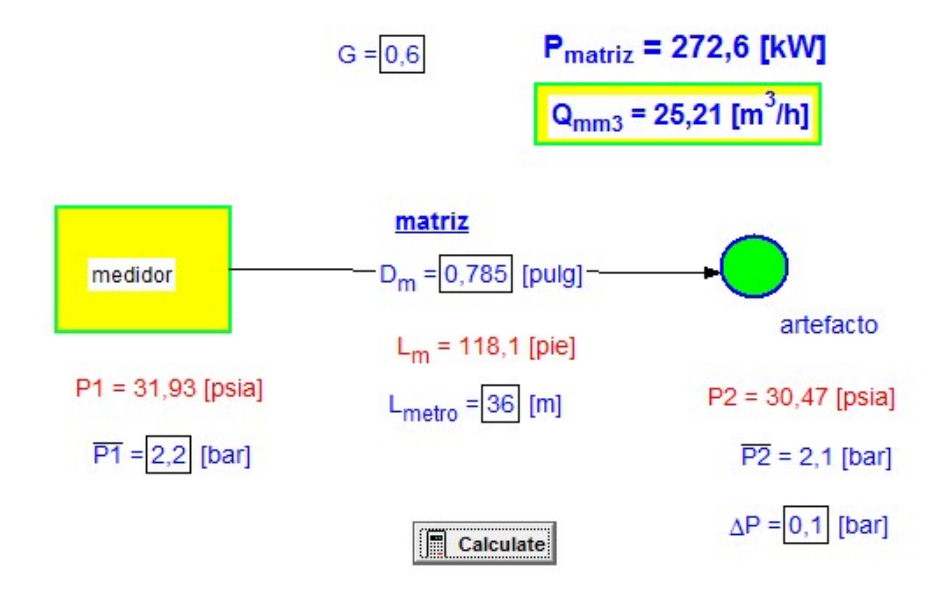

Figura 5. 15 Cálculo de matriz tramo 5 a medidor 100C

### $Q = 25.21$  [m3/h]

Se alimentan 8 departamentos estos con un consumo total de 372.8 Mcal/h, este valor es corregido con un coeficiente de simultaneidad de 0.45.

 $Qt = 372.8$  Mcal/h  $* 0.45$ 

Pc = 9.3 Mcal/m3 poder calorífico superior del gas natural que suministra GasSur.

 $Qt = Meal/h / Pe$ 

 $Qt = 18.03m3/h$ 

 $Q = 25.21$  [m3/h] > Qt =18.03 m3/h.

Es aceptable el diámetro de 3/4" Cu.

# 5.10 Cálculo de matriz tramo medidor 100C a medidor 100D

Donde

(D) Diámetro matriz = 0.785 [pulg] este valor se obtiene iterando (cobre de diámetro  $3/4"$ 

Por experiencia se selecciona el diámetro de cobre 3/4" pero el cálculo final nos confirma si realmente es el adecuado para esta línea de matriz,

L=30[m] = 98.4 [pie] distancia desde el medidor 100c hasta el nicho de medidores 100D ver figura 5.14, (vista de planta) donde se muestra la ubicación del medidor 100C a nicho de medidor 100D del edificio 100 en color verde y la red matriz de cobre en color rojo.

P1 = 2.2 [bar] = 31.93 [psia] (presión que entrega el regulador de primera etapa.)

 $P2 = 2.1$  [bar] = 30.47 [psia] (0.1 bar es caída de presión que se estima en estos casos.)

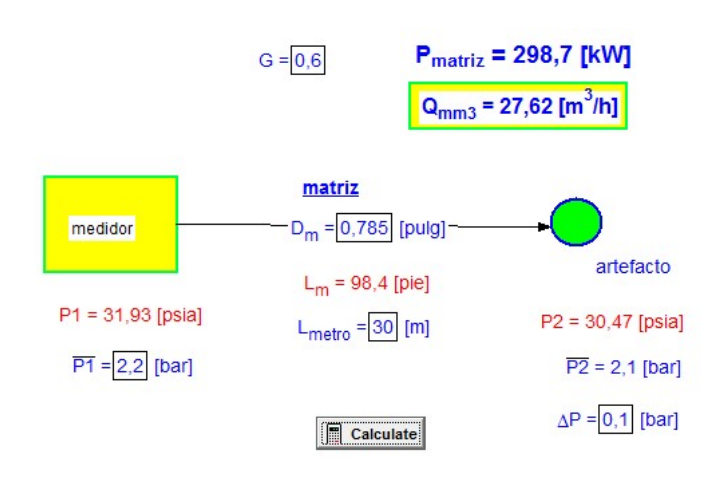

#### Figura 5. 16 Cálculo de matriz tramo medidor 100C a medidor 100D

 $Q = 27.62$  [m3/h]

En este caso se alimentan 8 departamentos con un consumo total de 372.8 Mcal/h, que se corrige con un coeficiente de simultaneidad que corresponde a 0.45.

Qt =372.8 Mcal/h \* 0.45

Pc = 9.3 Mcal/m3 poder calorífico superior del gas natural que suministra GasSur.

 $Qt = Meal/h / Pc$ 

 $Qt = 18.03m3/h$ 

 $Q = 27.62$  [m3/h]  $> Qt = 18.03$  m3/h.

Es aceptable el diámetro de 3/4" Cu.

#### 5.11 Cálculo de matriz tramo punto 5 a medidor 100B

Donde

(D) Diámetro matriz = 0.785 [pulg] este valor se obtiene por iteración (cobre de diámetro  $3/4"$ 

Por experiencia se selecciona el diámetro de cobre 3/4" pero el cálculo final nos confirma si realmente es el adecuado para esta línea de matriz, ver tabla 5.3.

L=22 [m] = 72.16 [pie] distancia desde el punto 5 hasta el nicho de medidores 100B ver figura 5.14, vista de planta donde se puede plasmar la ubicación del punto 5 a nicho de

medidor 100B del edificio 100 respectivamente de color verde, la red matriz de cobre color rojo.

 $P1 = 2.2$  [bar] = 31.93 [psia] (presión que entrega el regulador de primera etapa.)

 $P2 = 2.1$  [bar] = 30.47 [psia] (0.1 bar es caida presión que se estima en estos casos, como la diferencia de presión o perdida de esta.)

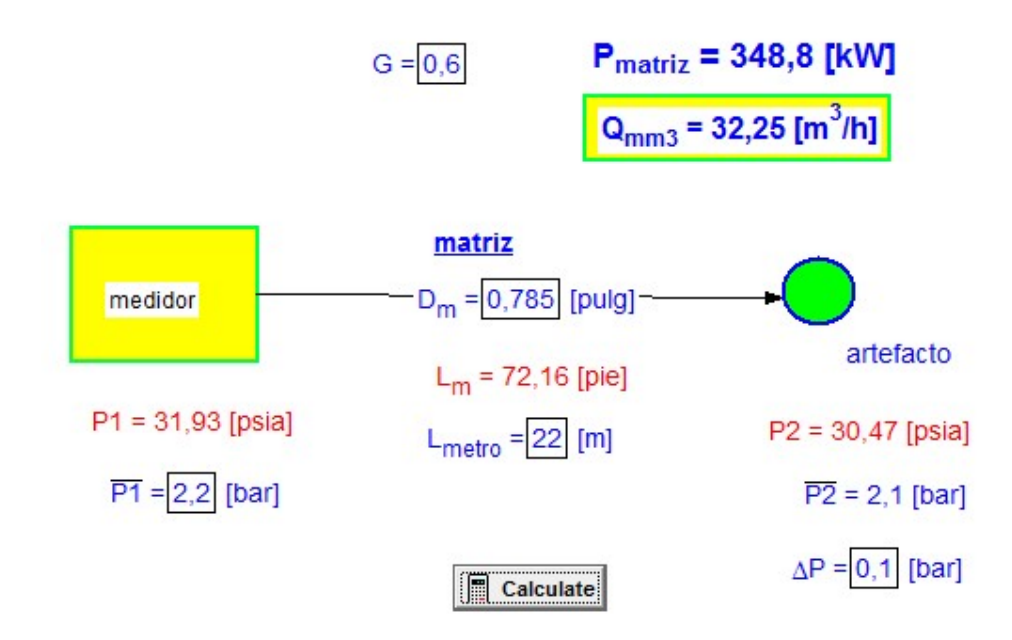

#### Figura 5. 17 Cálculo de matriz punto 5 al medidor 100B

$$
Q = 32.25
$$
 [m3/h]

En este caso se alimentan 7 departamentos con un consumo total de 326.2 Mcal/h que se corrige con un coeficiente de simultaneidad de 0.46.

Qt =326.2 Mcal/h \* 0.46

Pc = 9.3 Mcal/m3 poder calorífico superior del gas natural que suministra GasSur.

$$
Qt = Meal/h / Pc
$$

 $Qt = 16.13m3/h$ 

 $Q = 32.25$  [m3/h] > Qt =16.13 m3/h.

Es aceptable el diámetro de 3/4" Cu.

# 5.12 Cálculo de matriz tramo medidor 100B a medidor 100A Donde

(D) Diámetro matriz = 0.785 [pulg] este valor es iterativo (cobre de diámetro 3/4")

Por experiencia se selecciona el diámetro de cobre 3/4" pero el cálculo final nos confirma si realmente es el adecuado para esta línea de matriz, ver tabla 5.3.

L=11 [m] = 36.08 [pie] distancia desde el medidor 100B hasta el medidores 100A ver figura 5.14 vista de planta.

P1 = 2.2 [bar] = 31.93 [psia] (presión que entrega el regulador de primera etapa).

 $P2 = 2.1$  [bar] = 30.47 [psia] (0.1 bar es la presión que se estima en estos casos, como la diferencia de presión o perdida de esta.)

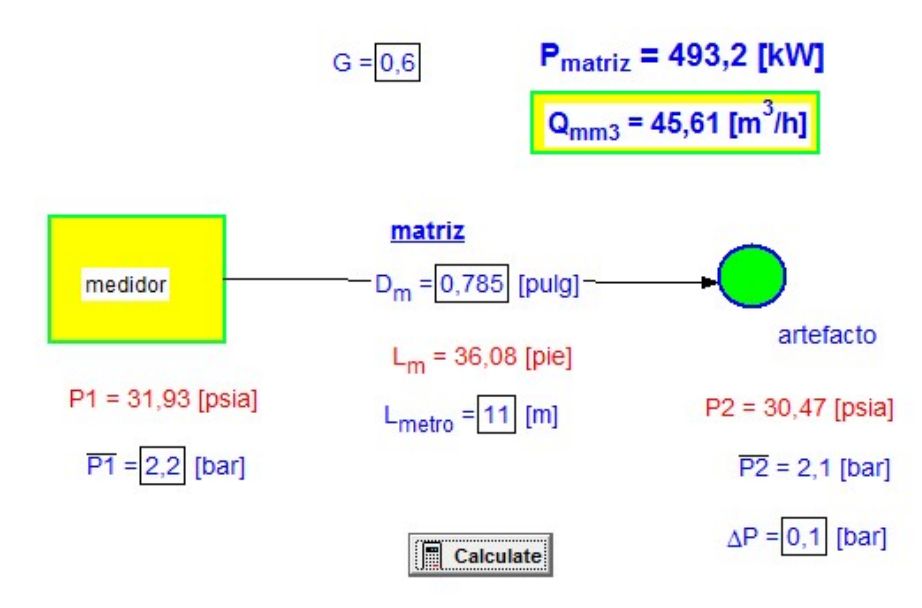

Figura 5. 18 Cálculo de matriz tramo medidor 100B a 100A

 $Q = 45.61$  [m3/h]

Se alimentan 7 departamentos con consumo total de 326.2 Mcal/h que se corrige coeficiente de simultaneidad que corresponde a 0.46.

Qt =326.2 Mcal/h \* 0.46

Pc = 9.3 Mcal/m3 poder calorífico superior del gas natural que suministra GasSur.

 $Qt = Meal/h / Pe$ 

 $Qt = 16.13m3/h$ 

 $Q = 45.61$  [m3/h] > Qt =16.13 m3/h.

Es aceptable el diámetro de 3/4" Cu.

# 5.13 Selección de regulador de primera etapa

Este cálculo consiste en la sumatoria de todas las potencias de los artefactos a conectar en los edificios y seleccionar para ellos el regulador de primera etapa que suministre el mercado

Se alimentan 46 departamentos 16 de ellos con un consumo total de 835.2 Mcal/h y los 30 departamentos restante con un consumo de 1398 Mcal/h, en conjunto los edificios tienen un consumo total de 2233.2 Mcal/h,

Por lo tanto el regulador de primera etapa tiene que tener una capacidad mínima de 2223.2 Mcal/h, ver tabla 5.4.

#### Tabla 5. 4 Tipos de reguladores de primera etapa

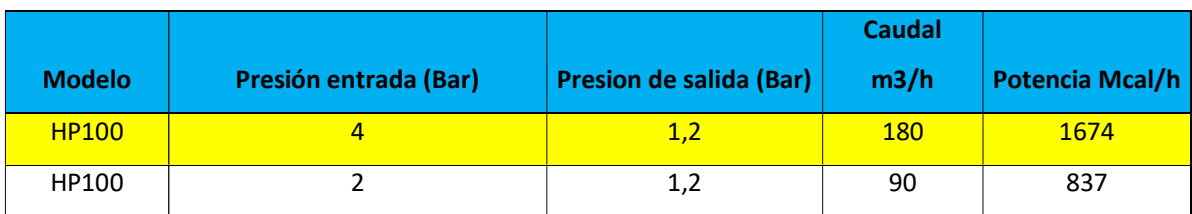

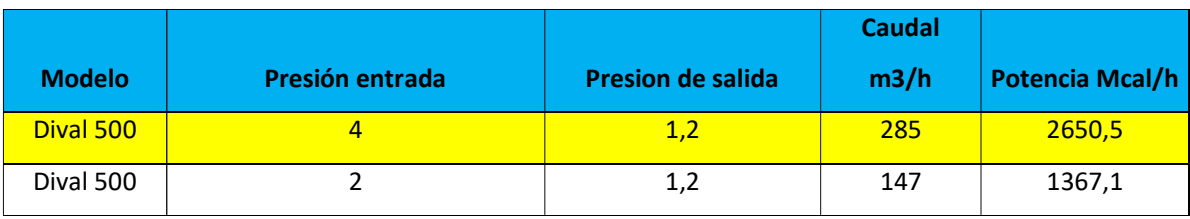

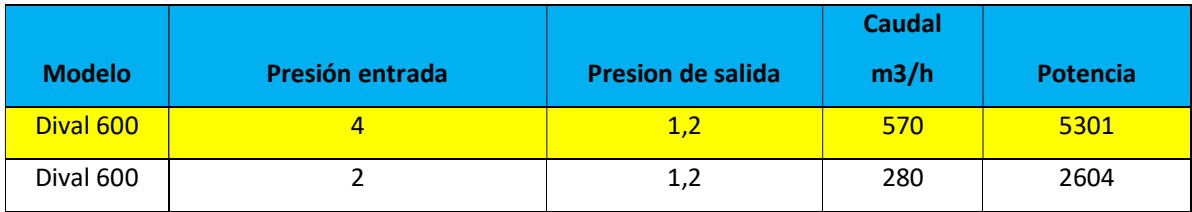

Por lo tanto para este consumo corresponde un modelo de regulador de primera etapa de Dival 500 potencia de 2650.5 Mcal/h.

### 5.14 Selección de medidores

Este cálculo consiste en la sumatoria de todas las potencias de los artefactos a conectar en un departamento y seleccionar el medidor adecuado para él.

El consumo de cada departamento consiste en la sumatoria de las potencias de todos los artefactos a gas natural, para este caso se considera el que tenga el mayor consumo, ver figura 5.19

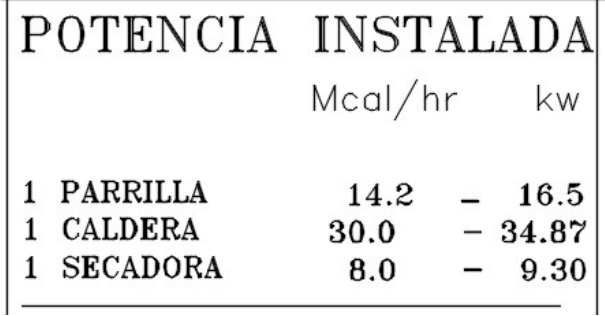

## Figura 5. 19 Potencias consumida por un departamento

Consumo total de 52.2 Mcal/h. El medidor adecuado se elección de tabla 5.5

# Tabla 5. 5 Selección de medidores

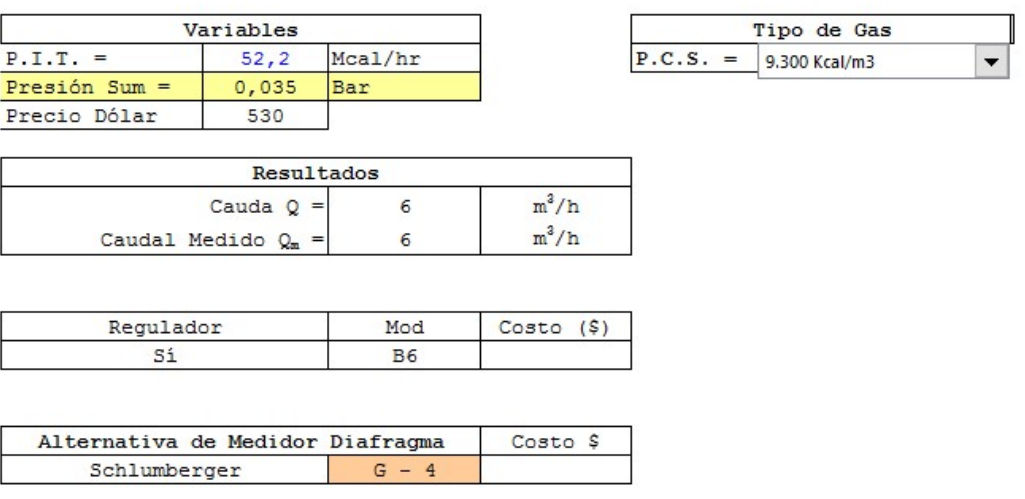

Por lo tanto seleccionaremos un medidor de diafragma G-4.

#### 5.15 Selección de regulador de segunda etapa

Este cálculo consiste en la sumatoria de todas las potencias de un determinado grupo de departamentos a alimentar y poder seleccionar un regulador de segunda etapa, para ellas la finalidad de regular la presión de 1.2 bar y bajar a 0.2 bar, con esta última presión se alimentan las redes interiores.

Para esta selección se elige el nicho de medidor con mayor potencia instalada, medidor 200A que alimenta 8 departamentos con un consumo por departamento de 52.2 Mcal /h entonces el nicho de medidor es de 417.6 Mcal/h ver tabla

|               | <b>Presion entrada</b> |                         | <b>Caudal</b> | <b>Potencia</b> |  |
|---------------|------------------------|-------------------------|---------------|-----------------|--|
| <b>Modelo</b> | (Bar)                  | Presion de salida (Bar) | m3/h          | Mcal/h          |  |
| B6            | 4                      | 0,035                   | 7,2           | 66,96           |  |
| <b>B10</b>    | 4                      | 0,0351                  | 12            | 111,6           |  |
| <b>B25</b>    | 4                      | 0,0352                  | 30            | 279             |  |
| <b>B40</b>    | 4                      | 0,0353                  | 48            | 446,4           |  |
| <b>FISHER</b> |                        |                         |               |                 |  |
| 627VSX2       | 4                      | 1,4                     | 389           | 3617,7          |  |

Tabla 5. 6 Tipo de reguladores de segunda etapa

Para la potencia de 417.6 el regulador más adecuado es el modelo B40 (Regulador Fisher Francel B40 20 Mbar)

### 5.16 Cálculo de red interior

Cálculo de la capacidad de los tubos

Las capacidades de los tubos se pueden calcular utilizando las siguientes ecuaciones (f.1) y (f.2), que se detallan a continuación, y que son obtenidas del decreto N°66.

$$
Q = 9.65 * 10^{-7.5} * K [D^{5} * \Delta p/(d * L)]^{0.5}
$$
 (f.1)

$$
P = 2.68 * 10^{-7.5} * K [D5 * \Delta p/(d * L)]^{0.5} * PCS
$$
 (f.2)

Dónde:  $Q =$ Caudal, en  $(m3)$ .

P = Potencia de cálculo, en (kW).

K = Factor de fricción, según Tabla IX. Factor de Fricción K.

D = Diámetro interior del tubo, en (mm).

∆p = Pérdida de presión, en (Pa).

d = Densidad relativa del gas, según Tabla VI., ya citada.

 $L =$ Longitud de la tubería, en  $(m)$ .

PCS = Poder Calorífico Superior del gas, en (MJ/m3), según Tabla 4.1, ya citada.

A modo de ejemplo se analiza en detalle un caso particular que corresponde a un departamento tipo 4. Para el resto de los departamentos se utilizará el mismo método, incorporando las características particulares de cada uno de ellos.

La red interior se divide en tramos para poder calcular los diámetros que corresponden a cada uno de acuerdo al caudal de gas necesario. Ver figura 5.20.

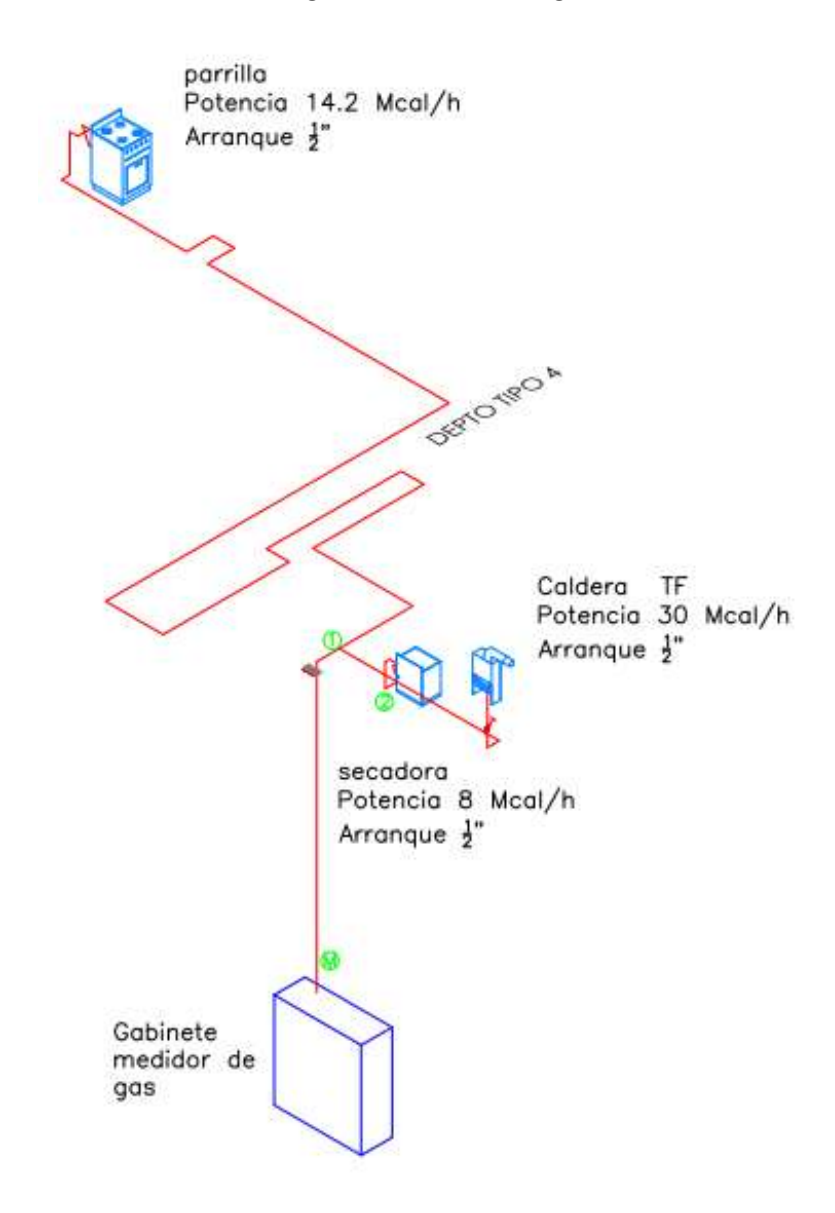

Figura 5. 20 Isométrico de red interior de un departamento.

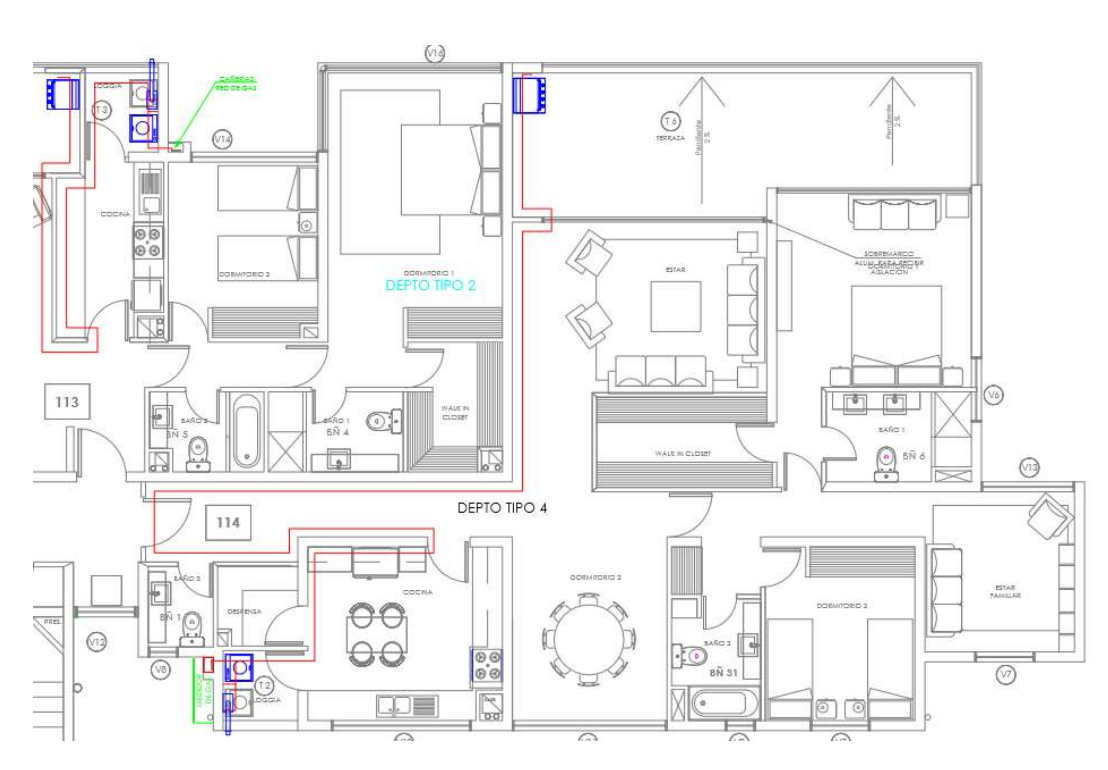

Figura 5. 21 Planta de red interior departamento a calcular

Donde

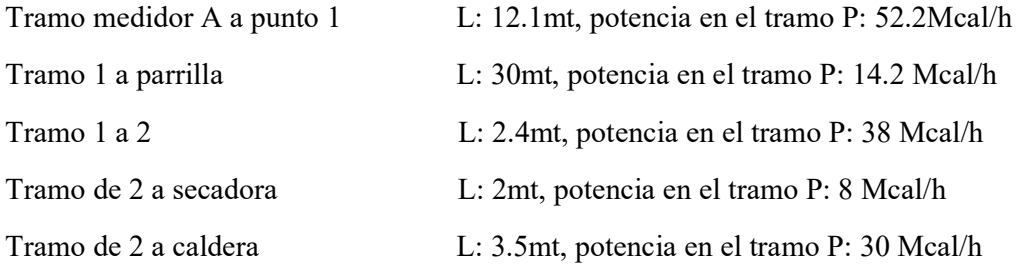

Por lo tanto con los datos necesario para las ecuaciones (f.1) y (f.2) se resuelve la ecuación despejando la pérdida de presión $(i, p)$ , utilizando el programa EES (Engineering Equation Solver). A continuación se presenta el programa y diagrama Windows correspondiente. Se estima el diámetro que necesitaría cada tramo y se va calculando las pérdidas de carga por tramo y total. Este proceso es iterativo, ya que por norma la pérdida total no debe sobrepasar los 120Pa. En caso contrario debe aumentarse el diámetro de algún o varios tramos.

**RED INTERIOR GAS** CALCULO ph = Pérdida de presión en Pa  $V_{i1} = 9,65 \cdot 10^{-7.5} \cdot K \cdot \left[\frac{D1^5 \cdot p h1}{p \cdot L1}\right]^{0.5}$  m<sup>3</sup>/h  $ph1=20$  $L1=7$  $\overline{m}$  $V_{\text{H}}$ =2,69  $m^3/h$ Pot1 =  $V_{i1}$  · PCS · 0,2388 Pot1=25,03 Mcal/h  $D1_{\text{pulg}} = \frac{D1}{25.4}$  $K = 1800$  $p = 0.89$  kg/m<sup>3</sup>  $PCS = 39$   $MJ/m<sup>3</sup>$ 

Figura 5. 22 Ecuación (f.1) y (f2)

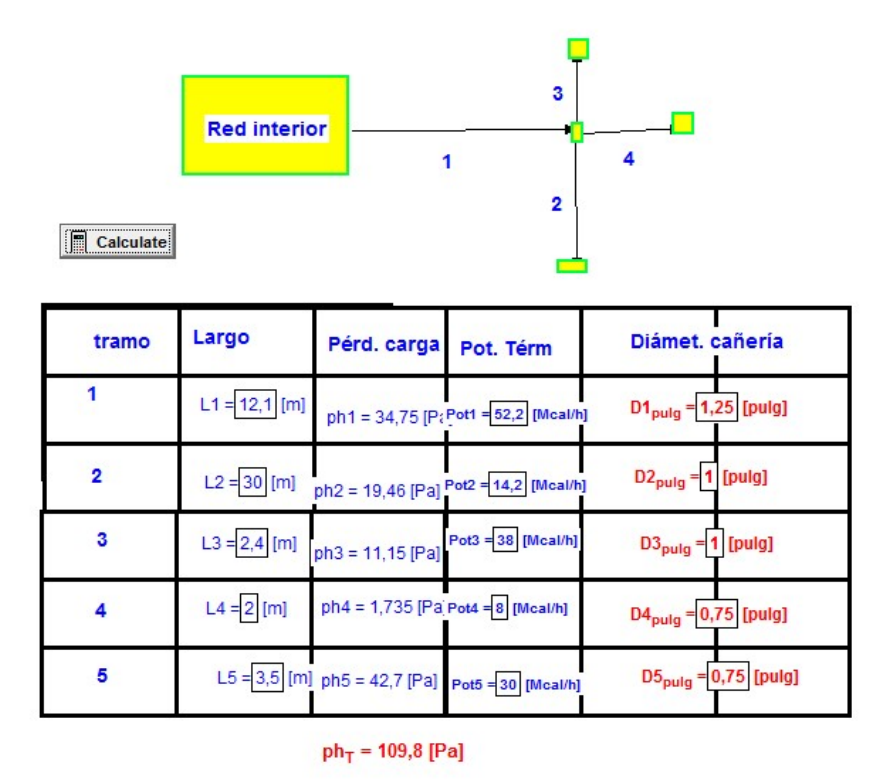

Figura 5. 23 Resultado de pérdidas de carga por tramo y total

De acuerdo a lo expresado anteriormente, el criterio de aceptabilidad o rechazo indica que la pérdida de carga no debe superar los 120 Pa ver tabla 4.3. La sumatoria de las pérdidas de carga del trazado que se está analizando tiene un valor de 109.8 Pa, por lo tanto son aceptables los diámetros que se estimaron, ver figura 5.23.

### 6 Capítulo VI Evaluación económica del proyecto

# 6.1 Evaluación de matriz

En la evaluación de la matriz se incluyen todos los costos por concepto de ejecución y materialidad que contempla la extensión de matriz y matriz interior de cobre, que se proyectó en el capítulo 5 del presente proyecto, algunos ítem como mano de obra, ruptura, reparaciones, materiales, pagos de derecho, tramitaciones, ensayos laboratorios calidad, matriz de cobre y soldadura de plata, son algunos de los ítem a evaluar.

### Tabla 6. 1 Evaluación de matriz

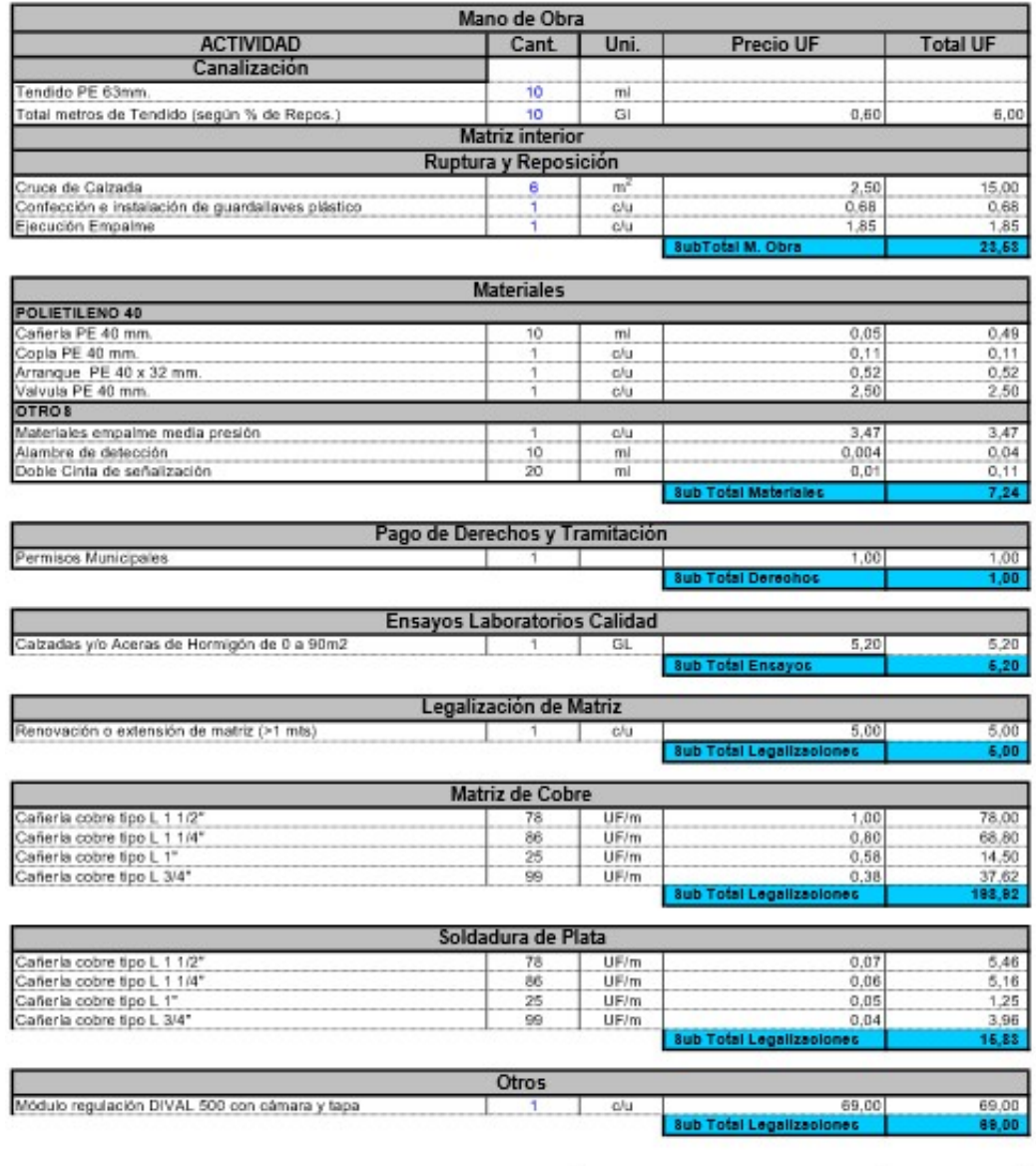

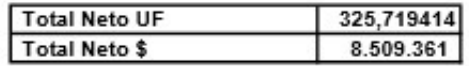

# 6.2 Evaluación de red interior

Se basa en evaluar todos los materiales que incluye una red interior de gas natural, desde el medidor de gas hasta la válvula de corte justo antes de alimentar los artefactos. También se evalúa la ejecución, conversión, instalación y todos los costos que conlleva una instalación de red interior, ver tabla 6.2.

Comparando los resultados de diámetros calculados con el software EES, de acuerdo al decreto N°66 y planilla Excel utilizada por GasSur se aprecia que existen pequeñas diferencias en los diámetros ya que se pudo apreciar que en esta planilla usan una ecuación con menos variables a la sugerida por personal de capacitación del SEC.

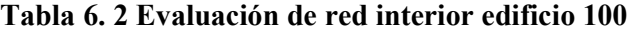

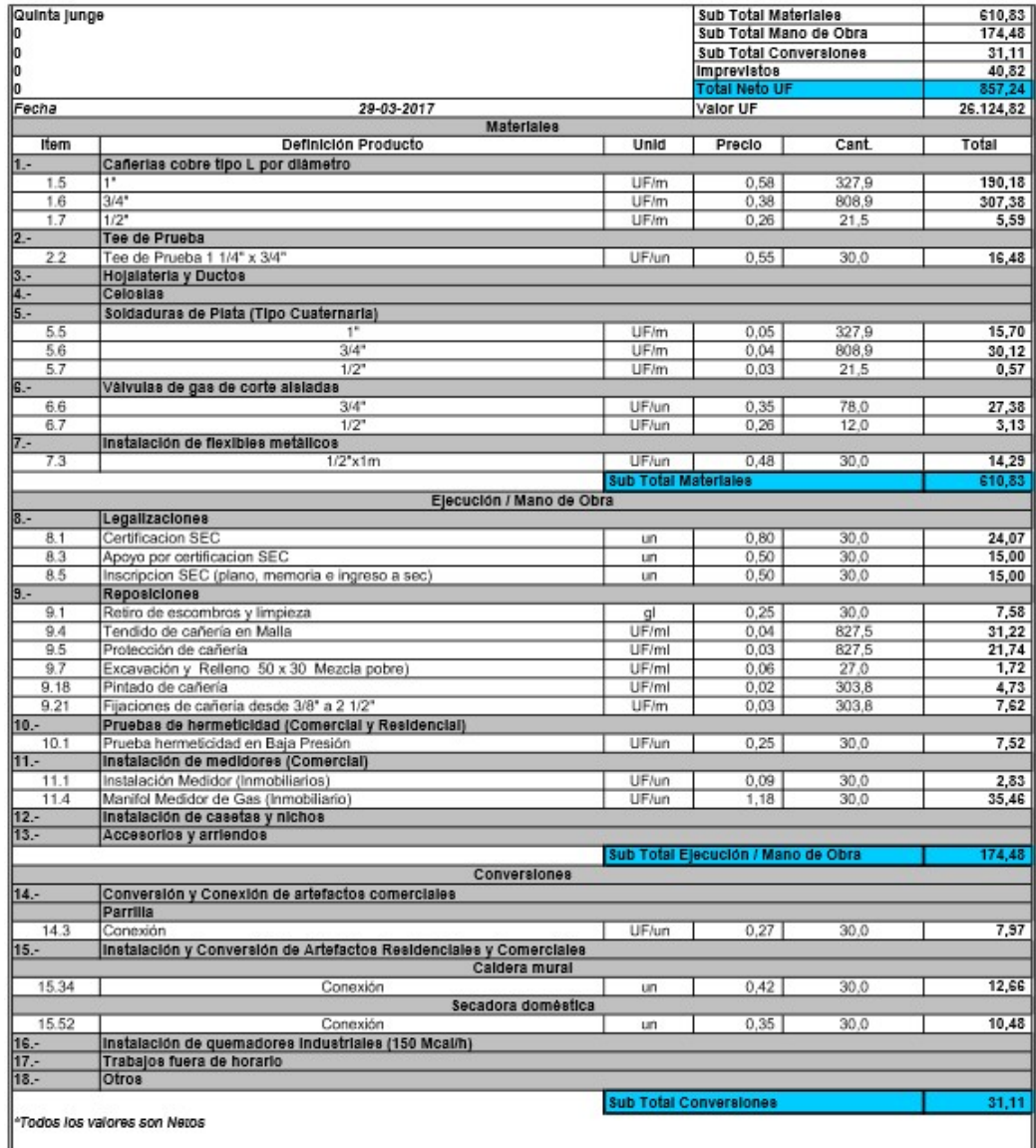

# Tabla 6. 3 Evaluación de red interior edificio 200

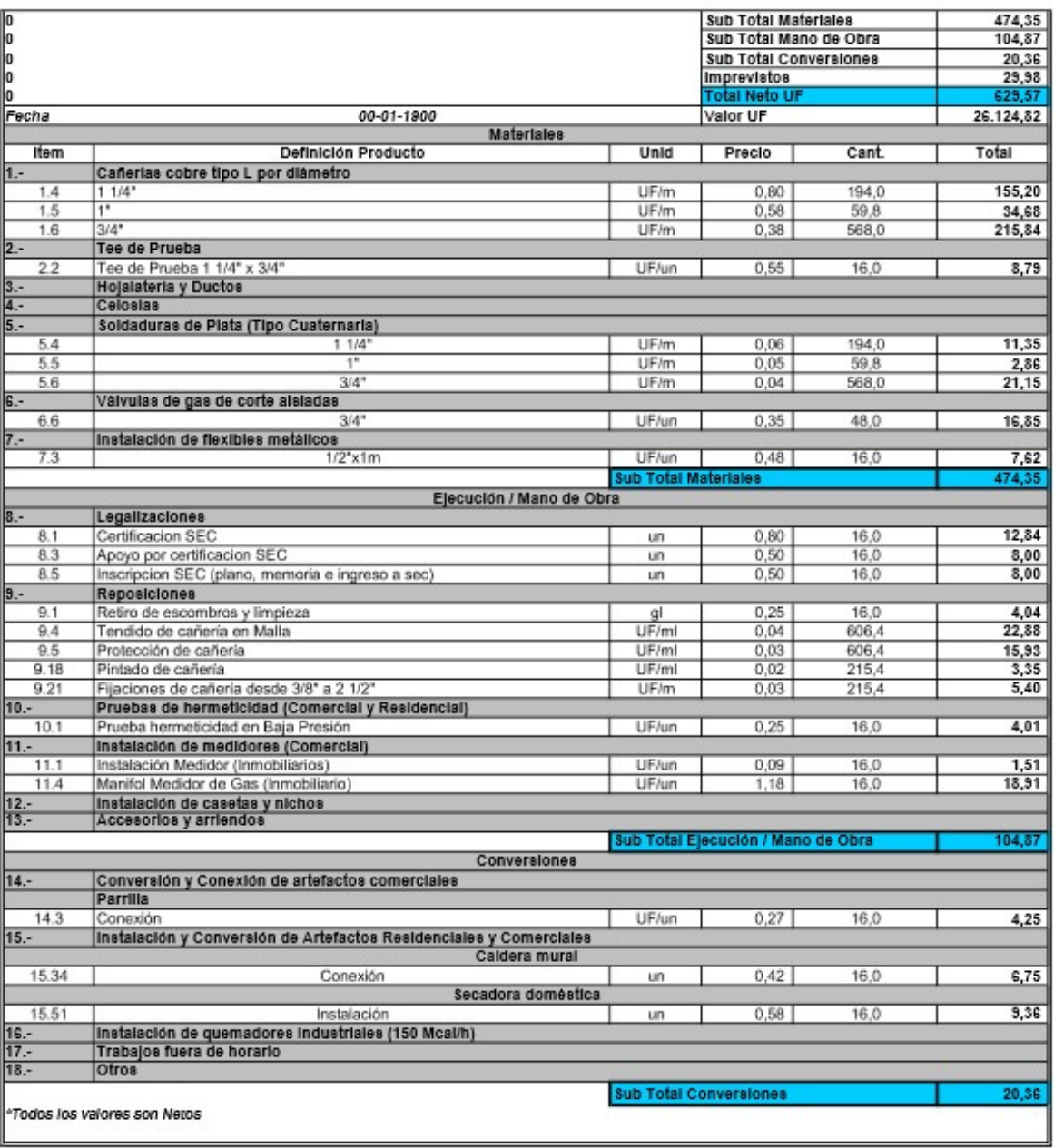

# 6.3 Memoria de cálculo de red interior

Esta memoria se realiza con planillas Excel que utiliza GasSur para hacer sus memorias de cálculo. Esta planilla está vinculada con los costos de cada material, equipos, mano de obra, etc.

|                      |      |                |           |              |      |              |                | $\Delta P$ |  |
|----------------------|------|----------------|-----------|--------------|------|--------------|----------------|------------|--|
| Tramo                | R    | L(M)           | P(Mcal/h) | $D$ (Pulg)   | K    | Fi           | ΔΗ             | Total      |  |
| <b>MEDIDOR 100 A</b> |      |                |           |              |      |              | П              | П          |  |
| DPTO TIPO 1 PISO 1   |      |                |           |              |      |              |                |            |  |
| $M - 1$              | 6905 | 3,8            | 46,6      | 1            | 1800 | 1            | 18             |            |  |
| 2- Caldera           | 6905 | $\overline{2}$ | 30        | 3/4          | 1800 | $\mathbf{1}$ | 16             | 34         |  |
| $2 - 3$              | 6905 | $\mathbf{1}$   | 16,6      | 1/2          | 1800 | 1            | 19             | 53         |  |
| 3--Secadora          | 6905 | $\overline{2}$ | $\,8\,$   | 1/2          | 1800 | 1            | 9              | 61         |  |
| 3--Parrilla          | 6905 | 10             | 8,6       | 1/2          | 1800 | 1            | 50             | 112        |  |
| DPTO TIPO 1 PISO 2   |      |                |           |              |      |              |                |            |  |
| M -1                 | 6905 | 3,8            | 46,6      | 1            | 1800 | 1            | 18             |            |  |
| $1 - 2$              | 6905 | 2,7            | 46.6      | 1            | 1800 | 1            | 12             | 30         |  |
| 2- Caldera           | 6905 | $\overline{2}$ | 30        | 3/4          | 1800 | 1            | 16             | 46         |  |
| $2 - 3$              | 6905 | $\mathbf{1}$   | 16,6      | 3/4          | 1800 | 1            | $\overline{2}$ | 49         |  |
| 3--Secadora          | 6905 | $\overline{2}$ | 8         | 3/4          | 1800 | 1            | 1              | 50         |  |
| 3--Parrilla          | 6905 | 10             | 8,6       | 3/4          | 1800 | 1            | 7              | 57         |  |
| DPTO TIPO 1 PISO 3   |      |                |           |              |      |              |                |            |  |
| $M - 1$              | 6905 | 3,8            | 46,6      | 1            | 1800 | 1            | 18             |            |  |
| $1 - 2$              | 6905 | 5,4            | 46,6      | 1            | 1800 | 1            | 25             | 43         |  |
| 2- Caldera           | 6905 | $\overline{2}$ | 30        | 3/4          | 1800 | 1            | 16             | 59         |  |
| $2 - 3$              | 6905 | $\mathbf{1}$   | 16,6      | 3/4          | 1800 | 1            | 2              | 61         |  |
| 3--Secadora          | 6905 | $\overline{2}$ | $\,8\,$   | 3/4          | 1800 | 1            | 1              | 62         |  |
| 3--Parrilla          | 6905 | 10             | 8,6       | 3/4          | 1800 | 1            | $\tau$         | 69         |  |
| DPTO TIPO 1 PISO 4   |      |                |           |              |      |              |                |            |  |
| $M - 1$              | 6905 | 3,8            | 46,6      | $\mathbf{1}$ | 1800 | 1            | 18             |            |  |
| $1 - 2$              | 6905 | 8,1            | 46,6      | 1            | 1800 | 1            | 37             | 55         |  |
| 2- Caldera           | 6905 | $\overline{2}$ | 30        | 3/4          | 1800 | $\mathbf{1}$ | 16             | 71         |  |
| $2 - 3$              | 6905 | $\mathbf{1}$   | 16,6      | 3/4          | 1800 | 1            | $\overline{2}$ | 74         |  |
| 3--Secadora          | 6905 | $\overline{2}$ | $8\,$     | 3/4          | 1800 | 1            | 1              | 75         |  |
| 3--Parrilla          | 6905 | 10             | 8,6       | 3/4          | 1800 | 1            | 7              | 82         |  |
| DPTO TIPO 1 PISO 5   |      |                |           |              |      |              |                |            |  |
| $M - 1$              | 6905 | 3,8            | 46,6      | $\mathbf{1}$ | 1800 | $\mathbf{1}$ | 18             |            |  |
| $1 - 2$              | 6905 | 10,8           | 46.6      | 1            | 1800 | 1            | 50             | 68         |  |
| 2- Caldera           | 6905 | $\overline{2}$ | 30        | 3/4          | 1800 | 1            | 16             | 84         |  |
| $2 - 3$              | 6905 | $\mathbf{1}$   | 16,6      | 3/4          | 1800 | 1            | $\overline{2}$ | 86         |  |
| 3--Secadora          | 6905 | $\overline{2}$ | 8         | 3/4          | 1800 | 1            | 1              | 87         |  |
| 3--Parrilla          | 6905 | 10             | 8,6       | 3/4          | 1800 | 1            | 7              | 94         |  |
| DPTO TIPO 1 PISO 6   |      |                |           |              |      |              |                |            |  |

Tabla 6. 4 Memoria de cálculo edificio 100

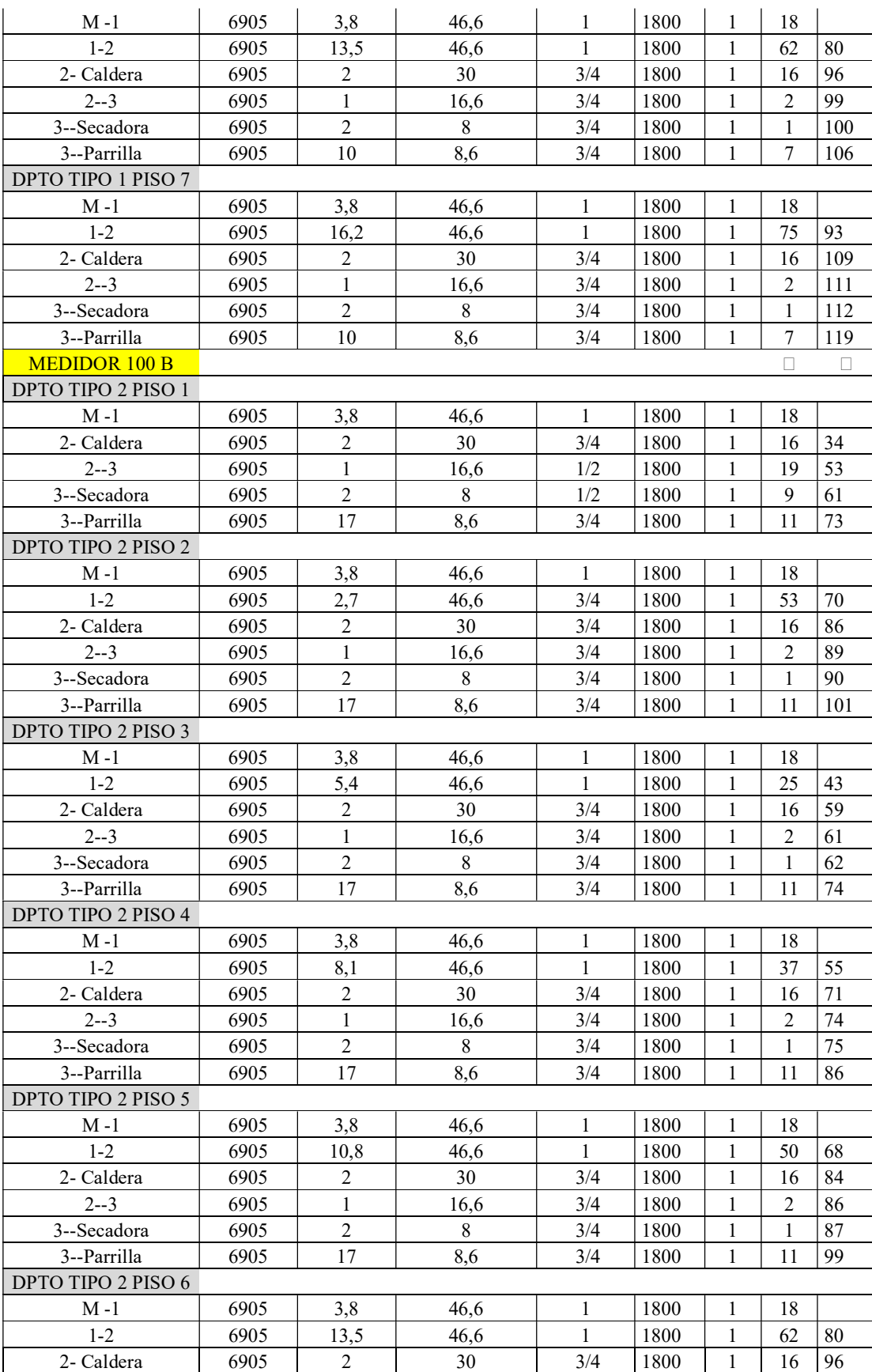

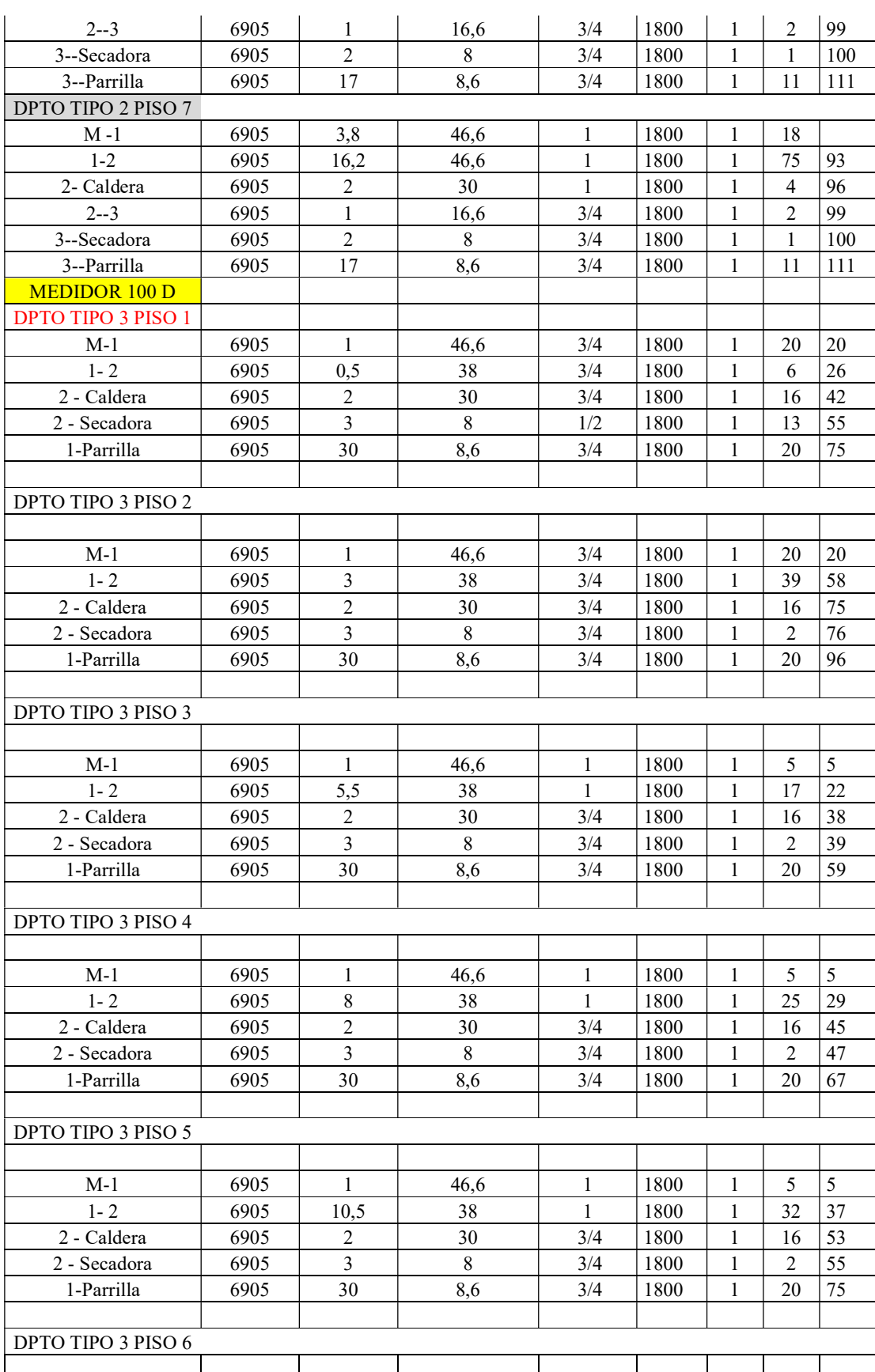

63
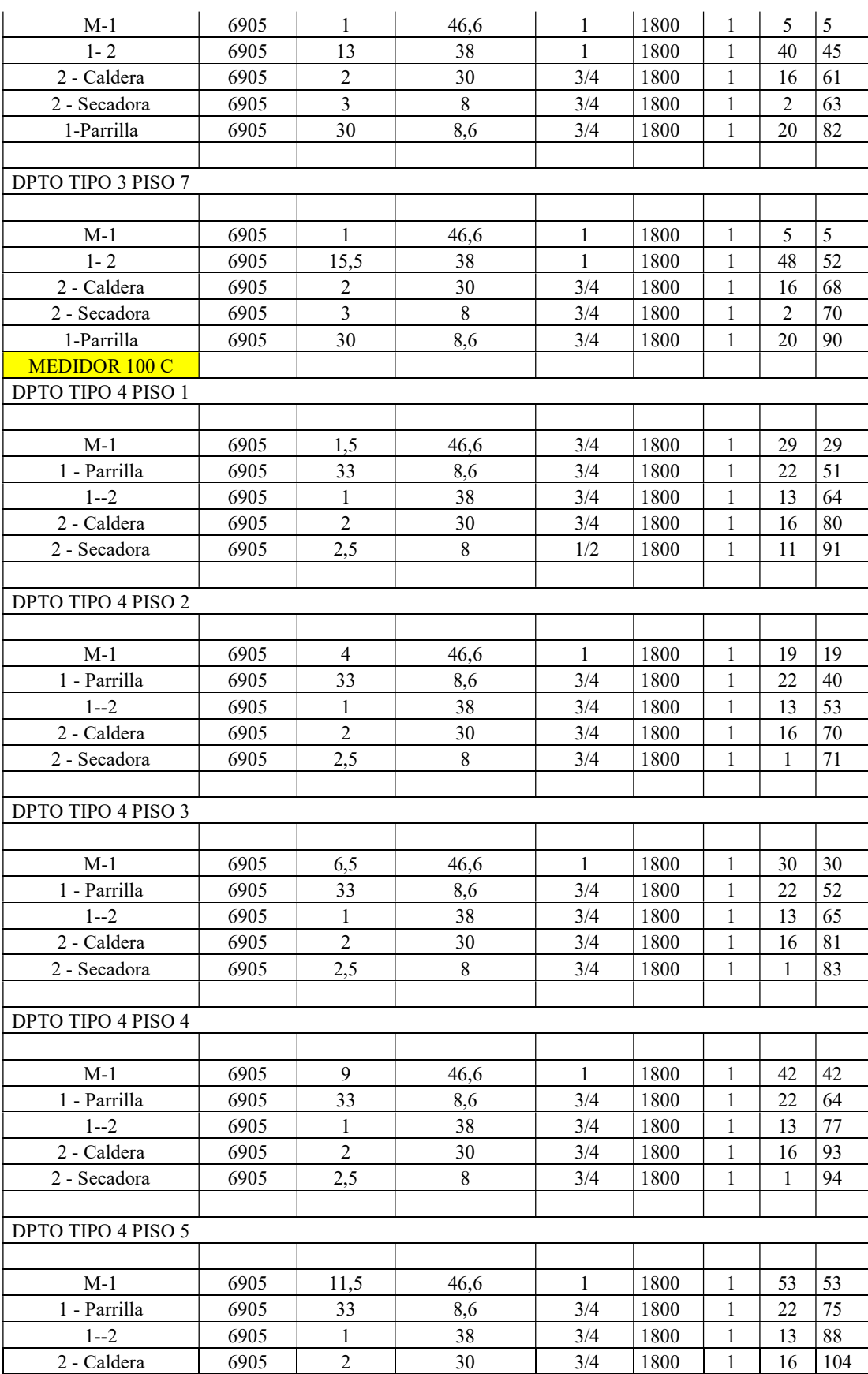

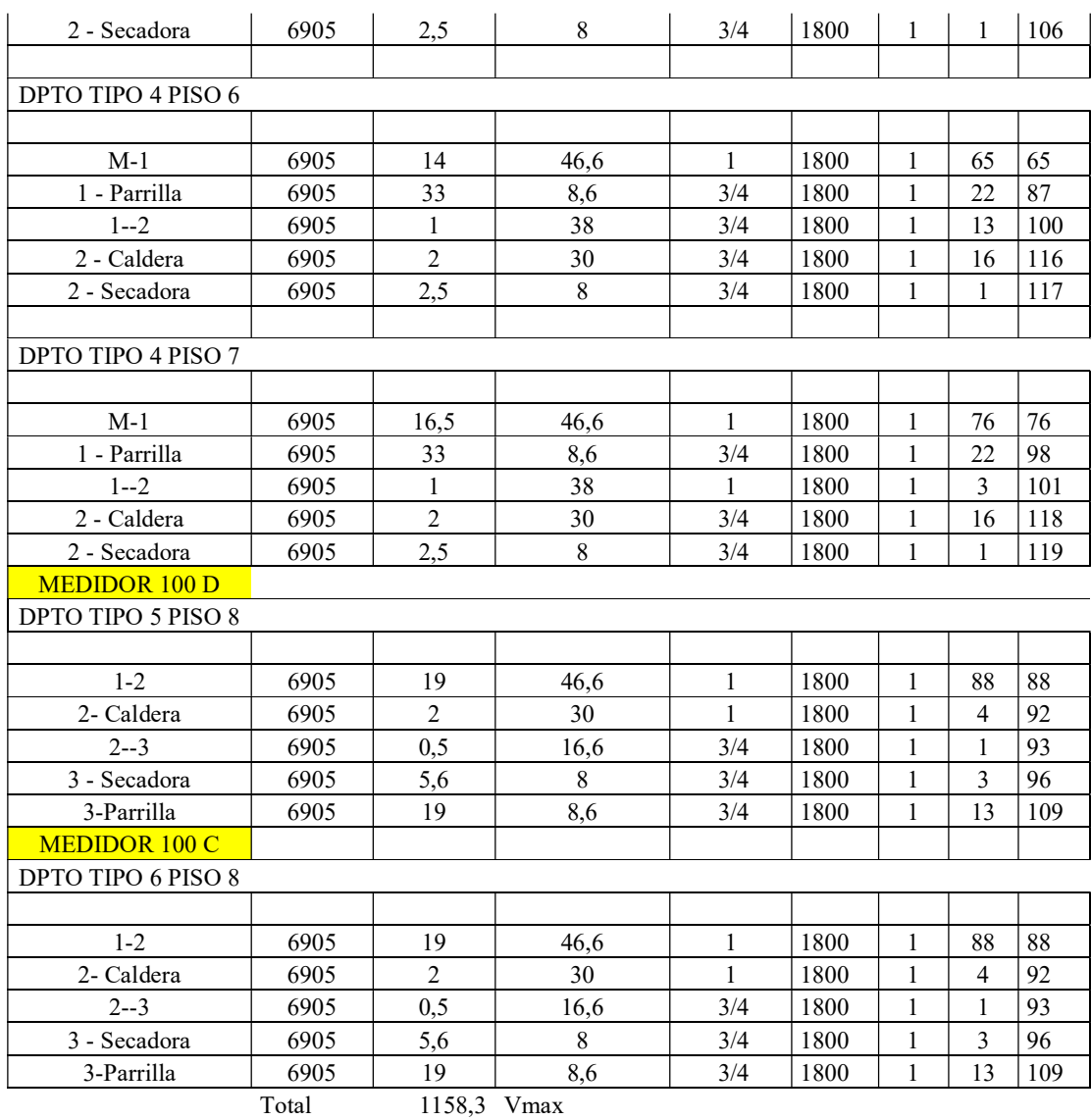

Tabla 6. 5 Memoria de cálculo edificio 200

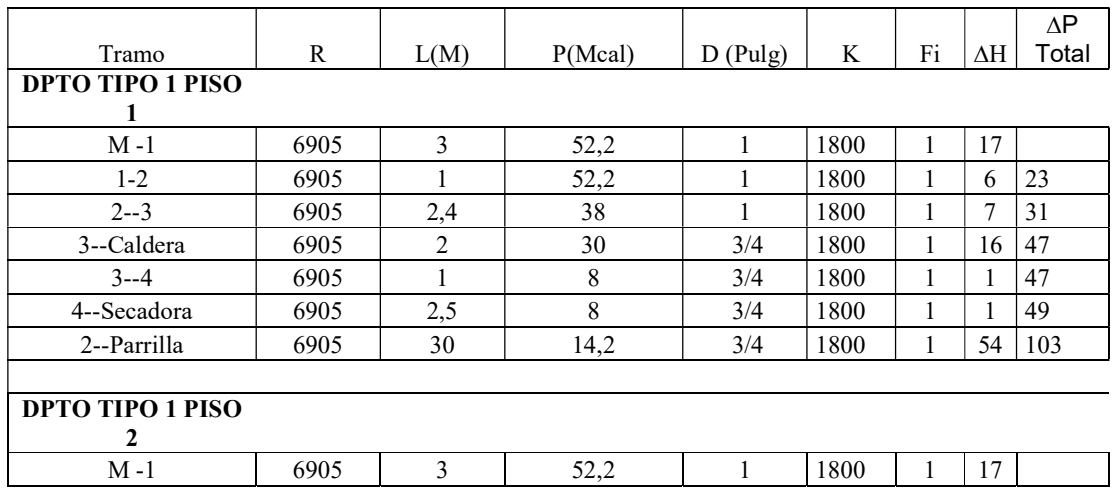

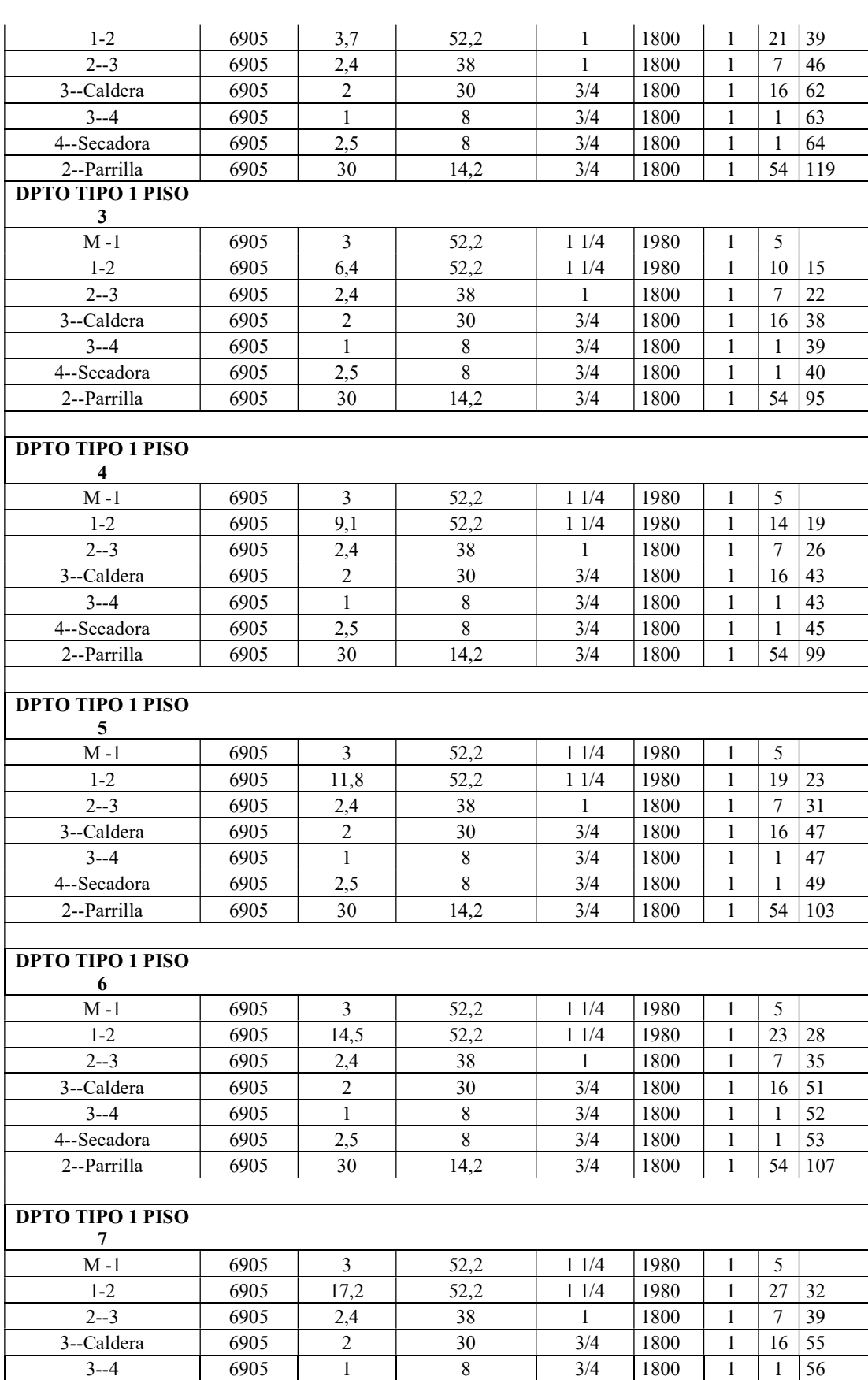

66

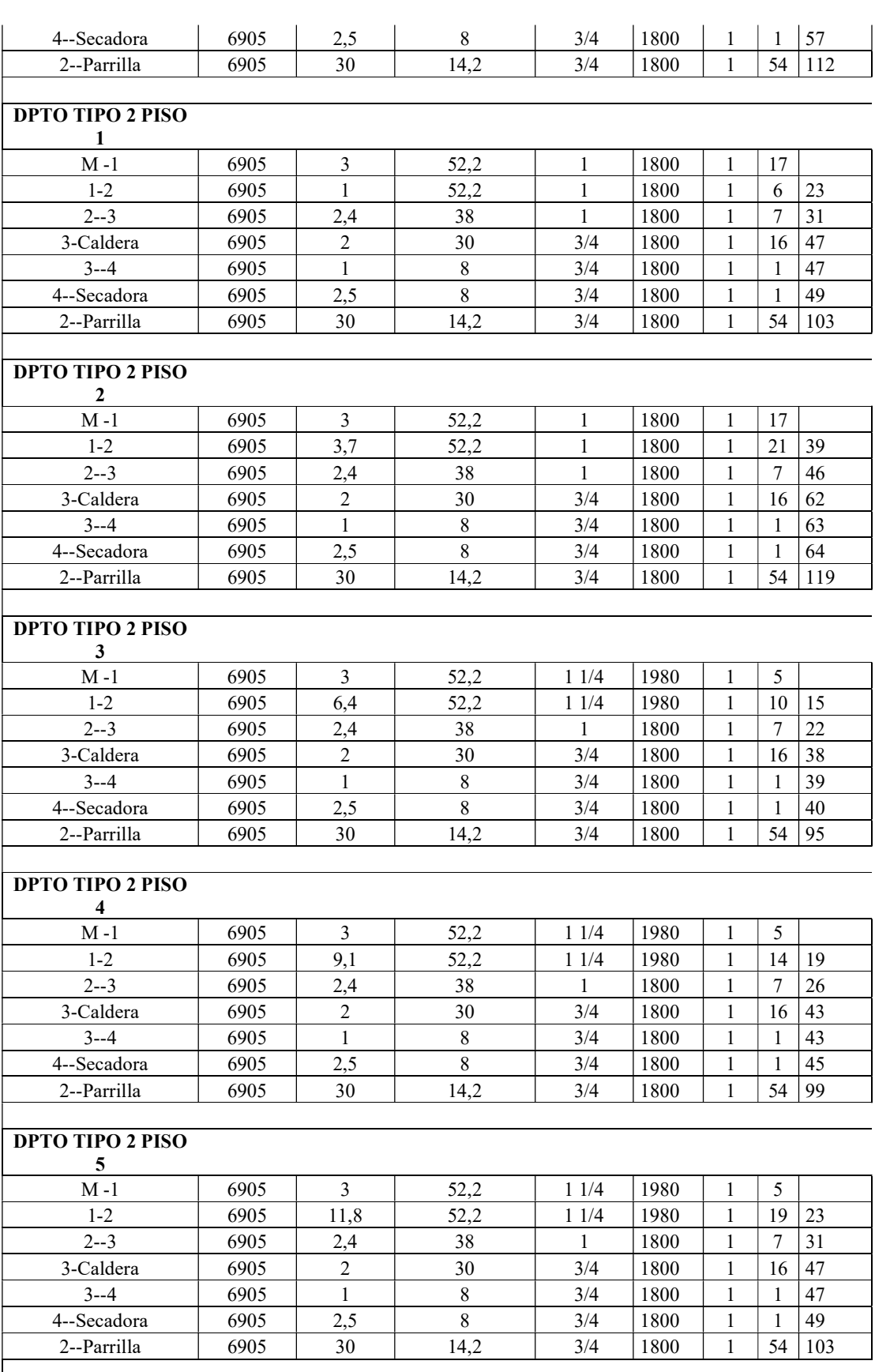

67

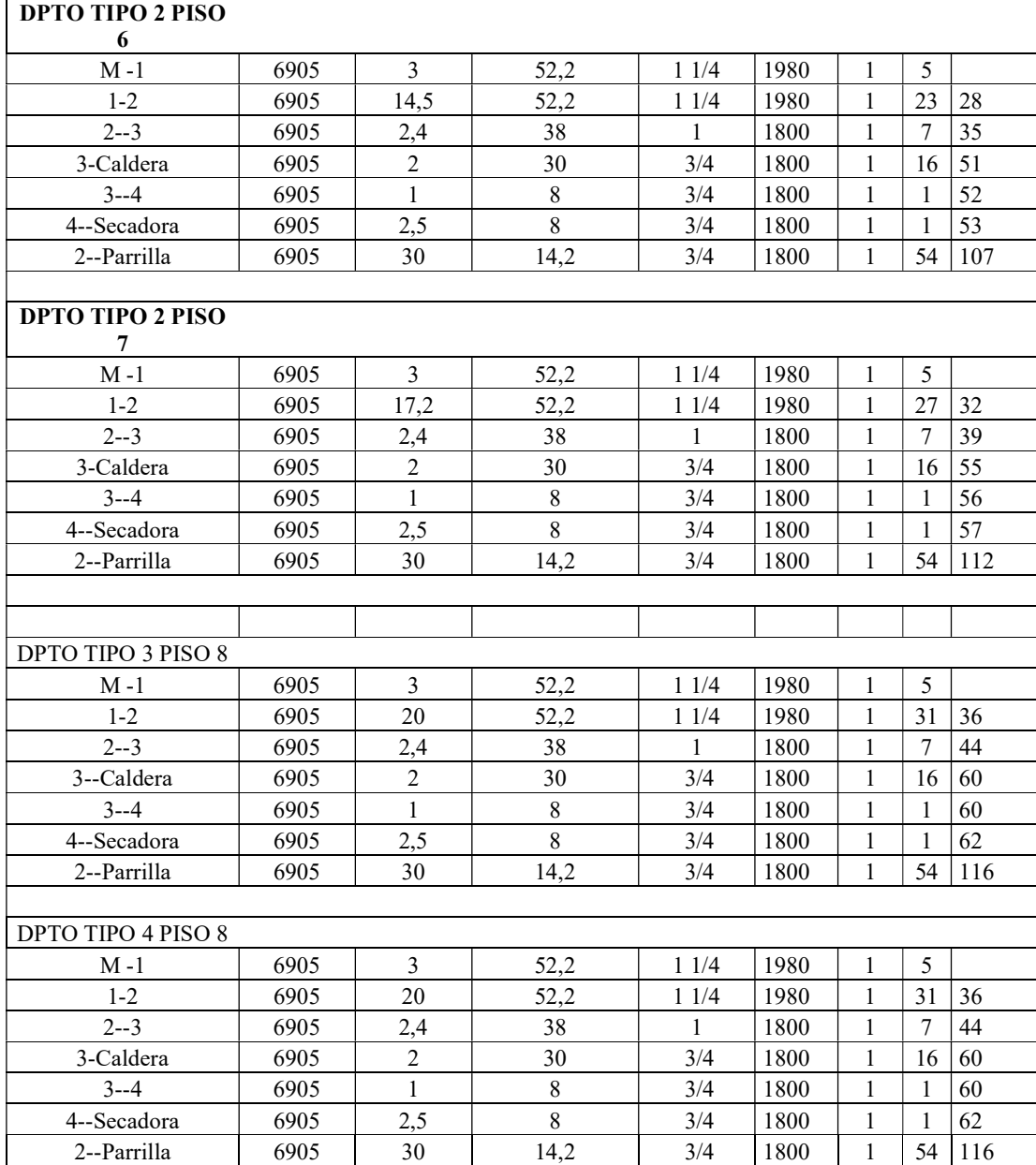

## 6.4 Carta de evaluación económica

Este documento concentra el valor total de toda la instalación de suministro de gas

Tabla 6. 6 Presupuesto económico de edificio 200

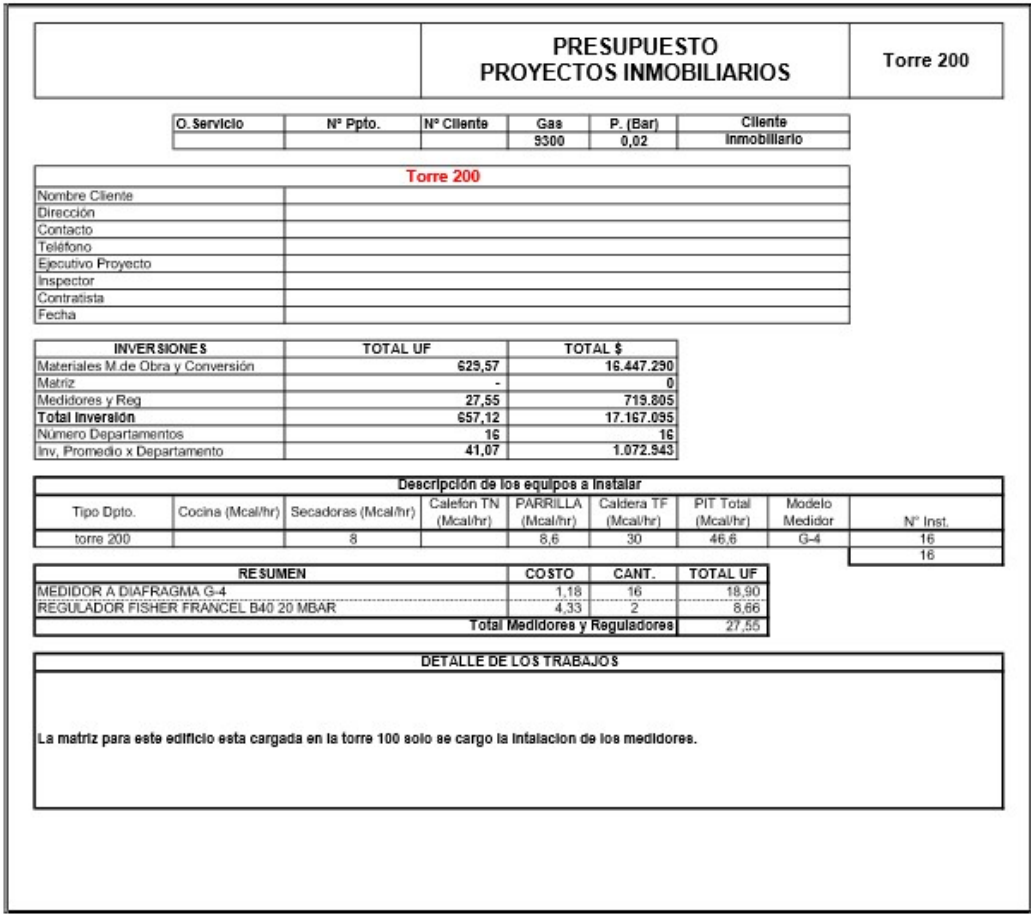

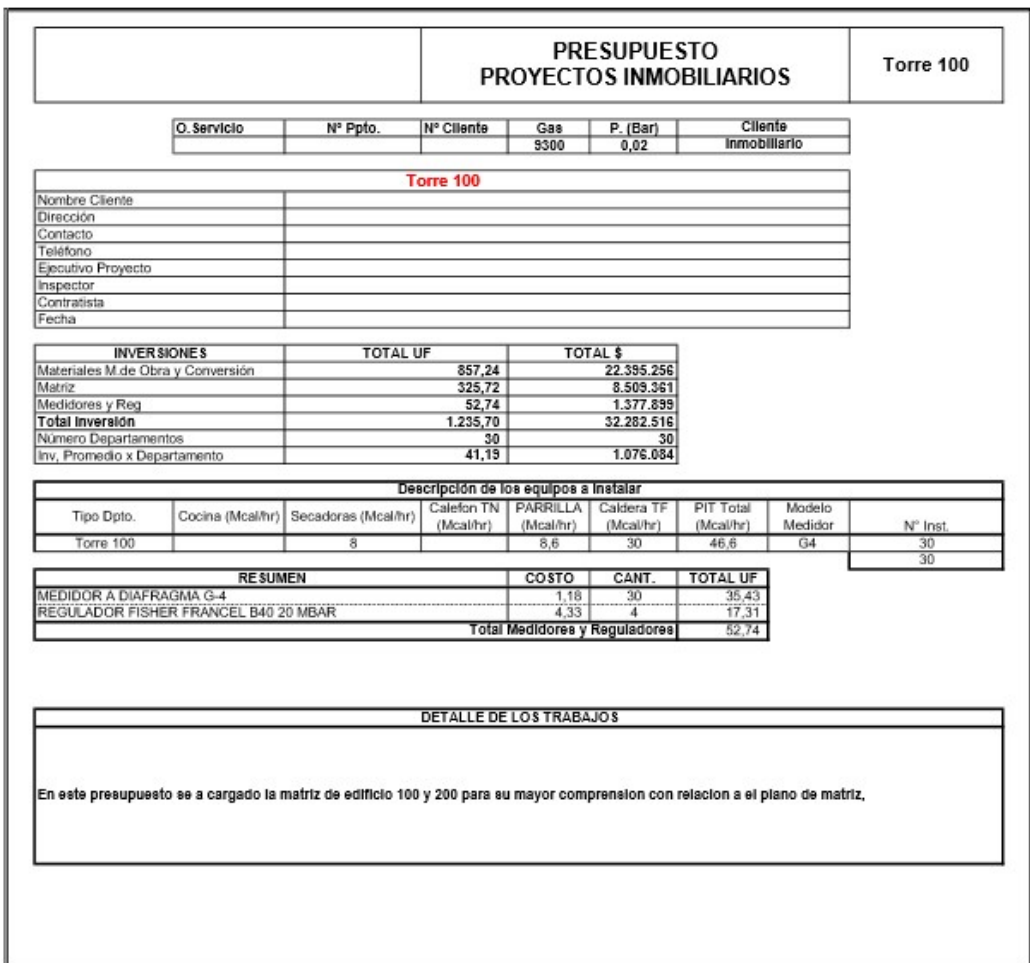

## Tabla 6. 7 Presupuesto económicos de edificio 100

Por lo tanto la evaluación económica, de la instalación correspondiente al suministro de gas natural para los dos edificios, asciende a la suma de \$49.449.611.

### 7 Capítulo VII Conclusiónes

Para este tipo de edificaciones y el alto consumo energético estimado de acuerdo a las potencias térmicas que demandarían todos los artefactos que cada departamento poseen es factible la inversión para el suministro de gas natural.

El proyecto a pesar de su alta complejidad arquitectónica no obstante permitió el trazado de redes interiores.

De acuerdo a la topografía del terreno se exigió una matriz interior a la vista la cual esta empotrada en el puente de acceso, teniendo la ventaja que frente a cualquier fuga de gas este se disipe rápidamente al ambiente, dada su menor densidad respecto al aire.

Los nichos de medidores de gas se ubicaron en el acceso de los edificios quedando fuera de estos, para su mejor ventilación en caso de alguna fuga.

La cámara de la regulación de primera etapa fue ubicada lo más próxima a la acera para facilitar el mejor acceso a válvula de corte en caso de alguna fuga de uno o los dos edificios, la cual interrumpe totalmente el suministro de gas.

El costo de la instalación correspondiente a la torre 100, es de \$32.282.516, y la correspondiente a la torre 200, es de \$17.167.095, lo cual arroja un total de \$49.449.611.

# Bibliografía

Superintendencia de Electricidad y Combustibles

http://www.sec.cl/portal/page?\_pageid=33,1&\_dad=portal&\_schema=PORTAL

Edificio Junge

http://www.edificiojunge.cl/

GasSur.

https://www.gassur.cl/